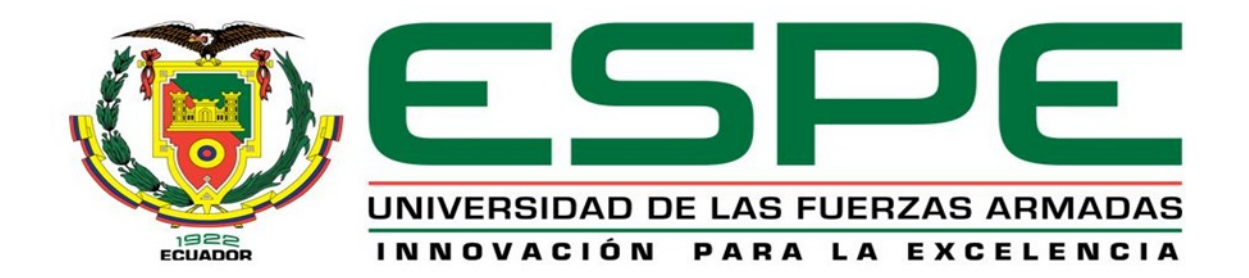

## DEPARTAMENTO DE ELÉCTRICA Y ELECTRÓNICA

## CARRERA DE INGENIERÍA EN ELECTRÓNICA, AUTOMATIZACIÓN Y CONTROL

# TEMA: DISEÑO Y CONSTRUCCIÓN DE UN VEHÍCULO PROTOTIPO AUTO BALANCEADO DE DOS RUEDAS LONGITUDINALES

PROYECTO DE GRADO PREVIO A LA OBTENCIÓN DEL TÍTULO DE INGENIERO ELECTRÓNICO

AUTORES: DIEGO MANUEL SORIA ROCHA CARLOS EDUARDO VACA DÁVALOS

DIRECTOR: ING. ALEXANDER IBARRA CODIRECTOR: ING. HUGO ORTIZ

SANGOLQUÍ, MAYO 2015

# UNIVERSIDAD DE LAS FUERZAS ARMADAS - ESPE

# INGENIERÍA EN ELECTRÓNICA, AUTOMATIZACIÓN Y **CONTROL**

## **CERTIFICADO**

## ING. ALEXANDER IBARRA

## **ING. HUGO ORTIZ**

### **CERTIFICAN**

Que el trabajo titulado "Diseño y Construcción de un Vehículo Prototipo Auto Balanceado de Dos Ruedas Longitudinales", realizado por el Señor Diego Manuel Soria y el Señor Carlos Eduardo Vaca Dávalos, ha sido guiado y revisado periódicamente y cumple normas estatuarias establecidas por la Universidad de las  $Fuerzas Armadas - ESPE.$ 

Debido a que se trata de un trabajo de investigación se recomienda su publicación.

El mencionado trabajo consta de un documento empastado y un disco compacto el cual contiene los archivos en formato portátil de Acrobat (pdf.). Autorizan al Señor Diego Manuel Soria y el Señor Carlos Eduardo Vaca Dávalos le entreguen al Ingeniero Luis Orozco en su calidad de Coordinador de la Carrera.

Sangolquí, Mayo 2015

Ing. Alexander Ibarra **DIRECTOR** 

Ing. Hugo Ortiz **CODIRECTOR** 

 $\mathbf{I}$ 

# UNIVERSIDAD DE LAS FUERZAS ARMADAS - ESPE

## INGENIERÍA EN ELECTRÓNICA, AUTOMATIZACIÓN Y **CONTROL**

# DIEGO MANUEL SORIA ROCHA **CARLOS EDUARDO VACA DÁVALOS**

## **DECLARAMOS QUE:**

El proyecto de grado denominado "Diseño y Construcción de un Veháculo Prototipo Auto Balanceado de Dos Ruedas Lompitudinales", ha sido desarrollado con base a una investigación exhaustiva, respetando derechos intelectuales de terceros, conforme las citas que constan al pie, de las páginas correspondientes, cuyas fuentes se incorporan en la bibliografia.

Consecuentemente este trabajo es de nuestra autoría.

En virtud de esta declaración, nos responsabilizamos del contenido, veracidad y alcance científico del proyecto de grado en mención.

Sangolquí, Mayo 2015

Dunne )

Diego Soria

Sr. Carlos Vaca

# UNIVERSIDAD DE LAS FUERZAS ARMADAS - ESPE

## INGENIERÍA EN ELECTRÓNICA, AUTOMATIZACIÓN Y **CONTROL**

## **AUTORIZACIÓN**

Nosotros Diego Manuel Soria Rocha, Carlos Eduardo Vaca Dávalos

Autorizamos a la UNIVERSIDAD DE LAS FUERZAS ARMADAS - ESPE la publicación, en la biblioteca virtual de la Institución del trabajo "Diseño y Construcción de un Vehículo Prototipo Auto Balanceado de Dos Ruedas Longitudinales", cuyo contenido ideas y criterios son de nuestra exclusiva responsabilidad y autoría.

Sangolquí, Mayo 2015

Juney Diego Soria

Sr. Carlos Vaca

# DEDICATORIA

A Martha, Nelson y Stefanía, porque son la luz en mi camino.

Diego Soria

## DEDICATORIA

Dedico este proyecto a mis Padres, quienes me apoyaron en todo momento, pues es a ellos a quienes les debo por su amor incondicional.

A mis hermanos que han estado junto a mí apoyándome siempre, siendo un gran ejemplo de superación y perseverancia.

Dedico esta tesis a todos aquellos que creyeron en mí, amigos y compañeros, a todos ellos les dedico este proyecto.

Carlos Vaca

## AGRADECIMIENTO

Agradezco a toda mi familia por su apoyo y confianza en especial a mis padres y abuelos por apoyarme a cumplir mis objetivos, esto es su logro.

Un especial agradecimiento a mis directores Ing. Alexander Ibarra e Ing. Hugo Ortiz, por todo su apoyo y conocimiento que nos brindaron para la ejecución y culminación del proyecto, al Ing. Edison Robayo quien me ha ayudado en mi formación académica que nunca olvide a las personas que estuvimos junto a él desde siempre.

A todos mis amigos y compañeros que me brindaron su confianza y amistad sincera a lo largo de estos años.

Diego Soria

## AGRADECIMIENTO

A Dios por haberme dado fuerza y sobre todo valor para culminar esta etapa de mi vida.

A mi familia, en especial a mi padre gracias por ayudarme a cumplir mis objetivos como persona, por brindarme los recursos necesarios y estar siempre a mi lado apoyándome con sus consejos y sabiduría.

A mi director el ingeniero Alexander Ibarra, mi codirector el ingeniero Hugo Ortiz, por su apoyo, paciencia y valiosa dirección durante todo proceso de elaboración de este proyecto.

Gracias a todas aquellas personas que de forma directa e indirecta ayudaron en la realización de este proyecto.

Carlos Vaca

# Índice general

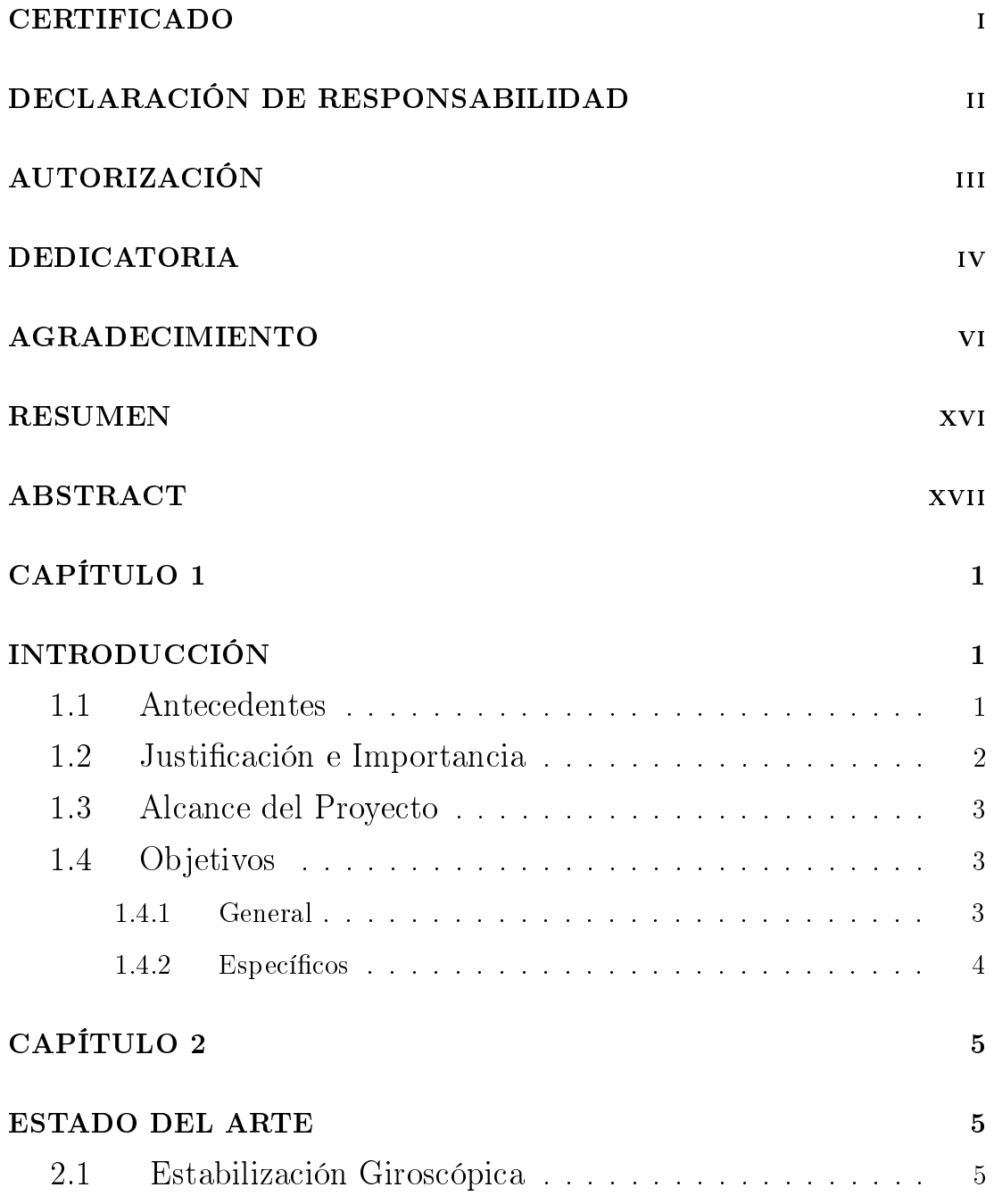

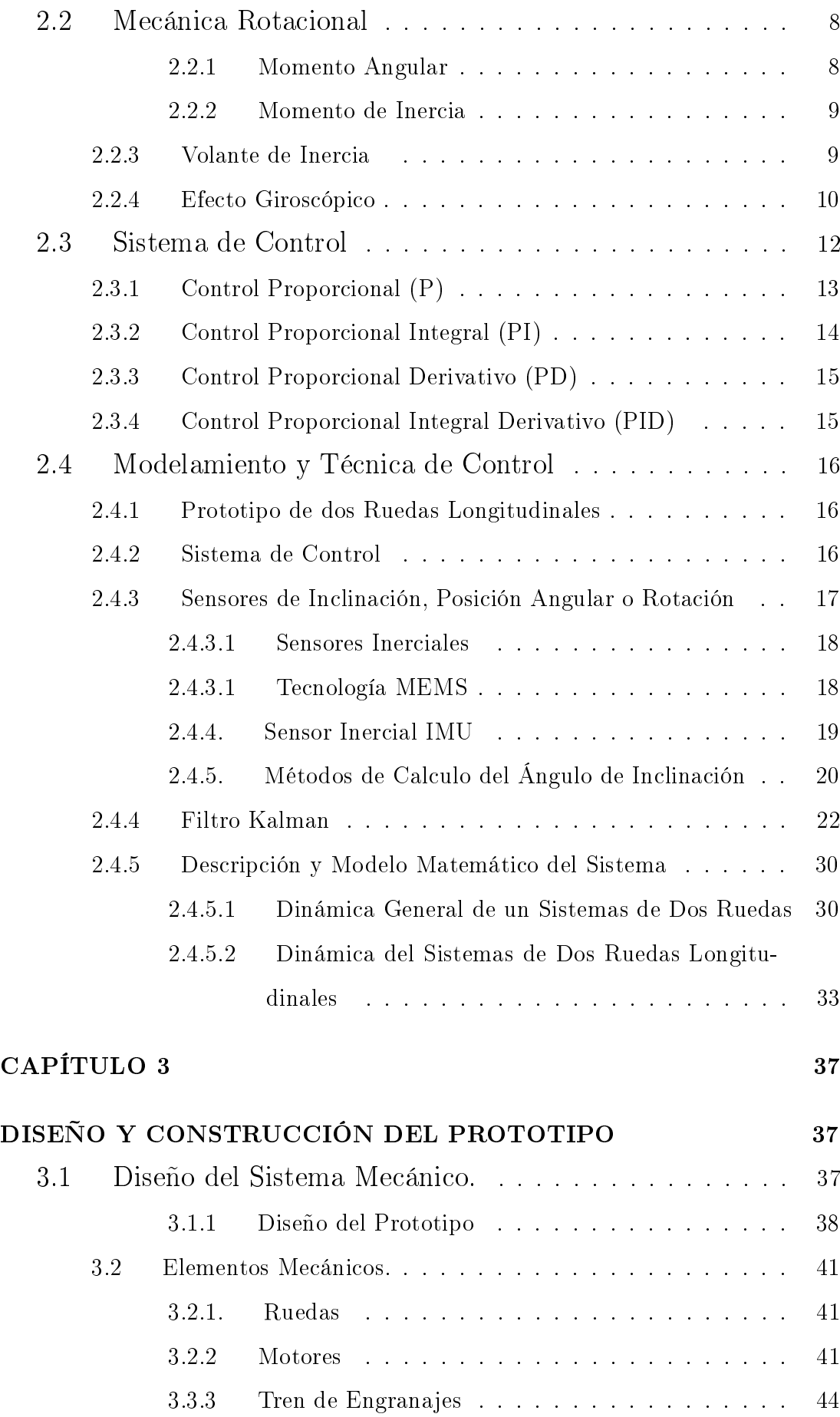

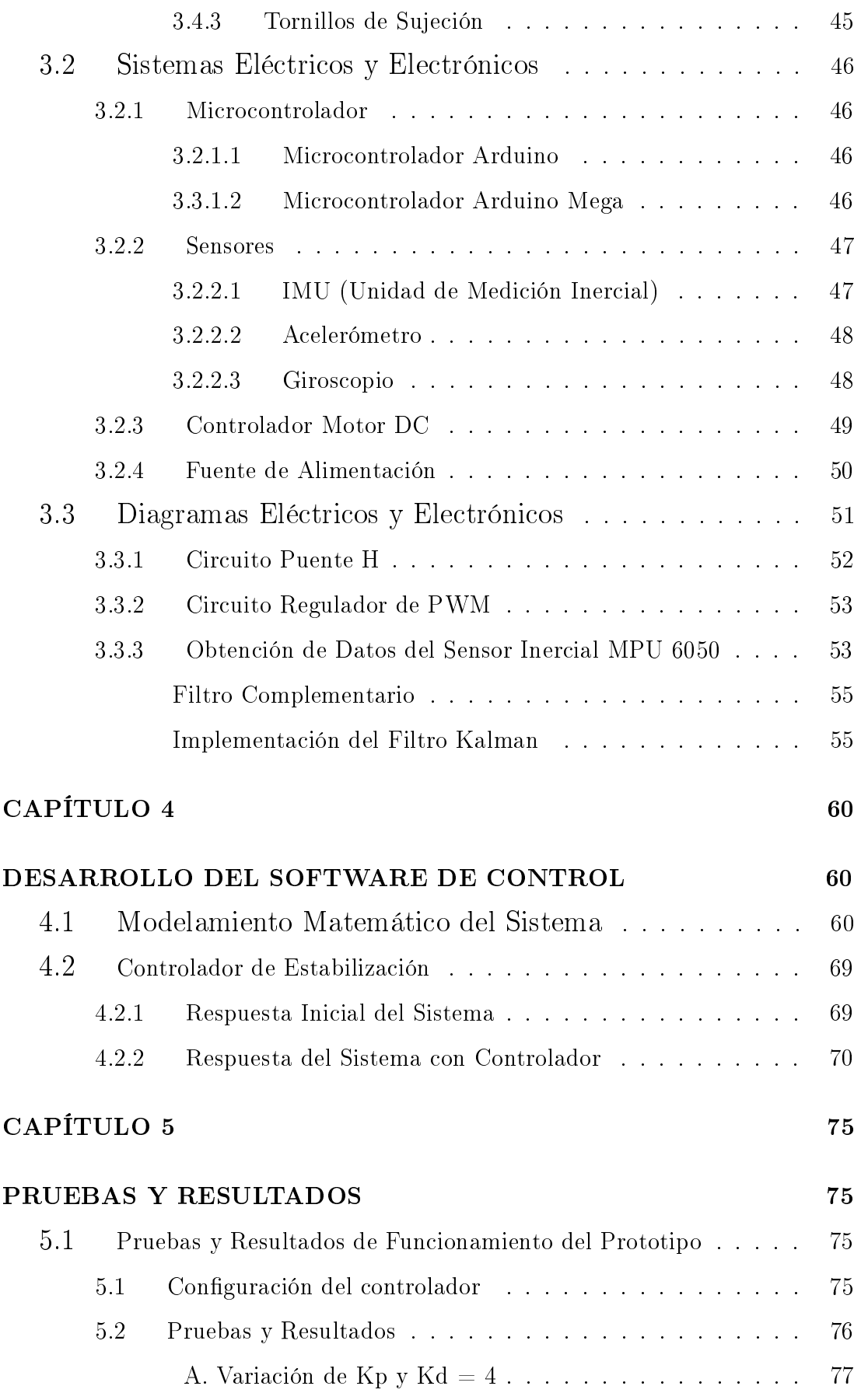

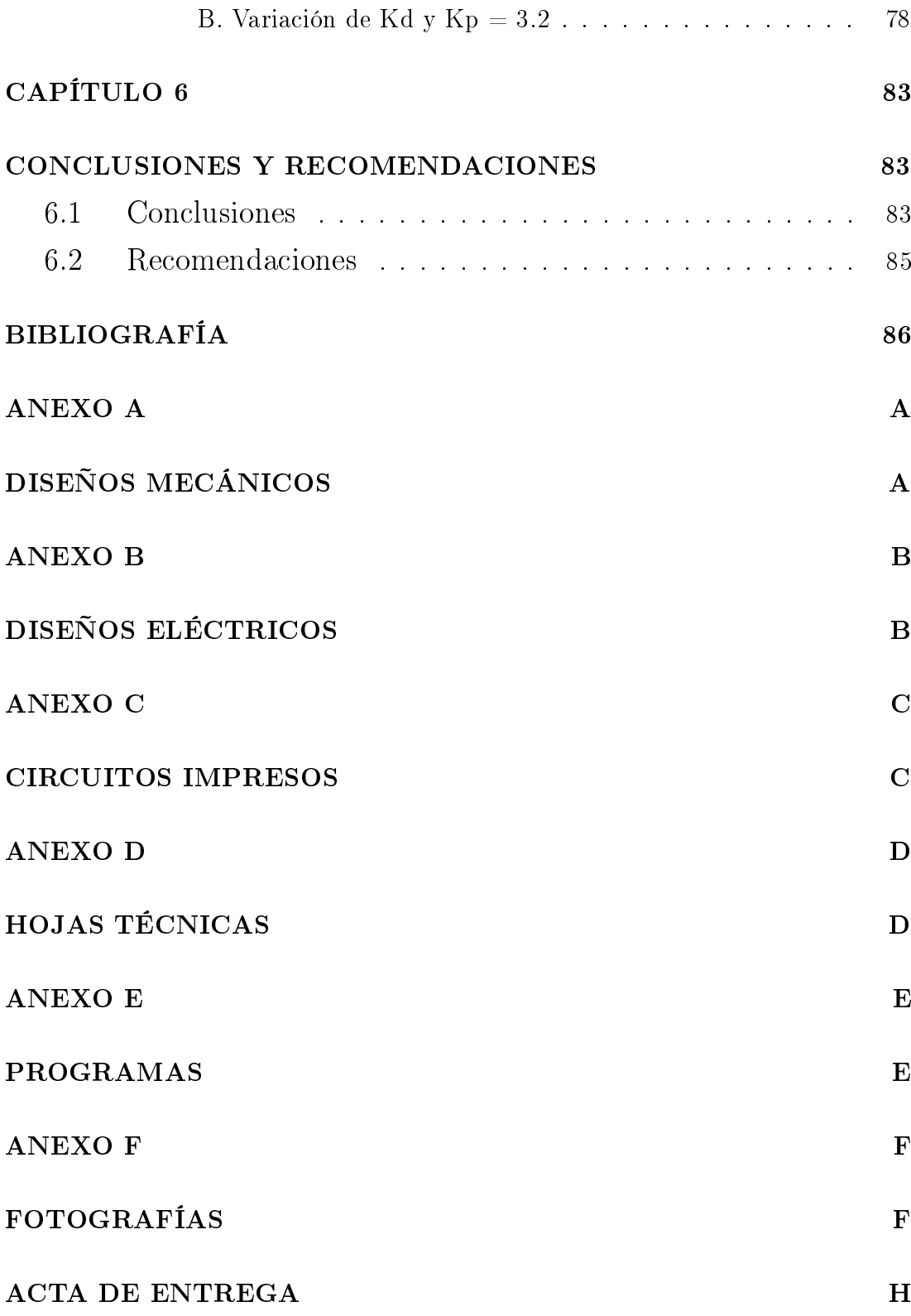

# Índice de Figuras

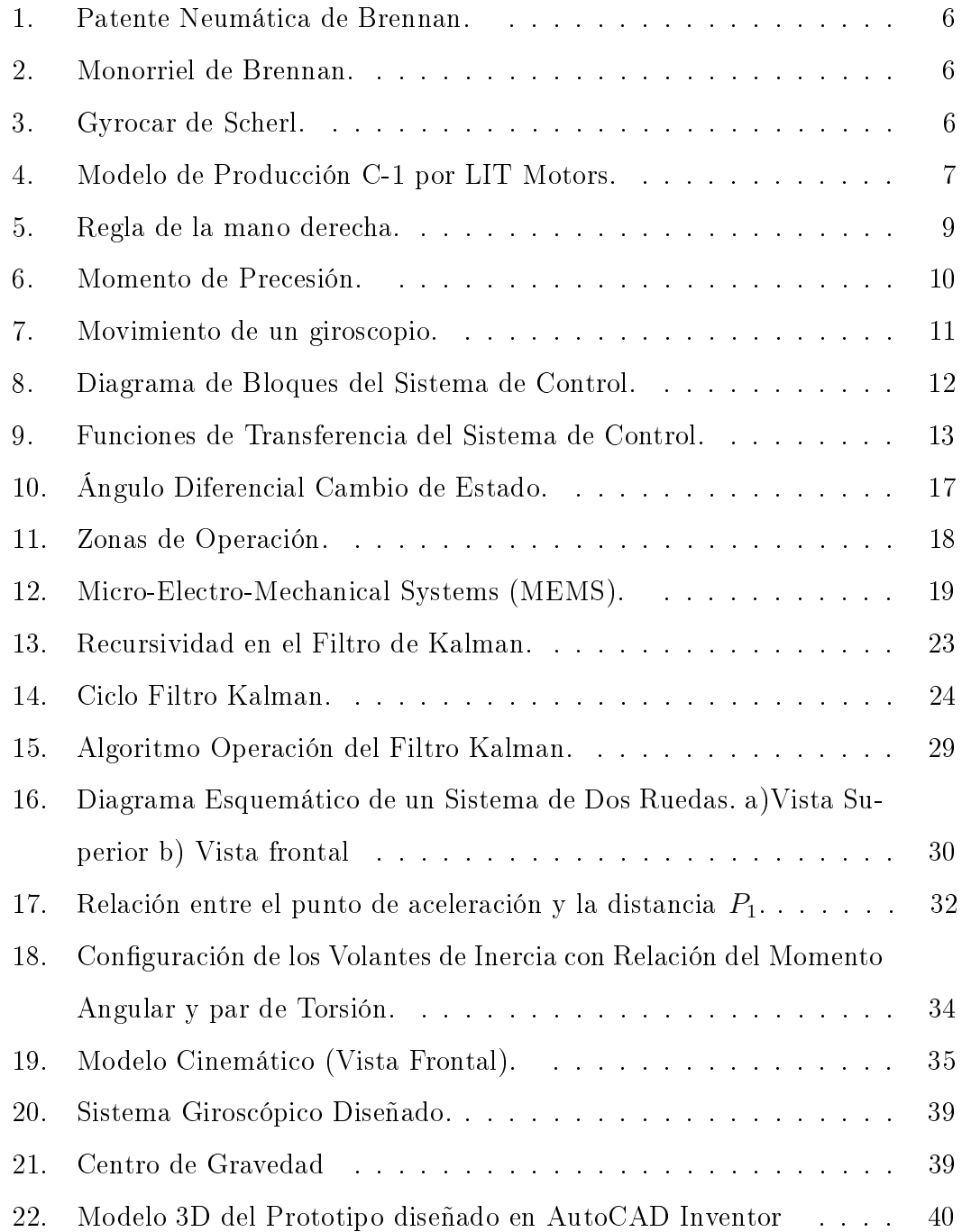

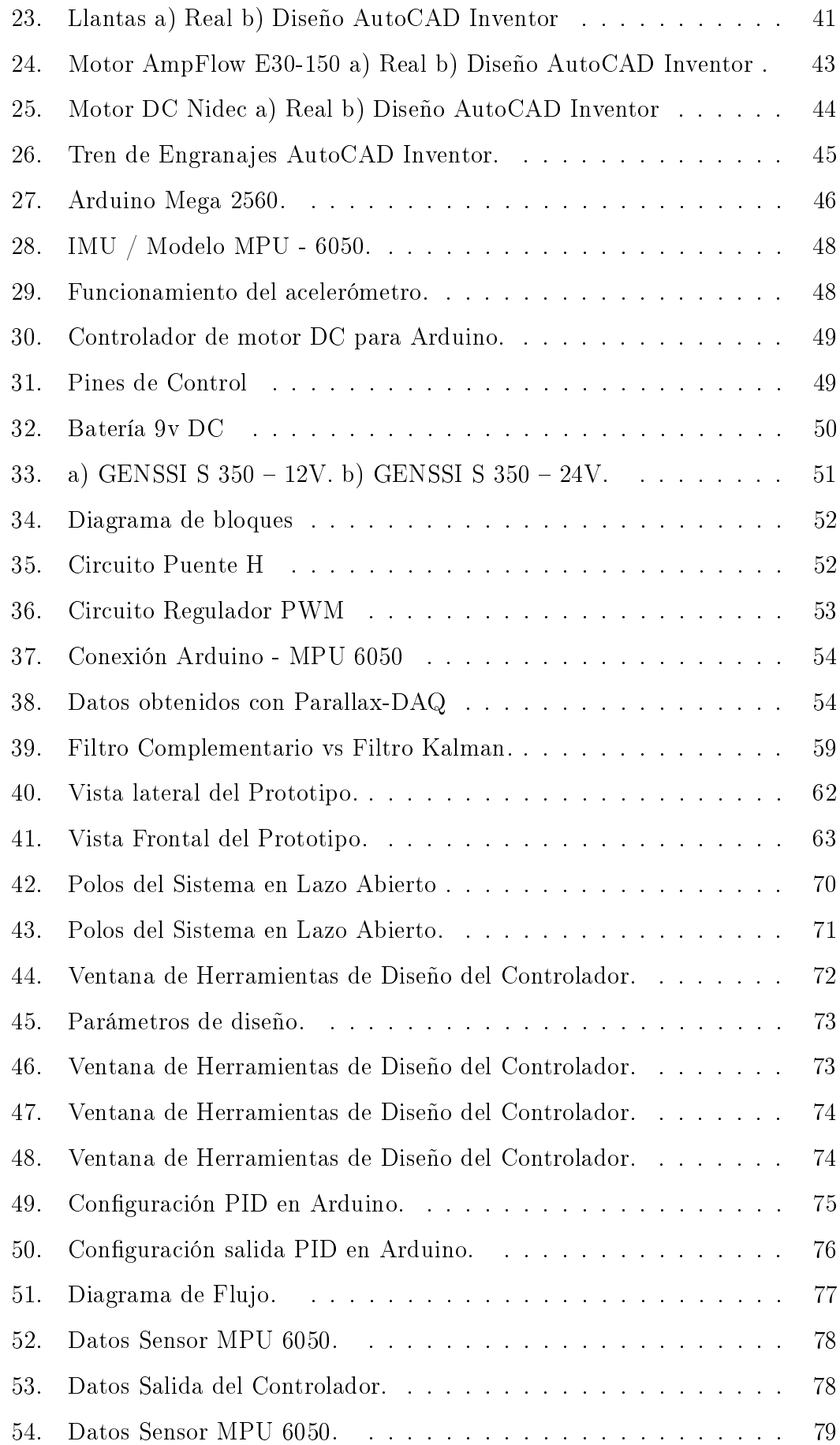

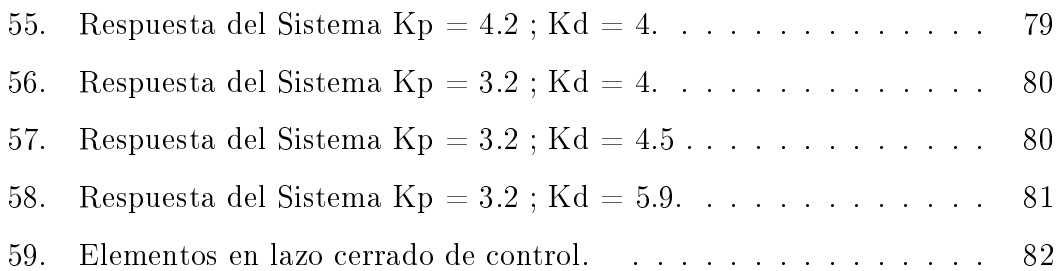

# Índice de Cuadros

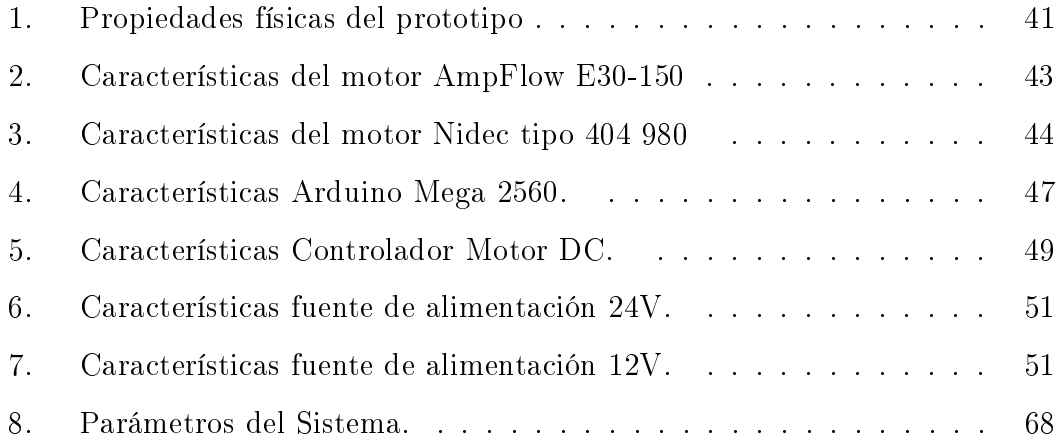

## RESUMEN

El Control de Momento Giroscópico (CMG), es un principio que se ha utilizado en diversas aplicaciones, principalmente en el control y guía de aeroplanos, barcos, proyectiles y en ciertas naves espaciales, la cuales necesitan conocer con exactitud su posición relativa desde la Tierra. El CMG es un método de estabilización que está basado en el movimiento circular, con gran acogida ya que cumple mejor la relación costo - beneficio. En sí, Los CMGs controlan la orientación de una nave. Un CMG consiste en un volante de inercia giratorio y uno o más cardanes motorizados que bascula el momento angular del rotor. Como el volante de inercia se inclina mediante un sistema de control, el cambio del momento angular causa un momento de fuerza giroscópico que provoca una estabilización [1]. Por lo tanto, giroscopios han demostrado ser útiles en muchas aplicaciones de ingeniería, desde mecánica a eléctrica, neumática e hidráulica. El presente trabajo realiza una investigación de este método de control de estabilización, para el cual se ha diseñado y construido un prototipo de dos puntos de apoyo longitudinales, donde se aplica teoría de sistemas de control para el diseño e implementación de un control del momento giroscópico mediante el motor de cardan. La inclinación del prototipo se mide con el sensor MPU-6050 los cuales son unidades de medición inercial (IMU). El resultado nal será un sistema de control para mantener estabilizado el prototipo de dos ruedas longitudinales.

PALABRAS CLAVES: CONTROL DE MOMENTO GIROSCÓPICO (CMG), SISTEMA DE CONTROL, UNIDAD DE MEDICIÓN INER-CIAL (IMU), ESTABILIZACIÓN.

## ABSTRACT

Control Moment Gyro (CMG), is a principle that has been used in various applications, especially in the control and guidance of airplanes, ships, missiles and certain spacecraft, which need to know precisely their relative position from Earth . The CMG is a method of stabilization is based on the circular motion, with great success since it best meets the cost - benefit. Yes, the CMGs control the orientation of a ship. A CMG is a rotating wheel of inertia and one or more motorized gimbals pivoted rotor angular momentum. As the flywheel is inclined by a control system, the change of angular momentum causes a moment of force causing a gyroscopic stabilization  $[\text{# cmg90}]$ . Therefore, gyros have proven useful in many engineering applications, from mechanical to electrical, pneumatic and hydraulic. This paper conducts an investigation of this method of stabilizing control for which it has designed and built a prototype two points of longitudinal support, where theory of control systems for the design and implementation of a control of the gyroscopic moment is applied by motor gimbal. Prototype inclination is measured with the sensor MPU-6050 which are inertial measurement units (IMU). The end result is a control system to keep stable the prototype of two longitudinal wheels.

## KEYWORDS: CONTROL MOMENT GYRO (CMG), CONTROL SYSTEM, INERTIAL MEASUREMENT UNIT (IMU), STABILIZA-TION.

# CAPÍTULO 1

## INTRODUCCIÓN

#### 1.1 Antecedentes

El Departamento de Eléctrica y Electrónica de la Universidad de las Fuerzas Armadas - ESPE fomenta la investigación y ha permitido el desarrollo de varios temas sobre el diseño e implementación de técnicas de control para prototipos robóticos automáticos.

La estabilización de los vehículos no tripulados es uno de los campos que más atrae a cientícos e investigadores los cuales han realizado pruebas para obtener una estabilización mediante un dispositivo externo ya que el gran inconveniente es que la los sistemas de dos ruedas longitudinales se estabiliza sólo a alta velocidad.

Para lograr la estabilización de estos sistemas sin velocidad de avance, se utilizan diferentes aparatos externos para contrarrestar la fuerza de la gravedad y mantener un equilibrio en la posición vertical. En 1999, Yavin simuló los resultados para una bicicleta autónoma suponiendo que un rotor se monta en el cuadro de la misma que generaba una fuerza, que era el inverso del par gravitatorio sobre la bicicleta. En 2002, Lee y Ham propusieron una ley de control para controlar un sistema de balance de masa de la carga montada en el centro de la bicicleta para conseguir la estabilización.

Un método diferente, y relativamente más aplicable para estabilizar los sistemas de dos ruedas longitudinales en su posición vertical es la utilización de giroscopios, que es el tema que se trata en este documento. En los últimos años, se están utilizando cada vez más diferentes modelos de vehículos no tripulados. Estos modelos sirven por un lado para apoyar el diseño de nuevos tipos de vehículos fiables para el uso diario y que sean amigables con el medio ambiente. Por otro lado, el desarrollo de estos vehículos permite emplear simulaciones matemáticas

para fines de entrenamiento. En la actualidad existen prototipos de vehículos que aportan seguridad, estabilidad y diseño. El vehículo C-1 desarrollado por LIT Motors, es un vehículo de 2 ruedas que usa un sistema de auto balance que funciona con dos giro-estabilizadores posicionados en la parte baja del asiento del conductor. Lo cual hace que el vehículo se mantenga estable en movimiento o detenido y aporta una característica de seguridad ya que mantiene el equilibrio aún en caso de impacto [2].

Estas propiedades especiales hacen que un sistema de auto-balance sea muy importante, ya que son usados desde un simple vehículo que vemos todos los días hasta el avanzado sistemas de navegación de transbordadores espaciales, incluso un avión normal usa estos sistemas en la función de piloto automático y la estación espacial Mir usaba más de diez de estos dispositivos para mantener la orientación al sol, y muchos importantes telescopios espaciales también los usan.

## 1.2 Justificación e Importancia

El uso moderno de giroscopios para la estabilidad y el accionamiento se limitaba principalmente a la industria aeroespacial, aunque los buques de alta mar también utilizan la tecnología. Dentro de la industria aeroespacial, la estabilización giroscópica se limita aún más para las naves espaciales y satélites, que utilizan las fuerzas giroscópicas para ajuste de posición. Muy poco se ha hecho para que esta tecnología sea usada en la vida cotidiana. Por lo tanto, es el propósito de este proyecto investigar y experimentar tanto la posibilidad de probar la aplicación y de la utilización de un Momento de Control Giroscopio, o CMG, para estabilizar un vehículo con dos puntos de apoyo muy similar a un monopatín con dos ruedas.

Con esta investigación se pretende aumentar el estudio y el uso de la estabilización CMG para otras aplicaciones como robots bípedos. La robótica en los últimos años se está volviendo cada vez más frecuente en la industria de manufactura, las industrias comerciales, e incluso en la vida personal de la gente, el tema de la movilidad es un área creciente de interés. Además este tipo de estabilización permiten el desarrollo de nuevos tipos de vehículos eléctricos de dos ruedas que aportan como sistemas de seguridad activa y pasiva al momento de conducción. La necesidad de crear nuevas alternativas de trasporte urbano nos lleva a aportar con nuevas soluciones a los conflictos existentes en la movilidad de entornos urbanos buscando eficiencia energética y sobre todo seguridad [3].

Este prototipo de vehículo es un aporte para el Departamento de Eléctrica y Electrónica de la Universidad de las Fuerzas Armadas ESPE y busca fomentar la investigación en el campo de la robótica y sistemas electrónicos de estabilización sentando un precedente, para que en futuros proyectos se puedan usar controles mas avanzados.

#### 1.3 Alcance del Proyecto

En este proyecto se pretende construir un prototipo de vehículo auto balanceado de dos ruedas longitudinales de altura entre 40cm y 60cm.

Se analizará los métodos de equilibrio, determinando una opción viable para lo cual se utilizarán, sistemas de sensores inerciales como giroscópicos y acelerómetros para detectar posición y ángulo de giro que permitirán una estabilización del vehículo, además de motores DC que serán los encargados de corregirlos y lograr el equilibrio, en la parte mecánica el diseño será realizado mediante un software de diseño asistido por computador.

Se desarrollará el modelamiento matemático del sistema, una vez obtenido el mismo se diseñará un sistema de control que permita el auto balanceo del prototipo de vehículo de dos ruedas aplicando técnicas de control apropiadas y diseñando un controlador digital el cual será implementado en un microcontrolador adecuado a los requerimientos del sistema.

Finalmente se comprobará la validez del modelo realizando pruebas de campo en el cual se evaluará el funcionamiento del prototipo auto balanceado.

### 1.4 Objetivos

#### 1.4.1 General

- Desarrollar un vehículo prototipo con auto balance de dos ruedas longitudinales.

### 1.4.2 Específicos

- Diseñar y construir la estructura del vehículo prototipo de dos ruedas longitudinales.

- Diseñar el sistema eléctrico y electrónico para la estructura del vehículo prototipo.

- Determinar el mejor método de auto balance del vehículo de dos ruedas longitudinales.

- Diseñar el sistema de control adecuado para el método de auto balance en base al modelo matemático del sistema para el prototipo.

# CAPÍTULO 2

## ESTADO DEL ARTE

### 2.1 Estabilización Giroscópica

La idea de vehículos auto balanceados nació hace muchos años atrás, y los primeros vehículos en usar sistemas de estabilización mediante giroscopios fueron: monorriel giro-estabilizado o Gyrocar que se asocian con los nombres Louis Brennan, August Scherl y Pyotr Shilovsky los cuales no pasaron más allá del prototipo y decidieron construirlos.

Brennan presentó su primer patente monorraíl en 1903, la cual se muestra en la figura 1. Su primer modelo de demostración era sólo de 2 pies y 6 pulgadas por 12 pulgadas y una caja que contiene el sistema de equilibrio (762 mm x 300 mm). Sin embargo, esto fue suficiente para que el Consejo del Ejército recomendara una suma de ¿ 10.000 para el desarrollo de un vehículo de tamaño completo. Posteriormente Brennan produce un modelo más grande, de 6 pies (1,83 m) de largo por 1 pie 6 pulgadas (0.46m) de ancho, el cual se mantiene en equilibrio con rotores giroscópicos de 5 pulgadas (127 mm) diámetro.

El debut público real para el monorraíl de Brennan fue la Exposición Japónbritánica en la Ciudad Blanca ver figura 2, Londres en 1910. El coche monorraíl lleva 50 pasajeros a la vez alrededor de una pista circular a 20mph. A pesar de ser un medio viable de transporte, el monorraíl no logró atraer una mayor inversión. De los dos vehículos construidos, uno fue vendido como chatarra, y el otro fue utilizado como refugio parque hasta 1930 [4].

Scherl también construye un vehículo de tamaño completo, era algo más pequeño que Brennan. Con capacidad para cuatro pasajeros en un par de asientos

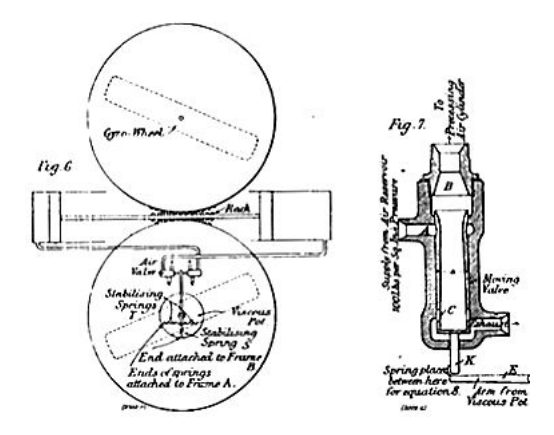

Figura 1: Patente Neumática de Brennan. Fuente: [4]

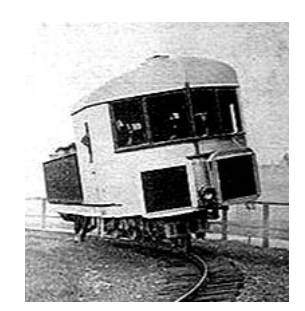

Figura 2: Monorriel de Brennan. Fuente: [4]

de banco transversales, su patente se muestra en la figura 3. Los giroscopios estaban ubicados debajo de los asientos, y tenía ejes verticales, mientras que Brennan utiliza giroscopios de eje horizontal. El servomecanismo era hidráulico, y la propulsión eléctrica. Aunque bien recibida y perfectamente en sus manifestaciones públicas, el coche no logró atraer un importante apoyo financiero y Scherl canceló su inversión en ella [4].

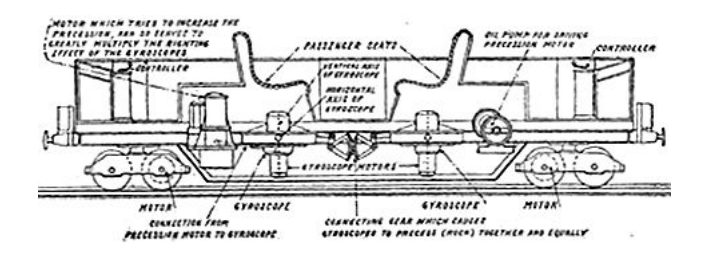

Figura 3: Gyrocar de Scherl. Fuente: [4]

Tras el fracaso de Brennan y Scherl para atraer la inversión necesaria, el desarrollo práctico del giroscopio de monorraíl después de 1910 continuó con la obra de Piotr Shilovsky, un ruso aristócrata que residió en Londres. Su sistema de equilibrio se basa en principios ligeramente diferentes a las de Brennan y Scherl, y permite el uso de un giroscopio más pequeño. Después de desarrollar un modelo giroscopio monorraíl en 1911, diseñó un gyrocar que fue construido por Wolseley Motors Limited y probado en las calles de Londres en 1913. Ya que utiliza un solo giroscopio, en lugar de un dos como el diseño de Brennan y Scherl, este vehículo exhibió asimetría en su comportamiento, y se tornó inestable durante curvas agudas hacia la izquierda [4].

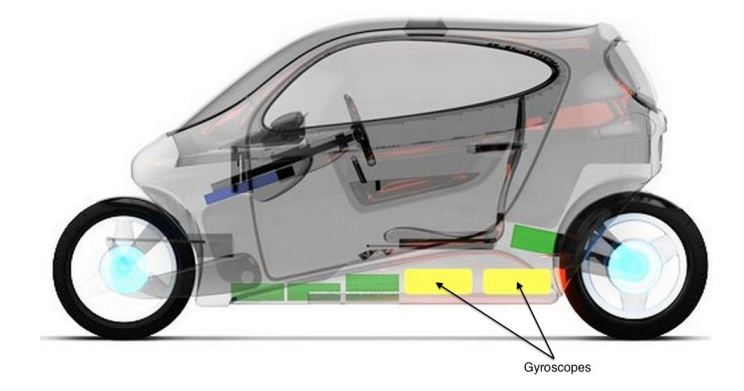

Figura 4: Modelo de Producción C-1 por LIT Motors. Fuente:[5]

El vehículo C-1 diseñado por LIT Motors es uno de los ejemplos más avanzados y el funcionamiento de un vehículo que incorpora un sistema de doble estabilidad giroscópica. El vehículo utiliza varios sensores para indicar diversas orientaciones del vehículo, ruedas y volantes de inercia incluidos en los giroscopios, y utiliza los datos para ajustar las velocidades del volante y orientaciones que se correlaciona con cambios en la velocidad y la dirección del vehículo. El C-1 es esencialmente el primer vehículo de dos ruedas para incorporar un funcionamiento y diseño de la estabilidad giroscópica ya que para se comercializado proporciona la seguridad de un coche.

Los resultados de este desarrollo de vehículos entre la investigación creció hasta convertirse en una fuente de inspiración para el diseño y para la indicación de la capacidad de los giroscopios en la prestación de estabilización del vehículo[5].

#### 2.2 Mecánica Rotacional

La Mecánica es la rama de la física que describe el movimiento de los cuerpos, y su evolución en el tiempo, bajo la acción de fuerzas. La dinámica describe la evolución en el tiempo de un sistema físico en relación con las causas que provocan los cambios de estado físico y/o estado de movimiento. El objetivo de la dinámica es describir los factores capaces de producir alteraciones de un sistema físico, cuantificarlos y plantear ecuaciones de movimiento o ecuaciones de evolución para dicho sistema de operación. El estudio de la dinámica es prominente en los sistemas mecánicos (clásicos, relativistas o cuánticos), pero también en la termodinámica y electrodinámica. Teniendo los aspectos principales de la dinámica de este sistema mecánico [6].

#### 2.2.1 Momento Angular

El momento angular de un sólido rígido, se define como el producto del momento de inercia por la velocidad angular. Es análogo al momento lineal y está sujeto a las restricción del principio fundamental de la conservación del momento angular si no actúan pares externos sobre el objeto [7]. El momento angular es una cantidad vectorial. Se deriva de la expresión del momento angular de una partícula, en este caso de la velocidad de rotación  $\vec{w}$ .

$$
\vec{L} = I\vec{w} \tag{1}
$$

Donde  $I$  es el momento de inercia la cual no solo de va a depender de la masa sino también de las dimensiones del sistema de partículas es decir su forma, y  $w$ es la velocidad angular.

Se aplica la regla de la mano derecha para dar la dirección del momento angular como se puede observar en la figura 5, resulta la dirección en el eje de giro.

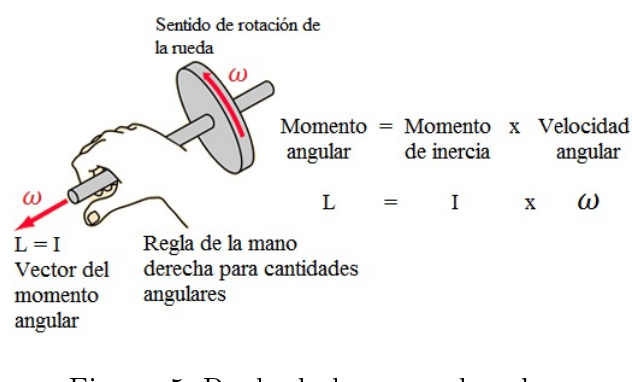

Figura 5: Regla de la mano derecha. Fuente: [7]

#### 2.2.2 Momento de Inercia

El momento de inercia I es la magnitud que establece la información sobre masa y dimensiones del sistema de partículas, además de la resistencia que presenta un cuerpo a cambiar su velocidad angular. Para un cilindro el momento de inercia está dado por:

$$
I = \frac{1}{2}m \cdot r^2 \tag{2}
$$

Donde m es la masa del disco y r el radio.

#### 2.2.3 Volante de Inercia

El volante de inercia es un elemento mecánico capaz de almacenar energía cinética. La energía mecánica se relaciona con la función de velocidad, la energía mecánica se absorbe mediante el aumento de su velocidad angular, y transmite la energía almacenada por la disminución de su velocidad angular. El enfoque de diseño de volante de inercia consiste en la cantidad de energía y momento de inercia para llevar a cabo la absorción de la energía. El parámetro de diseño de volante de inercia es relativo al tamaño y la velocidad angular. Cuando el volante gira con una cierta velocidad, producirá la energía cinética calculada por la ecuación 3 obteniendo una cantidad escalar.

$$
E_k = \frac{1}{2}I\omega^2\tag{3}
$$

Dónde:

- $E_k$  Es la energía cinética almacenada.
- I Momento de inercia, que es función de la masa y la distancia al eje de giro.
- $\omega$  Es la velocidad angular.

Por tanto, a mayor masa ubicada a mayor distancia del centro de giro, mayor energía almacena. Como la velocidad angular está al cuadrado, resulta más rentable incidir en tratar de elevar el número de revoluciones antes que aumentar la masa o las dimensiones para alcanzar una mayor energía almacenada [8].

#### 2.2.4 Efecto Giroscópico

Un tipo de movimiento ciertamente inusual y fascinante es el de una masa que gira sobre su eje de simetría como un trompo de la figura 6a. Si la parte superior gira muy rápidamente, el eje de simetría rota alrededor del eje z, este movimiento forma un cono que se ilustra en la figura 6b. El movimiento del eje de simetría alrededor de la vertical se conoce como movimiento de precesión.

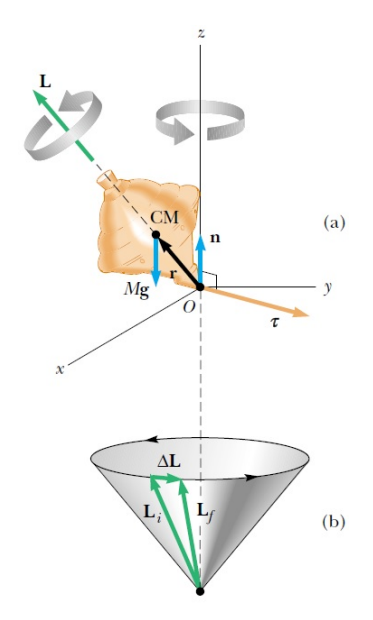

Figura 6: Momento de Precesión. Fuente: [9]

La razón por la cual este objeto no cae es porque el centro de masa no está directamente encima del punto de giro O, de esta manera un par neto está

actuando en la parte superior sobre  $O$ , el cual es un par de torsión resultante de la fuerza gravitacional mg. Este objeto tiende a caerse si no esta girando. Sin embargo, Debido a su rotación se genera un momento angular L dirigido a lo largo de su eje de simetría. El efecto del momento angular tiene una gran importancia para producir el movimiento de precesión.

Las características esenciales de movimiento de precesión considerando un giroscopio simple se muestra en la gura 7. Las dos fuerzas que actúan sobre la parte superior son la fuerza gravitatoria hacia abajo mg y la fuerza normal n que actúa hacia arriba en el punto de giro O. La fuerza normal no produce par motor sobre el eje, ya que su momento a través de ese punto es cero.

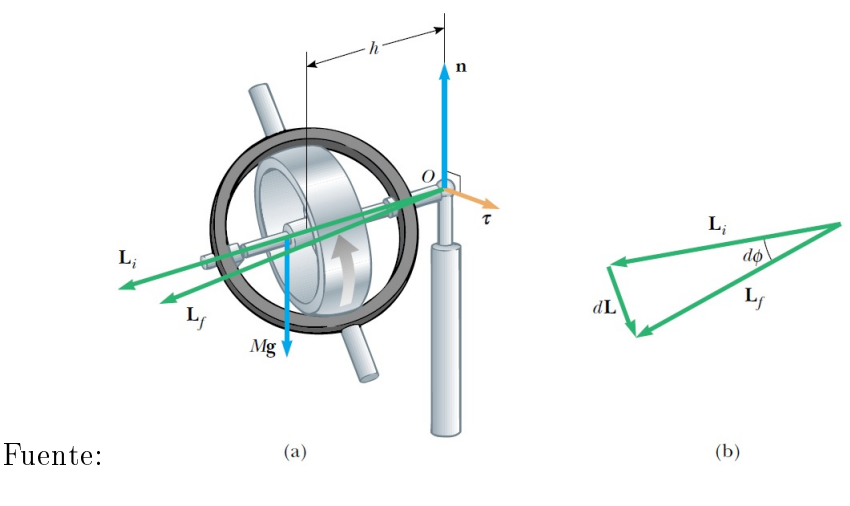

Figura 7: Movimiento de un giroscopio. Fuente: [9]

Sin embargo, la fuerza gravitacional produce un par de torsión  $\tau = r \times mg$ sobre O, donde la dirección de  $\tau$  es perpendicular al plano formado por  $\tau$  y mg. es necesario que el vector  $\tau$  este el plano horizontal xy perpendicular al momento angular del vector. El par neto y el momento angular del giroscopio se relacionan mediante la ecuación

$$
\tau = \frac{dL}{dt} \tag{4}
$$

De esta expresión, se observa que un par distinto de cero produce un cambio en el momento angular dL en la misma dirección de  $\tau$ , Por lo tanto, como el vector de par,  $dL$  también debe ser perpendicular a L. En la figura 7 se ilustra el movimiento de precesión resultante del eje de simetría del giroscopio.

## 2.3 Sistema de Control

Un bucle de control por retroalimentación se compone de un proceso, el sistema de medición de la variable controlada, el sistema de control y el elemento final de control. Cada uno de estos elementos tiene su propia dinámica, que es descrita por una función de transferencia. El sistema de control se compone del controlador y del punto suma, que compara la lectura del medidor con la consigna para dar el error  $\epsilon$  que alimenta el controlador. El objetivo del sistema de control es minimizar el error lo más rápidamente posible y que su valor sea lo más próximo a cero.

El proceso, en este caso, viene descrito por la función de transferencia  $G_p$ . El proceso puede tener dos posibles entradas:  $f(t)$  que es la variable manipulable  $y/d(t)$  que representa a las perturbaciones. Las perturbaciones pueden ser una entrada en cualquier punto del lazo de control, pero normalmente son debidas al proceso. La respuesta del proceso es la variable controlada que normalmente se nombra como  $y(t)$ . Esta variable es la respuesta global del sistema formado por todos los elementos del lazo de control.

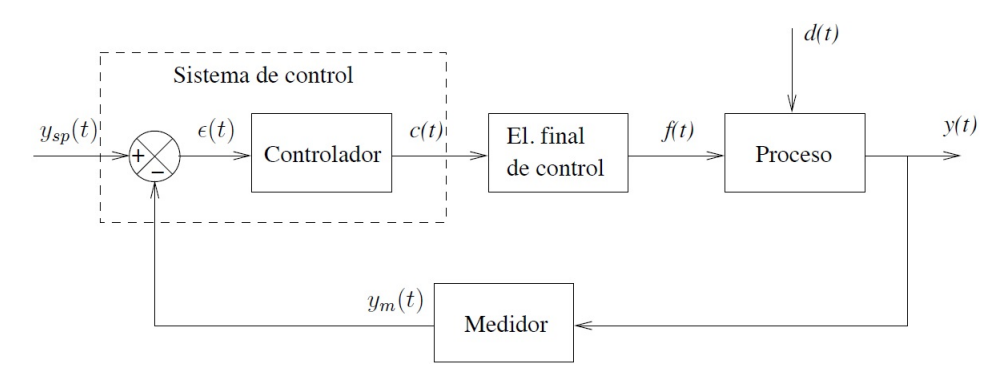

Figura 8: Diagrama de Bloques del Sistema de Control. Fuente: [10]

El valor de la variable controlada se mide con un sensor, cuya dinámica viene descrita por la función de transferencia Gm. Como salida de este proceso se obtiene la variable controlada medida  $y_m(t)$ . El valor de  $y_m$  se compara con la consigna  $y_{sp}(t)$  para obtener el error  $\varepsilon(t)$ . Este error es la entrada del controlador,

cuya función de transferencia es Gc. Las respuesta del controlador  $c(t)$  es una intensidad de corriente. Esta acción de control  $c(t)$  modifica al elemento final de control  $(Gf)$ . El cambio de la variable manipulable modifica el estado del proceso. Si el sistema de control funciona correctamente este cambio de la variable controlada debe tender a eliminar el error. En el caso de que lo que se haya producido haya sido un cambio a la consigna, debe conducir al sistema al nuevo estado estacionario deseado.

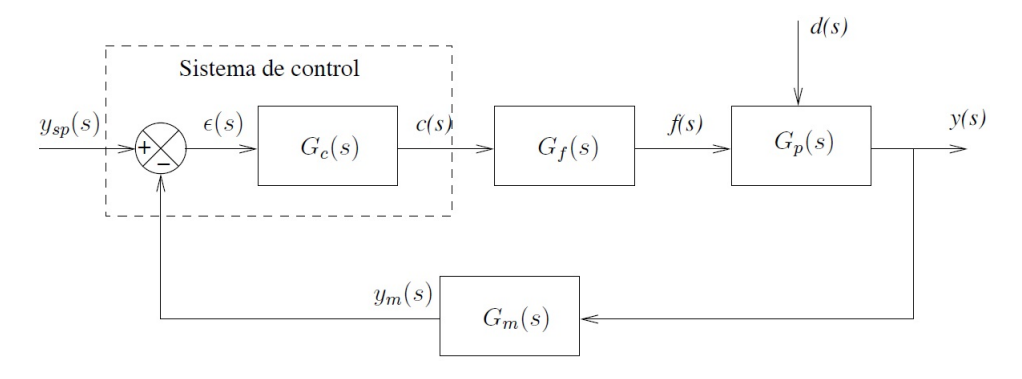

Figura 9: Funciones de Transferencia del Sistema de Control. Fuente: [10]

Aunque la mayoría de elementos del bucle de control son de acción directa el signo de la salida es el mismo de la entrada-, también existen procesos de acción inversa. Los procesos de acción inversa tienen una ganancia negativa. . Se puede demostrar de manera muy sencilla que para que un lazo de control pueda funcionar correctamente debe tener un número impar de elementos de acción inversas, es decir, un número impar de cambios de signo en el lazo de control.

Con frecuencia los lazos de control se expresan de manera simplicada utilizando la forma canónica. Para ello es necesario tener en cuenta que  $\mathcal{G}_{c},\,\mathcal{G}_{f}$  y  $\mathcal{G}_{p}$ son tres funciones de transferencia en serie. La función de transferencia entre la consigna y la salida es:

$$
\frac{y(s)}{y_{sp}(s)} = \frac{G_c G_f G_p}{1 + G_c G_f G_p G_m}
$$

### 2.3.1 Control Proporcional (P)

La acción de control c del controlador proporcional es:

$$
c(t) = K_c \, \varepsilon(t) + c_s \tag{5}
$$

donde  $K_c$  es la ganancia proporcional del controlador y  $c_s$  es el bias del controlador. La ganancia del controlador también se puede expresar mediante la Banda proporcional , expresada como porcentaje:

$$
BP = \frac{100}{K_c}
$$

Normalmente,  $1 \le BP \le 500$ . La banda proporcional expresa el intervalo del error para que el control se sature. Cuanto mayor es  $K_c$ , menor es  $BP$  y mayor es la sensibilidad del controlador a los cambios o, lo que es lo mismo, al error  $\epsilon$ . El bias del controlador es el valor de la acción de control cuando el error es nulo. La función de transferencia del controlador se obtiene realizando la transformada de Laplace a la ecuación 5

$$
G_c(s) = K_c
$$

### 2.3.2 Control Proporcional Integral (PI)

La acción de este controlador es:

$$
c(t) = K_c \varepsilon(t) + \frac{K_c}{\tau_I} \int\limits_0^t \varepsilon dt + c_s
$$

donde  $\tau_I$  es el tiempo integral o tiempo de reset. Se suele expresar como minutos por repetición y se suele encontrar entre  $0,1min \leq \tau_I \leq 50min.$ También se puede expresar como  $\frac{1}{\tau_I}$  (repeticiones por minuto) y se conoce como la velocidad de reset . $K_c$ es la ganancia del controlador, tal como ocurría con el controlador proporcional. Al conjunto  $\frac{K_c}{\tau_I}$  , a veces, se le conoce como la ganancia integral  $K_I.$ A  $\tau_I$  se le conoce como el tiempo de reset porque es el tiempo necesario para que el controlador repita la acción de control inicial:

$$
\frac{K_c}{\tau_I} \int\limits_0^\tau \varepsilon dt = \frac{K_c}{\tau_I} \varepsilon \tau_I = K_c \varepsilon
$$

para un error constante con el tiempo, como por ejemplo, el debido a un escalón. La función de transferencia de este tipo de controladores es:

$$
G_c(s) = K_c \left( 1 + \frac{1}{\tau_I s} \right)
$$

El controlador PI actúa mientras exista error en la salida produciendo cada vez valores mayores para la acción integral. Por tanto, se deben tomar acciones especiales para evitar saturaciones en los actuadores finales para errores persistentes con el tiempo.

### 2.3.3 Control Proporcional Derivativo (PD)

La acción de este controlador es:

$$
c(s) = K_c \varepsilon(t) + K_c \tau_D \frac{d\varepsilon(t)}{dt} + c_s
$$

donde  $\tau_D$  es la constante de tiempo derivativa. La acción de control derivativa aplica una acción de control proporcional a la velocidad de cambio del error. En cierta manera se anticipa al error futuro, por ello se la conoce a veces como control anticipativo. En lugar de la constante de tiempo derivativa se utiliza a veces la ganancia derivativa  $K_D$  que es  $K_c\tau_D$ . Este controlador presenta un problema que puede tomar acciones de control derivativas intensas para sistemas con ruido pero con un error próximo a cero, lo que implica que la acción de control no es necesario. Este problema se puede solucionar añadiendo algún sistema de filtrado que elimine o minimice el ruido. Su función de transferencia es:

$$
G_c(s) = K_c(1 + \tau_D s)
$$

### 2.3.4 Control Proporcional Integral Derivativo (PID)

La acción de este controlador es la combinación de las tres acciones de control anteriores

$$
c(t) = K_c \varepsilon(t) + \frac{K_c}{\tau_I} \int\limits_0^t \varepsilon dt + K_c \varepsilon(t) + K_c \tau_D \frac{d\varepsilon(t)}{dt} + c_s
$$

y su función de transferencia es:

$$
G_c(s) = K_c \left( 1 + \frac{1}{\tau_I s} + \tau_D s \right)
$$

### 2.4 Modelamiento y Técnica de Control

#### 2.4.1 Prototipo de dos Ruedas Longitudinales

El prototipo es un sistema eléctrico que integra una red inteligente de sensores, ensamblajes mecánicos y un sistema de control de motores que se encargan de mantener la estabilidad del vehículo teniendo como punto de apoyo dos llantas[11].

#### 2.4.2 Sistema de Control

En una referencia general del prototipo, éste cuenta con dos puntos de apoyo longitudinales, que son sus dos llantas, las cuales no tienen un superficie que pueda asegurar una estabilidad adecuada, a diferencia de tener más puntos de apoyo. Razón por la cual el problema de control a solucionar de este vehículo es su inestabilidad. Una característica principal que se debe tener presente al momento de diseñar el prototipo es la ubicación del centro de gravedad para así lograr la estabilidad del vehículo.

El centro de gravedad de un cuerpo no es posible medirlo directamente con un sensor. Sin embargo, es posible estimar su localización midiendo la inclinación del prototipo, ya que existe una correspondencia directa entre el ángulo de inclinación y el centro de gravedad del mismo.

Teniendo en cuenta la correspondencia citada, la característica del sistema de control es mantener la inclinación del vehículo en un valor cercano a cero, con lo que se consigue que el sistema sea efectivamente estable.

El sistema de control registra el ángulo de inclinación, y tomando en cuenta estos valores, la acción de control compensa una inclinación o fuerza lateral con la acción oportuna del sistemas de giroscopios, otorgando así estabilidad al prototipo[12], para ello es necesario el uso de un sistema de sensores adecuados.

#### 2.4.3 Sensores de Inclinación, Posición Angular o Rotación

Actualmente la miniaturización de los dispositivos electrónicos permite tener diferentes tipos de sensores que se los puede usar en diferentes aplicaciones, es posible obtener información sobre un ángulo de inclinación mediante las siguientes formas:

- Sensores de medición directa: Son aquellos que están diseñados para proporcionar información directa de la posición angular.
- Sensores de medición indirecta: Son aquellos cuya variable de medición no es necesariamente el ángulo de inclinación, si no, que mediante ciertos arreglos y acondicionamiento pueden brindar una posición angular.

Dentro de los sensores de medición directa de inclinación se tienen principalmente de dos clases:

**Tipo ON/OFF** .- Los sensores tipo switch ver figura 10 operan en función de una inclinación respecto de su posición horizontal, esta inclinación recibe el nombre de ángulo diferencial y para que exista un cambio de estado en la salida del sensor, es decir pase de normalmente cerrado "NC" a normalmente abierto "NA" o viceversa, este debe superar dicho ángulo.

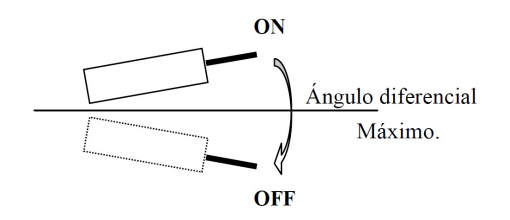

Figura 10: Ángulo Diferencial Cambio de Estado. Fuente: [13]

Tipo lineales (señal continua): También llamados inclinómetros, son sensores cuya señal de salida varía de acuerdo a la inclinación ver gura 11. En la mayoría de los casos estos son de un elevado costo debido a que son utilizados principalmente a nivel industrial.

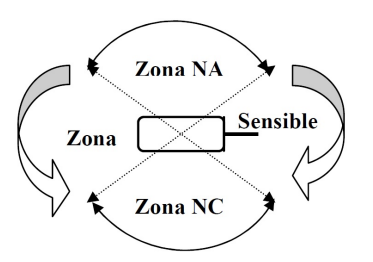

Figura 11: Zonas de Operación. Fuente:[13]

#### 2.4.3.1 Sensores Inerciales

Los sensores Inerciales IMU (Inertial Measuring Unit) son utilizados para tener una medición del movimiento, en base a las variables de aceleración y velocidad angular obtenidas mediante acelerómetros y giroscopios respectivamente.

- Navegación Inercial: Los sensores inerciales IMU son ampliamente utilizado en sistemas de navegación inercial y guiado. La navegación inercial hace uso del acelerómetro y el giroscopio que son los dispositivos que entregan la información necesaria para el cálculo de la posición, velocidad y actitud o AHRS, AHRS(Attitude and Heading Reference system), también llamado horizonte artificial, que es la medida del ángulo de inclinación respecto de los ejes de referencia utilizados y la velocidad con la que este ángulo esta variando en el tiempo (velocidad angular) [14] .
- Sistemas de Navegación Inercial: Los sistemas de navegación inercial (INS), son el conjunto de los sensores inerciales en un sistema de referencia común, mediante el cual se generan los datos a ser usados en la navegación inercial. Los sistemas de navegación se clasifican en Sistemas Strap-down y Sistemas Gimbaled [14].

#### 2.4.3.1 Tecnología MEMS

MEMS siglas en inglés (Microelectromechanical Systems), son Sistemas Micro Electro-Mecánicos o microsistemas electromecánicos, funcionan en base a componentes electrónicos y mecánicos miniaturizados, dando origen así a dispositivos capaces de sensar y actuar a una escala micrométrica [15] ver figura 12.
La necesidad de disponer de elementos que integren una funcionalidad mayor en áreas cada vez más pequeñas, ha hecho que en los últimos años el interés sobre esta tecnología vaya en aumento. Uno de los dispositivos más conocidos que utiliza esta tecnología es el acelerómetro, utilizado en algunos teléfonos celulares, inclusive se encuentra instalado en el airbag de los automóviles, en donde, se encarga de determinar el momento justo en el que se produce el impacto y dispara el mecanismo de inflado de las bolsas, de hecho la tecnología MEMS se encuentra en muchos otros dispositivos además de los acelerómetros, como por ejemplo en sensores de humedad, presión, temperatura, en giroscopios, en sistemas de control de modernos marcapasos y en dispositivos tan comunes como en los cabezales de las impresoras de inyección de tinta, como parte del dispositivo que produce la evaporación controlada de la tinta en el momento justo [16].

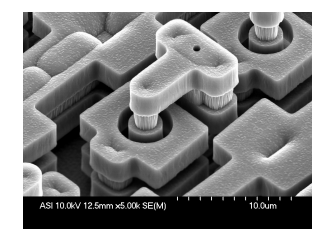

Figura 12: Micro-Electro-Mechanical Systems (MEMS). Fuente: [15]

#### 2.4.4. Sensor Inercial IMU

La unidad de medición inercial es una combinación de acelerómetros y giróscopos. donde el giroscopio es un dispositivo que permite conocer como varía un ángulo en el tiempo, mientras este se encuentra rotando (velocidad angular), con esto es posible determinar la actitud del móvil en el cual se encuentra montado.

La señal que entrega el giroscopio es la velocidad angular con la que esta rotando el cuerpo en el cual se encuentra montado el sensor, respecto de un sistema de referencia fijo. Por tanto, las unidades de esta información estará en  $\lbrack \ ^{\circ}/s \rbrack$  o en  $\lbrack rad/s \rbrack$ . Ésta es la medida del fenómeno físico que ocurre y lo que entrega el sensor es una señal eléctrica que representa esta velocidad, con lo cual se debe tener en cuenta el acondicionamiento de la señal, cual es la variación en la señal eléctrica por  $\lceil^\circ/s\rceil$  o  $\lceil rad/s\rceil$ , es decir se tendría una medida de  $\lceil mV/^\circ/s\rceil$ .

El acelerómetro es un sensor que permite conocer la aceleración que se produce al realizarse un movimiento, a lo largo del eje en el cual se esté trabajando. Hay que tomar muy en cuenta que un acelerómetro no mide la aceleración de la gravedad en sí, sino, que mide una magnitud de aceleración en general, una característica especial del acelerómetro es que puede ser utilizado también como un sensor de inclinación, para lo cual se usa la aceleración de la gravedad como un vector para determinar la orientación del objeto en el espacio [14].

#### 2.4.5. Métodos de Calculo del Ángulo de Inclinación

En base a la combinación de los sensores inerciales, se presentan 3 maneras distintas para el cálculo del ángulo de inclinación:

#### Cálculo del ángulo de inclinación a partir del giroscopio.

Para conseguir el ángulo de inclinación es necesario integrar la velocidad angular, teniendo el como concepto, el multiplicar este dato por un valor de tiempo dt. La constante de tiempo que se utiliza depende únicamente de las necesidades y el procesamiento de la señal, es decir, si el intervalos de tiempo es pequeño es necesario el uso de un microcontrolador con una alta velocidad para el procesamiento de la información.

$$
\frac{d \left( \text{ángulo} \right)}{dt} = velocidad angular = se\|al \text{ del giroscopio} \tag{6}
$$

$$
d (angulo) = velocidad angular \times dt \tag{7}
$$

$$
\int velocidad angular = \int se\tilde{n}al del giroscopio = ángulo
$$
 (8)

De las ecuaciones de determina que una pequeña variación en el ángulo es posible calcularla a través del producto de la velocidad angular por el tiempo en el cual se está realizando el movimiento. Este modelo solo se encuentra un ángulo en un instante determinado. Para encontrar el angulo de inclinación es necesario un algoritmo acumulativo.

$$
\hat{a}ngulo_k = \hat{a}ngulo_{k-1} + u_k \times dt \tag{9}
$$

Dónde:

 $u_k$  Señal acondicionada del giroscopio.

dt Tiempo de muestreo.

angulo ´ <sup>k</sup> Estado presente.

 $\land$  *ángulo*<sub> $k-1$ </sub> Estado anterior.

Las principales dificultades al encontrar la el ángulo solo con el giroscopio es que se tendrá valores fiables del ángulo solo en intervalos muy cortos de tiempo, y en intervalos largos los valores obtenidos estarán muy lejos de la medida real. Otro inconveniente es que no se puede saber el estado inicial, es decir, el ángulo de partida, a menos que el sistema tenga un estado inicial conocido con el cual se pueda comenzar el algoritmo acumulativo.

De los cual es difícil conseguir una medida fiable del ángulo solo con giroscopio, por lo tanto, es necesario contrarrestar estos problemas mediante el acelerómetro [14].

#### Cálculo del ángulo de inclinación a partir del acelerómetro.

Como se conoce el acelerómetro da una medida de la aceleración a la cual está sometido el sensor en cada uno de sus ejes, pero una de sus más populares aplicaciones es su uso como un sensor de inclinación. Hay que tomar en cuenta que la sensibilidad de los acelerómetros para la medición de la inclinación aumenta, cuando sus ejes se encuentran perpendiculares a la aceleración de la gravedad, es decir, paralelos a la superficie terrestre.

Por lo general el acelerómetro se encuentra sujeto al sistema, cuando este se encuentra paralelo a la superficie terrestre, los dos ejes del acelerómetro  $X$  y Y también se encontrarán paralelos con respecto a tierra, es decir, perpendiculares a la gravedad. Cuando el sistema toma una inclinación el sensor se mueve en forma conjunta a este, provocando en este caso que el eje Y (pitch), entregue una señal debido a la componente de la gravedad presente.

Hay que tener en cuenta que el acelerómetro entrega un ángulo acertado cuando no se esté produciendo un movimiento que implique presencia de aceleración lineal, en cualquiera de sus ejes, es decir, en condiciones en que la aceleración sea cero. Es decir, un ligero cambio en la aceleración distinto de cero sobre el sensor o por la presencia de vibraciones el ángulo no será real[14].

# Cálculo del ángulo de inclinación mediante combinación acelerómetros y giroscopios.

Dados los detalles de funcionamiento de los dos métodos anteriores es claro que el uso de giroscopio como acelerómetro de manera individual, implican una serie de inconvenientes para la obtención del resultado tienda a tener error en su magnitud. Debido a estos efectos de medición individual, se trabaja con los dos sensores de forma simultánea, adquiriendo las mejores características de cada uno y contrarrestando en el mayor grado posible los inconvenientes de los mismos. El método capaz de lograr esta fusión de características positivas y atenuación de los problemas individuales, es el método llamado Filtro de Kalman[14].

#### 2.4.4 Filtro Kalman

El filtro de Kalman es un algoritmo que se basa en el modelo de espacio de estados de un sistema para estimar el estado futuro y la salida futura realizando un filtrado óptimo a la señal de salida, y dependiendo del retraso de las muestras que se le ingresan puede cumplir la función de estimador de parámetros o únicamente de filtro. Pero en ambos casos elimina ruido, estas ecuaciones son ampliamente utilizadas ya que incluyen probabilidades estadísticas puesto que toma en cuenta la aleatoriedad tanto de la señal como del ruido.

A diferencia de otros tipos de filtros como el filtro complementario, que básicamente consiste en un filtro digital pasa bajos para el acelerómetro y un filtro digital pasa altos en las lecturas del giroscopio. Pero este filtro no es tan preciso como el filtro Kalman, el cual no requiere de una frecuencia de corte específica debido a que se basa en la característica del ruido permitiendo de esta manera filtrar en todo el espectro de frecuencias. Además sus ecuaciones solo dependen de una muestra anterior y la muestra presente lo que permite un ahorro considerable de memoria a la hora de ser implementado en un sistema digital y su fácil programación lo hacen muy atractivo ya que se basa en un método recursivo ver figura 13.

El filtro de Kalman es esencialmente una serie de ecuaciones matemáticas que implementan un estimador predictivo – correctivo [17], es decir es un estimador óptimo que puede implementarse de manera sencilla en sistemas lineales como no lineales, y cuyo procesamiento de datos es de carácter recursivo. Se denomina óptimo ya que recibe y procesa todas las mediciones disponibles y en base a estas, estima el valor actual de las variables de interés.

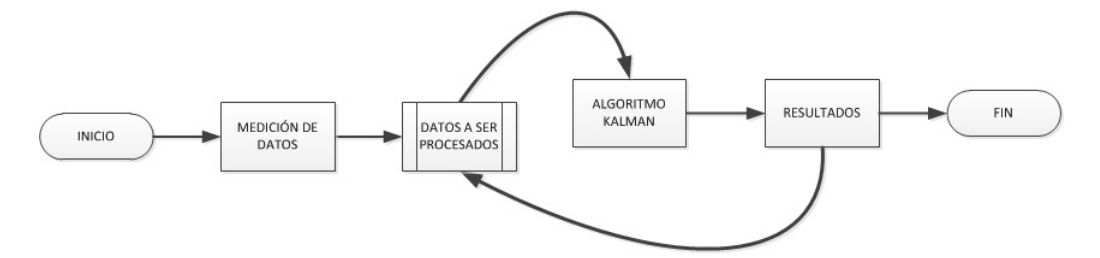

Figura 13: Recursividad en el Filtro de Kalman. Fuente: [17]

La palabra recursivo está relacionada con un algoritmo en el cual el filtro no tiene la necesidad de mantener almacenados todos los datos anteriores de las variables, por lo tanto no tiene que reprocesarlos cada vez que una nueva medida es tomada, en vez de esto hace uso de estados anteriores, es decir del último valor calculado, a partir del cual y junto con las nuevas medidas tomadas, el algoritmo entrega nuevos resultados que posteriormente serán considerados como estados anteriores. Con lo cual la implementación de este filtro resulta muy útil en sistemas de tiempo real.

#### 2.4.4.1 Algoritmo Filtro Kalman

El algoritmo del filtro de Kalman se divide en dos grupos de ecuaciones ver figura 14, las primeras son las ecuaciones que se actualizan en el tiempo, llamadas ecuaciones de predicción y las segundas ecuaciones son la actualización mediante observaciones, llamadas ecuaciones de corrección.

El sistema dinámico en el cual se desea aplicar el filtro de Kalman debe expresarse como un modelo de carácter lineal. El estado del sistema x en un

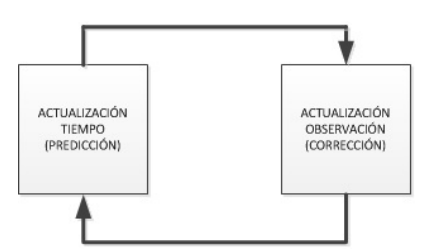

Figura 14: Ciclo Filtro Kalman. Fuente: [14]

instante k se lo denomina  $x_k$ , el símbolo  $\hat{x}$  significa que es la estimación del estado.

El estado anterior  $\hat{x}_{k-1|k-1}$ , es el estado de estimación anterior en base al estado anterior y las estimaciones de los estados ante sí.

El estado a priori  $\hat{x}_{k|k-1}$ , que es la estimación de la matriz de estado en el momento actual k basado en el estado previo del sistema y las estimaciones de los estados ante sí.

El estado a posteriori  $\hat{x}_{k|k}$ , la estimación de los estados en el instante k.

El problema es que el propio estado del sistema se oculta y sólo se puede ver a través de la observación  $z_k$ . Llamado modelo oculto de Markov.

Esto significa que el estado se basará en el estado de instante  $k$  y todos los estados anteriores. Lo cual no permite confiar en la estimación del estado antes del filtro de Kalman.

El estado del sistema en un instante  $k$  esta dado de manera general mediante la siguiente ecuación de estado:

$$
x_k = Ax_{k-1} + Bu_k + w_{k-1}
$$
 (10)

Donde  $x_k$  es la matriz de estado que está dada por:

$$
x_k = \left[\begin{array}{c} \theta \\ \dot{\theta}_b \end{array}\right]_k
$$

De la cual se desea obtener la salida del filtro será el ángulo  $\theta$ , el bias  $\dot{\theta}_b$  esta basado en las mediciones del acelerómetro y el giroscopio. El bias es la cantidad que el giroscopio se ha desviado. Esto significa que se puede obtener la tasa

verdadera restando el bias de la medición del giróscopo.

La matriz A, es el modelo de transición de estado que se aplica al estado anterior  $x_{k-1}$ .

$$
A = \left[ \begin{array}{cc} 1 & -\Delta t \\ 0 & 1 \end{array} \right]
$$

 $\Delta t$  puede parecer confuso, pero va a tener sentido en el desarrollo.  $u_k$  es la entrada de control, en este caso es la medición del giroscopio en grados por segundo (°/ $s$ ) en el instante  $k$ , esta tasa se la denomina  $\dot{\theta}$ , reescribiendo la ecuación de estado (10):

$$
x_k = Ax_{k-1} + B\dot{\theta}u_k + w_k \tag{11}
$$

La matriz B, es el modelo control-entrada .

$$
B = \left[ \begin{array}{c} \Delta t \\ 0 \end{array} \right]
$$

Donde:

x Estado del sistema.

k Tiempo.

u Entrada del sistema.

w Ruido en el proceso.

El vector  $w_k$  representan el ruido gaussiano blanco con media cero presente en el proceso, el vector  $\boldsymbol{w}$ trae consigo asociado la matriz de covarianza  $\boldsymbol{Q},$ ruido del proceso, para este proyecto la matriz de covarianza es la estimación del estado del acelerómetro y el bias.

$$
p(w_k) \sim N(0, Q_k) \tag{12}
$$

En la práctica la matriz de covarianza de la perturbación del proceso Q, puede variar en el tiempo pero en general y por facilidad también pueden ser consideradas como constantes.

$$
Q_k = \left[ \begin{array}{cc} Q_\theta & 0 \\ 0 & Q_{\dot{\theta}_b} \end{array} \right] \Delta t
$$

Como se puede ver la matriz de covarianza  $Q_k$  depende del tiempo  $k$  actual, por lo que la varianza  $Q_\theta$  acelerómetro y la varianza del bias  $Q_{\dot{\theta}_b}$  se multiplica por el tiempo delta ∆t. Esto se debe a que el ruido del proceso será más grande mientras el tiempo transcurra.

La observación o medición de estado del sistema:

$$
z_k = Hx_k + v_k \tag{13}
$$

Como se puede observar la medida  $z_k$  está dada por el estado actual  $x_k$ multiplicado por la matriz H más el ruido de medición  $v_k$ .

 $H$  es llamado modelo de observación y se utiliza para asignar el verdadero espacio de estados en el espacio observado, ya que no se puede observar el estado verdadero, puesto que la medición es sólo la medición del acelerómetro.

$$
H=\left[\begin{array}{cc} 1 & 0 \end{array}\right]
$$

El ruido de la medición es del tipo gaussiano blanco con media media cero, con matriz de covarianza R.

$$
p(v_k) \sim N(0, R) \tag{14}
$$

Las ecuaciones de predicción obtienen la estimación previa de la matriz de covarianza del error, así como del estado actual en el tiempo k, en base al estado anterior en el tiempo  $k - 1$ . Las ecuaciones de corrección tienen como objetivo realizar una retroalimentación, es decir, la incorporación de nuevas mediciones en la estimación previa del estado, con el fin de conseguir una estimación a posterior mejorada. Para conseguir la estimación final del estado, es necesario de la etapa de predicción y de corrección en el algoritmo del filtro de Kalman.

Las ecuaciones que se muestran a continuación son específicas para la etapa de predicción:

$$
\hat{x}_{k|k-1} = A\hat{x}_{k-1|k-1} + B\dot{\theta}u_k
$$
\n(15)

$$
P_{k|k-1} = AP_{k-1|k-1}A^T + Q_k
$$
\n(16)

En las ecuaciones (15) y (16) se puede apreciar la actualización del estado y de la matriz de covarianza del error, llevándolos desde el instante k − 1 hasta el momento actual. La matriz (16) se utiliza para estimar cuánto se confía en los valores actuales del estado estimado. Cuanto menor sean estos valores más se puede confiar en el estado estimado actual. El principio de la ecuación anterior es que la covarianza de error aumentará desde la última vez actualizado la estimación del estado, por lo tanto, multiplicando la matriz de covarianza de error por el modelo de transición de estados  $A$  y la transpuesta  $A<sup>T</sup>$  y se agregue el ruido del proceso actual  $Q_k$  en el instante k.

En la actualización se calcula la diferencia entre la medición  $z_h$  y el estado a priori  $\hat{x}_{k|k-1}$ , esto es también llamada la innovación.

$$
\tilde{y}_k = z_k - H\hat{x}_{k|k-1} \tag{17}
$$

El modelo de observación H es usado para asignar el estado apriori  $\hat x_{k|k-1}$ dentro del espacio observado, que es la medida del acelerómetro, por lo tanto, la innovación no es una matriz.

$$
\tilde{y}_k = [\tilde{y}]_k
$$

Lo siguiente que se debe calcular es la covarianza innovación

$$
S_k = HP_{k|k-1}H^T + R \tag{18}
$$

Esta ecuación trata de predecir cuánto debemos confiar en la medición de la matriz de covarianza  $P_{k|k-1}$  y la matriz de covarianza de medición R. El modelo de observación  $H$  se utiliza para asignar a priori la matriz de covarianza de error  $P_{k|k-1}$  en el espacio observado.

Cuanto mayor sea el valor de la medición del ruido mayor será el valor de  $S$ , esto quiere decir que no se debe confiar, es decir que esta matriz es un valor escalar.

$$
S_k = [S]_k
$$

La primera acción a tomarse en la etapa de corrección es realizar el cálculo de la llamada ganancia de Kalman,  $K_k$ . Este es un factor de ponderación cuyo objetivo es minimizar la covarianza del error de la nueva estimación del estado.

$$
K_k = P_{K_{k|k-1}} H^T \left( H P_{k|k-1} H^T + R \right)^{-1} \tag{19}
$$

$$
K_k = P_{k|k-1} H^T S^{-1}
$$
\n(20)

$$
x_{k|k} = x_{k|k-1} + K_k (z_k - H\hat{x}_{k|k-1})
$$
\n(21)

$$
x_{k|k} = x_{k|k-1} + K_k \tilde{y}_k \tag{22}
$$

$$
P_{k|k} = (I - K_k H) P_{k|k-1}
$$
\n(23)

La siguiente tarea es tomar una medición del proceso es decir la observación en el momento K y con esto se obtiene el valor de la variable  $z_k$  , esta medida actualizada del proceso permite obtener una estimación posterior del estado en de la ecuación (21), es decir se consigue mejorar la estimación inicial conseguida en la etapa de predicción. Como tarea final en las ecuaciones de corrección se procede al cálculo de la estimación posterior de la matriz de covarianza del error mediante (23).

Después de cada par de actualizaciones tanto de predicción y corrección, se aprecia como una variable estimada con anterioridad puede ser mejorada por medio de una observación, y al mismo tiempo este nuevo estado estimado es usado para dar inicio una vez más a la etapa de predicción, de esta manera el filtro de Kalman cumple con su característica claramente identificada de recursividad.

En la figura 15 se muestra el algoritmo completo del Filtro de Kalman, combinando las ecuaciones (19) (21) (23).

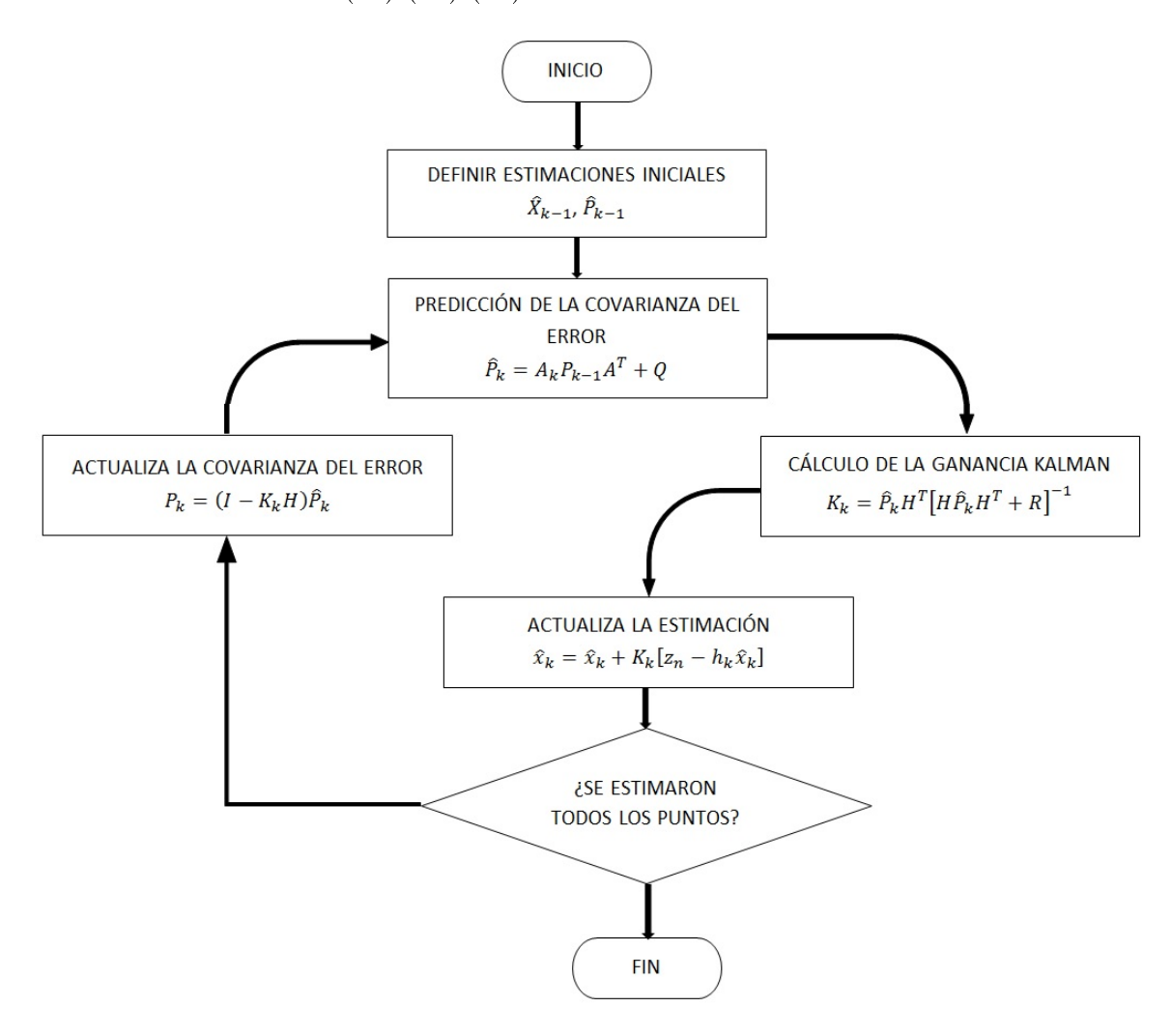

Figura 15: Algoritmo Operación del Filtro Kalman. Fuente:[18]

En el caso de la matriz de la covarianza, la estimación inicial del filtro de Kalman puede ser la matriz identidad, mientras que en el caso de la estimación inicial para el estado, puede asignarse cualquier valor a conveniencia del proceso en donde se esté aplicando el filtro.

#### 2.4.5 Descripción y Modelo Matemático del Sistema

#### 2.4.5.1 Dinámica General de un Sistemas de Dos Ruedas

La bicicleta es un ingenioso dispositivo para la recreación y el transporte, que se ha desarrollado durante un largo período de tiempo. El desarrollo matemático del sistema es esencial para la comprensión de cómo funciona realmente. En este tipo de sistemas no existe una técnica de control explícita con detección y actuación, en lugar de esto el control se logra mediante un diseño mecánico inteligente del volante frontal, que crea una retroalimentación que bajo ciertas condiciones se estabiliza la bicicleta. Los trabajos cientícos de Stephen Timoshenko, Pieter DenHartog entre otros demuestra desacuerdos sobre como realmente funciona este sistema mecánico, ya que uno defiende que un alto centro de gravedad mejora la estabilidad, mientras que el otro llega a la conclusión de que un bajo centro de gravedad es deseable ver figura 16.

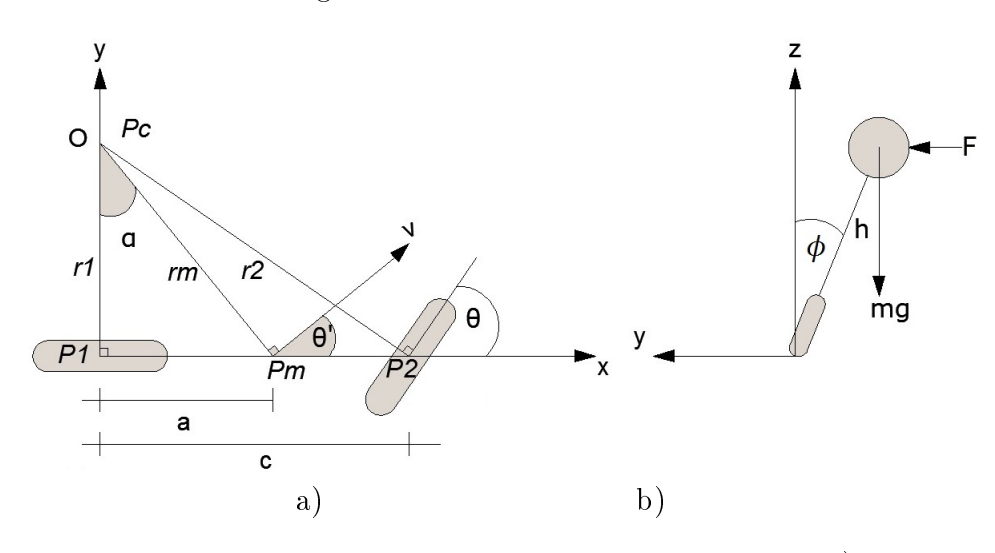

Figura 16: Diagrama Esquemático de un Sistema de Dos Ruedas. a)Vista Superior b) Vista frontal

#### Fuente: [19]

Un modelo detallado de este sistema mecánico es bastante complicado. Por esta razón se obtienen modelos simplicados que captura muchas de las propiedades de equilibrio pertinentes a este sistema de dos ruedas.

Una imagen esquemática de la bicicleta se muestra en la figura 16. Donde se introduce un sistema de coordenadas fijo de la bicicleta con el eje  $x$  a través de los puntos de contacto de las ruedas con el suelo y el eje horizontal eje y,

mientras que el eje z es vertical. Desde la vista superior el eje x representa el eje de movimiento de la bicicleta  $\mathcal{P}_m$ representa el centro de masa de la bicicleta,  $\mathcal{r}_m$ es el radio de la curvatura desde el punto centro  $P_c$  de la curva,  $\theta$  es el angulo de la dirección delantera y  $\theta'$ es el angulo de movimiento de la bicicleta en el centro de masa.

La geometría de la bicicleta puede ser calculada por las siguientes ecuaciones:

$$
b = r_1 \tan \theta
$$
  
\n
$$
a = r_1 \tan \theta'
$$
  
\n
$$
a = r_m \sin \theta'
$$
  
\n
$$
\sin \theta' = \frac{a}{r_m} \quad \therefore r_m = \frac{a}{\sin(\tan^{-1}(\frac{a}{b}\tan\theta))}
$$
  
\n
$$
r_m = \frac{a}{\sin \theta'}
$$
  
\n
$$
\theta' = \tan^{-1} \frac{a}{r_1}
$$
  
\n
$$
r_1 = \frac{\tan \theta}{b}
$$
\n(24)

Alrededor de la posición cero, el angulo del volante es muy pequeño  $0 < \theta \ll 1$ , entonces esto se puede linealizar asumiendo que  $\sin\theta\approx\tan\theta\approx\theta,\,\tan^{-1}\theta\approx\theta$ 

$$
\theta' = \frac{a}{b} \cdot \theta \tag{25}
$$

$$
r_m \approx \frac{a}{a \cdot \theta/b} = \frac{b}{\theta} \tag{26}
$$

En la figura 16 la vista frontal es tomado para definir la relación entre el ángulo de inclinación  $\phi$  y el ángulo de la dirección delantera. F es la fuerza generada por el movimiento de la bicicleta, las dos componentes de la fuerza se las denomina fuerza centrifuga (fuerza normal  $F_c$ ), y la fuerza que se genera por el cambio de angulo de la dirección  $F_s$ .

$$
F = F_c + F_s \tag{27}
$$

$$
F_c = \frac{mv^2}{r_m} = \frac{mv^2\theta}{b}
$$
\n<sup>(28)</sup>

En la figura 17 se muestra el método (presentado por A.Martinez en 2008),

con el cual se puede encontrar  $dv_{Pm}/dt$  que es la aceleración inercial debido al cambio de velocidad en el punto  $P_m$ . La aceleración de  $P_2$  es dada por el cambio de posición del vector  $v_{P2}$  el cual tiene una magnitud de la velocidad de la bicicleta causada por la rotación de las llanta en P1.

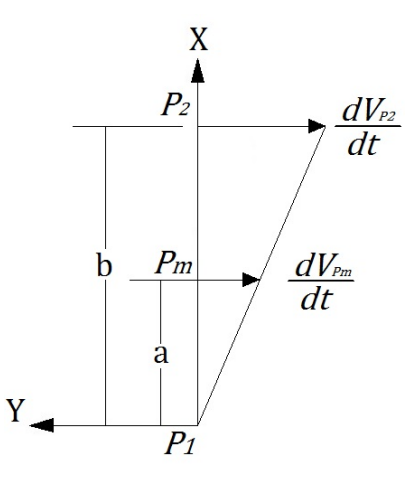

Figura 17: Relación entre el punto de aceleración y la distancia P1. Fuente: [19]

$$
\frac{dv_{P2}}{dt} = \frac{vd\theta}{dt} \tag{29}
$$

De la geometría de la figura 17,

$$
\frac{dv_{Pm}}{dt} = \frac{a}{b} \cdot \frac{dv_{P2}}{dt} = \frac{a}{b} \cdot \frac{vd\theta}{dt}
$$
\n(30)

Entonces,  $F_s$ , puede ser encontrada usando la siguiente ecuación:

$$
F_s = m\left(\frac{a}{b} \cdot \frac{vd\theta}{dt}\right) = \frac{mav}{b}\dot{\theta}
$$
\n(31)

El modelo matemático de la bicicleta se encuentra aplicando la segunda ley de Newton del movimiento de rotación.

$$
\sum \tau = I\alpha = \frac{\Delta L}{\Delta t} \tag{32}
$$

$$
mgh \cdot \sin \phi - Fh \cdot \cos \phi = J \frac{d^2 \phi}{dt^2}
$$
 (33)

Sea m la masa total de la bicicleta, J el momento de inercia de la bicicleta

con respecto al eje x. Además sea h la distancia desde el eje x del centro de masa de la bicicleta,  $\phi$  el ángulo de inclinación y F el componente de la fuerza que actúa sobre la bicicleta, de igual manera se analiza con el volante de dirección, de esta forma el angulo de inclinación es muy pequeño  $0 < \phi \ll 1$ . Entonces se asume que  $\sin \phi \approx \phi$ ,  $\cos \theta \approx 1$  esto se aplica en la ecuación 33.

$$
mgh \cdot \phi - Fh = J \frac{d^2 \phi}{dt^2}
$$
\n(34)

Reemplazando las ecuaciones 28 y 31 en la ecuación 34 considerando una velocidad v de la bicicleta constante

$$
J\ddot{\phi} - m \cdot g \cdot h \cdot \phi = -\frac{mvha}{b} \cdot \dot{\phi} + \frac{mv^2a}{b}\phi \tag{35}
$$

Esta ecuación tiene como ecuación característica

$$
Is^2 - m \cdot g \cdot l \cdot \phi = 0 \tag{36}
$$

Donde las raíces la calculan mediante:

$$
s = \pm \sqrt{\frac{m \cdot g \cdot l \cdot \phi}{I}} \tag{37}
$$

Se observa que una bicicleta de antemano es un sistema inestable, y esta premisa es comprobada debido a que la ecuación característica tiene un polo en el semi-plano derecho[20].

#### 2.4.5.2 Dinámica del Sistemas de Dos Ruedas Longitudinales

El par que se produce cuando cambia el momento angular de los volantes de inercia permite que la dirección del par sea perpendicular al momento angular L durante su rotación alrededor del eje. Al producir un cambio del momento angular, el par τ se calcula usando la segunda ley de Newton de rotación, expresada por la ecuación 38 en forma escalar, de similar manera que en el apartado anterior.

$$
\sum \tau = I\alpha = \frac{\Delta L}{\Delta t} \tag{38}
$$

Donde I es el momento de inercia de rotación del sólido, $\alpha$  es la aceleración angular. El par debido a la gravedad del volante de inercia con dirección hacia abajo se multiplica con la distancia a la referencia fija de coordenadas establecidas en cero. El control del equilibrio se obtiene por la suma del par de torsión producido por el peso del volante de inercia durante el cambio de momento angular en función del tiempo [8].

![](_page_51_Figure_1.jpeg)

Figura 18: Configuración de los Volantes de Inercia con Relación del Momento Angular y par de Torsión.

Fuente: [19]

En la gura 18. Las líneas entrecortadas muestran el movimiento de la variación del ángulo de los volantes de inercia los cuales están rotando en dirección opuesta con una velocidad angular constante. El momento angular varían en el tiempo, debido a la variación del ángulo de los volantes de inercia el par de torsión que se produce debido al peso y la rotación de los mismos provoca el cambio del momento angular. La suma del efecto que se producen en cada uno de los volantes de inercia se iguala a cero, cuando el vehículo prototipo se encuentra en el modo de equilibrio, esto se expresa en la siguiente ecuación:

$$
\tau_u - \tau_l = 0 \tag{39}
$$

Donde  $\tau_u$  y  $\tau_l$  son el par de torsión producido por el efecto de cambiar el momento angular debido al peso del volante de inercia.

En la gura 19 muestra el diagrama de los componentes del sistema mecánico de la cinemática del vehículo prototipo de dos ruedas longitudinales visto de frente.

![](_page_52_Figure_0.jpeg)

Figura 19: Modelo Cinemático (Vista Frontal). Fuente: [19]

Aplicando las ecuaciones del momento angular para la ecuación de movimiento general de la rotación de los volantes de inercia. Se asume que el origen de las coordenada se fijan en el espacio en el punto  $O$ .

$$
\sum M_O = I_O \alpha \tag{40}
$$

Dónde:

 $I_O = (I_C + mR^2)$ : es el momento de inercia en forma escalar.

 $I_{C}$ : es el momento de inercia en el centro de gravedad del prototipo.

m: es la masa del prototipo.

 $R:$  es la distancia del centro de gravedad de referencia fijo de coordenadas en el espacio.

 $H:$  es la longitud del modelo.

De la ecuación 40 el par que actúa alrededor del origen de coordenadas de referencia puede ser calculado por la ecuación 41.

$$
-\tau_u + \tau_l + m \cdot g \cdot R \cdot \sin \theta = I_O \ddot{\theta} \tag{41}
$$

Para simplicar el momento de inercia en el modelo del prototipo se procede a calcular alrededor de las coordenadas de referencia O que es equivalente a  $I_{O}=(I_{C}+mR^{2}).$  En la ecuación lineal se considera que se tiene una variación de angulo de inclinación pequeño por lo cual se considera que  $\theta \ll 1rad$ . Entonces  $sin\theta = \theta$ . La ecuación de movimiento se expresa en la ecuación.

$$
I_O \ddot{\theta} = m \cdot g \cdot R \cdot \theta - \tau_u + \tau_l \tag{42}
$$

Dónde:

 $I_O$ : es el momento de inercia.

mg: es la fuerza gravitacional.

 $\tau_u, \tau_l$ : es el par producido debido al peso de los volantes de inercia debido al cambio del momento angular ∆L, mientras el par de los dos pesos de los volantes causa la precesión en la dirección del cambio del momento angular ∆L no se tiene en cuenta debido a que coinciden en el eje de referencia con el apoyo[8].

# CAPÍTULO 3

# DISEÑO Y CONSTRUCCIÓN DEL PROTOTIPO

Mediante los sistemas mecánicos y de control se puede aprovechar el efecto giroscópico para la estabilización como ya se dijo anteriormente, para el presente proyecto se investiga este efecto y sus características particulares, para aplicarlo en un vehículo prototipo de dos ruedas longitudinales, en el diseño del prototipo se consideró tener una estructura rígida, la cual es construida con partes recicladas de una bicicleta y dejada en forma semejante a un scooter donde los elementos mecánicos se los coloca en la parte más baja y los sistemas electrónicos se los coloca en la parte superior, con esto se tiene un centro de gravedad en la parte baja del prototipo. La parte principal de este proyecto es balancear el prototipo para ello se optimiza el espacio para la electrónica, mientras que se mantiene la rigidez de toda la estructura.

### 3.1 Diseño del Sistema Mecánico.

Los sistemas giroscópicos para estabilización son la prioridad en el diseño, en este proyecto el cuerpo para montar este sistema giroscópico es un prototipo longitudinal de dos ruedas, es decir cuenta con dos puntos de apoyo sobre el piso que son sus llantas, las bicicletas comerciales no tienen un diseño apropiado para el proyecto, por lo que se procede a modicar una de estas estructuras obteniendo un estructura similar a un scooter con el fin de montar el sistema giroscópico en el cuerpo de la estructura.

El sistema de volantes de inercia es controlado por un motor DC, que produce un par de precesión en el cuadro de la bicicleta, el cual mantiene el prototipo estable. Este sistema consta de dos volantes de inercia los cuales son movidos por motores DC de altas revoluciones, los dos volantes de inercia giran en sentido opuesto con velocidad angular constante, haciendo que se produzca un efecto de precesión.

Los volantes de inercia tienen un eje móvil en su centro de gravedad, con el cual se ajusta el ángulo de los mismos por medio de un motor DC de alto torque, este movimiento se transmite por un tren de engranes con relación 1:1.

#### 3.1.1 Diseño del Prototipo

En el diseño y construcción de diferentes productos en la práctica se tiende a la integración de muchos criterios. Para poder mejorar el diseño de los productos, en la actualidad existen poderosas herramientas, para el diseño mecánico y para la simulación de los sistemas de control, uno de estos programas es AutoCAD Inventor, es un software especializado en el diseño 3D de sistemas mecánicos (CAD Diseño Asistido por Computador), se eligió realizar el diseño del prototipo en este software considerando las herramientas de validación del diseño simulando condiciones del mundo real, lo que permite minimizar tiempos y costos en el desarrollo de diferentes productos.

Durante el diseño y construcción del prototipo se realizaron modificaciones para poder tener una estructura robusta y funcional, con lo cual se consideraron varios factores:

Ubicación del centro de gravedad del prototipo incluida la distribución del sistema giroscópico de tal forma que el centro de gravedad no se mueva y esté lo más próximo al suelo.

La parte fundamental de este proyecto es el sistema de motores y volantes de inercia, los cuales mediante el sistema de control va a permitir mantener estable el prototipo de dos ruedas longitudinales, como se observa en la figura 20, los volantes de inercia están acoplados a motores de altas revoluciones, los cuales van a permitir generar una velocidad angular constante y un momento de inercia, mediante el cuadro de color rojo se permite sujetar al volante de inercia con el motor del alta revolución, para cambiar la dirección del momento de angular de los volante de inercia, se diseña un tren de engranes que permiten la transmisión del movimiento generado por el motor de alto torque, con ello se genere el efecto giroscópico y se mantiene estable el prototipo.

![](_page_56_Picture_1.jpeg)

Figura 20: Sistema Giroscópico Diseñado.

Mediante la simulación realizada en AutoCAD Inventor se determina una aproximación de la ubicación del centro de gravedad en la estructura en general. En la simulación se obtiene el resultado que se muestra en la figura 21. El centro de gravedad se expresa con un esfera amarilla. Es posible apreciar como en simulación el centro de gravedad está ubicado en la posición adecuada.

![](_page_56_Picture_4.jpeg)

Figura 21: Centro de Gravedad

Los dispositivos electrónicos se los a decidido ubicar en la parte superior del prototipo y montarlos sobre una base de aluminio independiente para evitar problemas de ruido con las tarjetas electrónicas de control. De esta manera se aísla en cierta forma del ruido electromagnético generado por los motores DC, a la unidad de medida inercial que posee magnetómetros.

- Los motores DC de alta revolución son uno de los componentes principales en el vehículo, su correcta alineación, instalación y montaje permitirá controlar físicamente al sistema.
- Para la construcción de la estructura con aluminio una de la principales ventajas es que este tipo de metal es más ligero, pero el problema surge al momento de soldar el aluminio con otros elementos, y este metal es más caro que otros, razón por la cual, se decidió construir la estructura con partes de una bicicleta antigua y unir estas partes con hierro negro, que es un material muy resistente. Este material es magnético, por lo cual se optó comprar una perl de alumno y adaptarlo a la estructura y en esta acoplar todos los dispositivos electrónicos.

![](_page_57_Picture_2.jpeg)

Figura 22: Modelo 3D del Prototipo diseñado en AutoCAD Inventor

En la gura 22 se muestra de manera general el diseño 3D en AutoCAD Inventor. La descripción de los planos de las piezas diseñadas se muestran en los Anexos.

El prototipo cuenta con diferente piezas que se integran de manera adecuada y en el cuadro 1 se detalla los pesos de los principales elementos, que se deben tener en cuanta para el control del momento giroscópico.

| Cauguo I, I roprogages moregs ger provective |           |  |
|----------------------------------------------|-----------|--|
| Propiedades Físicas                          | Unidades  |  |
| Masa Total                                   | $36.5$ Kg |  |
| Masa Volante de Inercia                      | $3.7$ Kg  |  |
| Volante de Inercia con Motor                 | $5.8$ Kg  |  |

Cuadro 1: Propiedades físicas del prototipo

#### 3.2 Elementos Mecánicos.

#### 3.2.1. Ruedas

Las ruedas para el prototipo son comercializadas por la empresa Ruedas y Garrucha Industriales, las cuales ofrecen un fácil acople con la estructura tipo scooter que se diseñó, además la empresa tiene una amplia gama de tamaños de ruedas y asistencia técnica. Las ruedas seleccionadas son de 10 pulgadas las cuales aportan estabilidad al prototipo. Las ruedas son de tipo neumáticas, con cámara de aire y aro de acero, el modelo de la rueda es RCN 350-410-4 [21]. Los tipos de ruedas de plástico no son apropiadas debido a que tienen materiales que no ayudan en superficies duras y lisas, y no son adecuadas para esta aplicación.

![](_page_58_Figure_5.jpeg)

Figura 23: Llantas a) Real b) Diseño AutoCAD Inventor

#### 3.2.2 Motores

Los motores eléctricos son máquinas eléctricas rotatorias que transforman la energía eléctrica en energía mecánica. Debido a sus múltiples ventajas, entre las que cabe citar su economía, limpieza, comodidad y seguridad de funcionamiento.

Los motores eléctricos satisfacen una amplia gama de necesidades de servicio, desde arrancar, acelerar, mover, o frenar, hasta sostener y detener una carga. Estos motores se fabrican en función de la potencia que se necesita suministrar y que varían desde una pequeña fracción de caballo hasta varios miles, y con un a amplia variedad de velocidades, que pueden ser fijas, ajustables o variables. [22]

Para aprovechar de manera eficiente los motores se debe considerar que no hay dos aplicaciones que sean exactamente iguales. Para la selección de los motores adecuados es necesario tener en cuenta varios factores considerando la aplicación que estos van a tener.

Consideraciones principales:

- Torque de salida: El torque total del motor es una combinación de las pérdidas internas de torque Tf (una función del diseño del motor) y TL carga de torque externo. Carga de torque externo es una función de la inercia de la carga y la aceleración de la carga.
- Rango de velocidad: La velocidad del motor con carga y si carga.
- **Espacio disponible para el motor:** Las dimensiones del motor necesarias para requisitos de rendimiento. Longitud y diámetro máximo del motor.
- Fuente de energía para el motor: Tener en cuenta la corriente y los rangos de voltaje a los que el motor puede funcionar de manera adecuada [23].

Para la selección de los motores DC que conforman la estructura es preciso tener en cuenta los factores de potencia y la relación torque-velocidad, necesarias para cada aplicación dentro de la estructura como tal.

La primera aplicación son los volantes de inercia para lo cual se considera la velocidad de los motores, esta característica de los motores es fundamental ya que estos hacen girar los volantes de inercia a altas revoluciones y así se logra conseguir el efecto giroscópico, logrando estabilizar el prototipo, para poder lograr esto los motores deberán superar los 1000[rpm] con carga.

Los motores elegidos para esta aplicación son los E30-150 de AmpFlow ver gura 24, estos motores son de alto rendimiento ya que están diseñados para ofrecer el máximo nivel de rendimiento posible en un motor DC, esto se logra mediante un diseño avanzado multi-polo donde se tiene una alta eficiencia a baja tensión. El inducido del rotor esta enrollado con alambre de calibre grueso, con el cual se logra conseguir el efecto giroscópico planteado anteriormente.

![](_page_60_Figure_1.jpeg)

Figura 24: Motor AmpFlow E30-150 a) Real b) Diseño AutoCAD Inventor .

En el cuadro 2 se muestran las característica principales de los motores Amp flow los cuales tienen características de diseño tanto mecánicas como eléctricas necesarias para poder mover un volante de inercia a altas revoluciones y a un costo relativamente bajo, en el mercado existe diferentes tipos de motores DC de alta revolución pero tanto sus dimensiones como sus característica eléctricas estos no tiene el fuerza necesaria para mover grandes pesos[24].

| Fuente: [24]                           |                |  |
|----------------------------------------|----------------|--|
| Modelo del Motor                       | E30-150        |  |
| Diámetro (pulgadas)                    | 3.1            |  |
| Longitud (pulgadas)                    | 4.0            |  |
| HP Pico                                | 1.0            |  |
| Torque de paro (oz-in)                 | 710            |  |
| Eficiencia                             | 76 %           |  |
| Voltaje                                | $24\mathrm{V}$ |  |
| RPM a 24V                              | 5600           |  |
| Diámetro eje (pulgadas)                | 1/2            |  |
| Longitud eje (pulgadas)                | 2.0            |  |
| Tipo de imán                           | Ferrita        |  |
| Amperios sin carga                     | 2.1            |  |
| Resistencia (Ohms)                     | 0.190          |  |
| Torque constante Kt ( $oz-in/Amp$ )    | 5.70           |  |
| Revoluciones por voltaje Kv (RPM/Volt) | 237            |  |

Cuadro 2: Características del motor AmpFlow E30-150

La segunda aplicación es conseguir un movimiento rotacional sobre el mismo eje del conjunto volante de inercia y motor que juntos conforman el giroscopio, para esta aplicación la característica de los motores es contraria a la anterior, para este movimiento es necesario que el motor tenga un alto torque, puesto que tienen la función de rotor los giroscopios según la inclinación medida por el sensor del prototipo, el motor seleccionado es el motor DC de la marca NIDEC Serie GMPD tipo 404 980, como se muestra en la figura25.

![](_page_61_Picture_1.jpeg)

Figura 25: Motor DC Nidec a) Real b) Diseño AutoCAD Inventor

En el cuadro 3 se muestran las característica principales del motor Nidec tipo 404 980, este motor tiene incorporado un juego de engranes que transmiten el movimiento mediante engranaje-tornillo sin fin, estas características son tomadas de la página web de la empresa fabricante Nidec [25].

| Fuente: [25]                      |                         |  |
|-----------------------------------|-------------------------|--|
| Modelo del Motor                  | Serie GMPD tipo 404 980 |  |
| Voltaje 12[V]                     | 12                      |  |
| Torque Nominal [Nm]               | 2.00                    |  |
| Potencia Nominal [W]              | 4.10                    |  |
| Corriente Nominal[A]              | 4.00                    |  |
| Velocidad sin carga $[\min^{-1}]$ | 22.00                   |  |
| Velocidad sin carga $[\min^{-1}]$ | 19.55                   |  |
| Relación de Engranajes            | 210/1                   |  |
| Pesos $(Kg)$                      | 0.440                   |  |

Cuadro 3: Características del motor Nidec tipo 404 980

#### 3.3.3 Tren de Engranajes

Para realizar el movimiento llamando cardan de los giroscopios se diseñó un tren de engranajes simple que se muestra en la gura 26, los cuales son ruedas dentadas que realizan un transmisión de movimiento con cuatro engranajes. Este sistema de transmisión permite invertir el sentido de giro de dos ejes contiguos,

ya que se de desea tener el mismo sentido de giro para los dos giroscopios se soluciona introduciendo un engranaje llamado loco que gira en un eje intermedio.

![](_page_62_Picture_1.jpeg)

Figura 26: Tren de Engranajes AutoCAD Inventor.

Las velocidades de entrada, eje conductor, y salida, eje conducido, están inversamente relacionadas con el número de dientes de las ruedas a las que están conectados, igual que en la transmisión por cadena-piñón cumpliéndose:

$$
N1 \cdot Z1 = N2 \cdot Z2
$$

La velocidad del eje conducido será:

$$
N2 = N1 \cdot (Z1/Z2)
$$

Donde:

N1 Velocidad de giro del eje conductor

N2 Velocidad de giro del eje conducido

Z1 Número de dientes de la rueda

Z2 Número de dientes del piñón

La intensión de usar un tren de engranajes es poder transmitir el movimiento y mantener el sentido de giro razón por la cual cada uno de los engranes tiene el mismo número de dientes y esta relación es igual a la unidad.

#### 3.4.3 Tornillos de Sujeción

Los diferentes tornillos de sujeción usados para la construcción de la estructura se los ha seleccionado en base a la dureza y resistencia necesarias para el correcto funcionamiento.

Sujeción de rieles que conforman el marco de los giroscopios: 8 Tornillo Cilíndrico con Hexágono Interior DIN 912 UNF 5/16-24X3/4, longitud 25mm.

#### 3.2 Sistemas Eléctricos y Electrónicos

A continuación se detallan los pasos que se siguieron para la elaboración de la parte electrónica que conforma el prototipo. Para lo cual veremos los requerimientos necesarios para su desarrollo.

#### 3.2.1 Microcontrolador

Es un circuito integrado programable, capaz de ejecutar las órdenes grabadas en su memoria. Está compuesto de varios bloques funcionales, los cuales cumplen una tarea específica  $[26]$ .

#### 3.2.1.1 Microcontrolador Arduino

Arduino es una plataforma de electrónica abierta para la creación de prototipos basada en software y hardware flexible y fácil de usar, es por ello que se ha escogido una tarjeta Arduino Mega para el desarrollo de este proyecto.

Arduino puede tomar información del entorno a través de sus pines de entrada de toda una gama de sensores y puede afectar aquello que le rodea controlando luces, motores y otros actuadores [27].

![](_page_63_Picture_7.jpeg)

Figura 27: Arduino Mega 2560. Fuente: [28]

#### 3.3.1.2 Microcontrolador Arduino Mega

El Arduino Mega 2560 es una placa electrónica basada en el Atmega2560. Cuenta con 54 pines digitales de entrada / salida (de los cuales 15 se pueden utilizar como salidas PWM), 16 entradas analógicas, 4 UARTs (puertas seriales),

un oscilador de 16MHz, una conexión USB, un conector de alimentación y un botón de reinicio [28]. Las caracteristicas principales se encuentrarn en el cuadro 4.

| $r$ uente: $ zo $                |                                  |  |
|----------------------------------|----------------------------------|--|
| Características                  | Valores                          |  |
| Microcontroladores               | Atmega2560                       |  |
| Tensión de funcionamiento        | 5V                               |  |
| Voltaje de entrada (recomendado) | $7-12V$                          |  |
| Voltaje de entrada (límites)     | $6-20V$                          |  |
| Digital pines $I / O$            | 54 (15 salidas $\text{PWM}$ )    |  |
| Pines de entrada analógica       | 16                               |  |
| Corriente DC por Pin $I / O$     | $40 \text{ mA}$                  |  |
| Corriente DC de 3.3V Pin         | $50 \text{ mA}$                  |  |
| Memoria Flash                    | 256 KB (8 KB gestor de arranque) |  |
| <b>SRAM</b>                      | 8 KB                             |  |
| <b>EEPROM</b>                    | 4 KB                             |  |
| Velocidad del reloj              | 16 MHz                           |  |

Cuadro 4: Características Arduino Mega 2560.  $F_{\text{unint}}$ : [28]

#### 3.2.2 Sensores

Se necesita que el vehículo tenga un conocimiento del entorno para lograr que este pueda adaptarse, por ello el empleo de algún sensor que perciba la información de una magnitud física, en este caso uno que sea capaz de medir inclinación y convertirla en una señal eléctrica, es por ello el uso de un sensor capaz de medir una magnitud física como la gravedad y por ende una inclinación y posición.

#### 3.2.2.1 IMU (Unidad de Medición Inercial)

Una unidad de medición inercial o IMU, es un dispositivo electrónico que mide e informa acerca de la velocidad, orientación y fuerzas gravitacionales de un aparato, usando una combinación de acelerómetros y giroscopios [29].

Generalmente consta de un acelerómetro y un giroscopio. Para el desarrollo de este proyecto se ha escogido el MPU 6050 la cual es una IMU de 6 grados de libertad. Esto signica que lleva un acelerómetro y un giroscopio, ambos de

![](_page_65_Picture_0.jpeg)

Figura 28: IMU / Modelo MPU - 6050. Fuente: [29]

3 ejes  $(3+3=6)$ . El MPU-6050 opera con 3.3 voltios, aunque algunas versiones llevan un regulador que permite conectarla a 5V además el MPU-6050 utiliza el protocolo de comunicación I2C.

#### 3.2.2.2 Acelerómetro

Mide la aceleración, puede expresarse en 3 ejes: $X,\,Y$ y  $Z,$  las tres dimensiones del espacio. Por ejemplo, si se mueve la IMU hacia arriba, el eje Z marcará un cierto valor. Si es hacia delante, marcará el eje X, etc. Hay recordar que la gravedad de la Tierra tiene una aceleración de aproximada de 9,8 $m/s^2$ , perpendicular al suelo. En ese caso, la IMU también detecta la aceleración de la gravedad terrestre. Si la IMU esté perfectamente alineada con el suelo. Entonces, como se puede ver en la figura 29, el eje Z marcará 9,8, y los otros dos ejes marcarán 0. Ahora si se gira la IMU 90 grados. Ahora es el eje X el que está perpendicular al suelo, por lo tanto marcará la aceleración de la gravedad [30].

![](_page_65_Figure_5.jpeg)

Figura 29: Funcionamiento del acelerómetro. Fuente: [30]

#### 3.2.2.3 Giroscopio

El giroscopio mide la velocidad angular es decir el número de grados que gira en un segundo. Sólo que en vez de contener su valor en grados por segundo, se suele medir en otra unidad que son radianes por segundo (1 $\frac{rad}{s}$  =  $\frac{180}{\pi}$ π grad  $\frac{rad}{s}$ ) [30].

#### 3.2.3 Controlador Motor DC

Se ha seleccionado el controlador comercializado por la marca RioRand, el cual es una tarjeta inteligente que permite el control de hasta dos motores DC compatible con Arduino.

![](_page_66_Picture_2.jpeg)

Figura 30: Controlador de motor DC para Arduino. Fuente: [31]

Este controlador también conocido como puente H está diseñando para soportar corrientes pico de hasta 30A, cuenta con componentes MOSFET además de dos chips controladores de puente, la ventaja de este controlador es que se lo puede manejar desde una tarjeta Arduino es por eso que se lo considera adecuado para este proyecto ver figura 30.

![](_page_66_Picture_5.jpeg)

Figura 31: Pines de Control

El controlador posee dos entradas PWM y dos pines de control de dirección (una para cada motor) estos pueden ser fácilmente controlados desde un microcontrolador que pueda generar señales PWM ver figura 31.

| Fuente: [31]      |                     |
|-------------------|---------------------|
| Características   | Valores             |
| Tensión nominal   | 3V-36V DC           |
| Corriente nominal | 15A                 |
| Corriente Pico    | 30A                 |
| <b>MOSFETs</b>    | 8 IRF3205           |
| Dimensiones       | $11cm \times 5.8cm$ |

Cuadro 5: Características Controlador Motor DC.

Se a considerado que para trabajos futuros se puedan implementar el uso baterías y un sistemas de carga. Sin embargo se analizaron los requerimientos mínimos:

- Para la parte de control se necesita alimentar la tarjeta Arduino y el sensor MPU 60550, para ello se necesita de una fuente de 5v.
- Se necesita alimentar un motor DC de 12v con el que se realiza el movimiento rotacional conjunto del motor de 24v y el volante de inercia.
- Se necesita alimentar dos motores DC de 24v, para dar movimiento a las masas.

![](_page_67_Picture_5.jpeg)

Figura 32: Batería 9v DC

De acuerdo a los requerimientos antes mencionados necesitamos de tres fuentes, una de 24v DC, una de 12v DC, y una de 5v DC.

Para la alimentación de la tarjeta Arduino se utiliza una batería comercial de 9v DC, Generalmente empleada para alimentar pequeños aparatos eléctricos portátiles ver figura 32. Ya que el sistema Arduino posee un regulador de tensión no es problema colocar una batería de 9v.

Considerando los requerimiento de los motores, la alimentación de 12v y 24v se la realiza mediante una fuente GENSSI S  $350 - 24$  y una GENSSI S  $350 - 12$ mismas que se muestra en la figura 33, la cual es completamente cerrada y diseñada especícamente para aplicaciones industriales. Sus principales caracteristicas se pueden ver en el cuadro 6 y 7.

Se ha escogido esta fuente por su salida altamente confiable además de su protección contra cortocircuitos y sobrecargas [32].

![](_page_68_Figure_0.jpeg)

Figura 33: a) GENSSI S 350 12V. b) GENSSI S 350 24V. Fuente: [32]

Cuadro 6: Características fuente de alimentación 24V.  $F<sub>nonto</sub>$ : [39]

| $r$ uente: $ oz $              |                                 |  |
|--------------------------------|---------------------------------|--|
| Características                | Valores                         |  |
| Voltaje de Salida              | 24 V                            |  |
| Corriente de Salida            | 14.6 A                          |  |
| Eficiencia                     | 81\%                            |  |
| Rango Ajustable voltaje salida | 20-26.4V                        |  |
| Potencia nominal               | 350W                            |  |
| Tolerancia de tensión          | $+/- 1\%$                       |  |
| Regulación de línea            | $+/- 5\%$                       |  |
| Dimensiones                    | $215\times115\times50\text{mm}$ |  |

Cuadro 7: Características fuente de alimentación 12V.  $_{\text{tonto}}$ : [29]

![](_page_68_Picture_137.jpeg)

## 3.3 Diagramas Eléctricos y Electrónicos

Los diferentes componentes electrónicos del prototipo se los puede caracterizar mediante un diagrama de bloques como se muestra en la figura 34, cada bloque corresponde a uno o varios circuitos. Es decir el sistema del prototipo esta constituido por dos circuitos independientes de potencia, uno para regular la velocidad de los volantes de inercia y otro para realizar el cambio de giro del motor (circuito puente H), con el cual se cambia el momento angular producido por los volantes de inercia.

![](_page_69_Figure_0.jpeg)

Figura 34: Diagrama de bloques

#### 3.3.1 Circuito Puente H

El circuito puente H permite al motor girar en ambos sentidos, básicamente son 4 interruptores (Mosfet IRF3205). Cuando los interruptores S1 - S4 están cerrados y S2 - S3 abiertos se aplica una tensión positiva en el motor, haciéndolo girar en un sentido. Abriendo los interruptores S1 - S4 y cerrando S2 - S3, el voltaje se invierte, permitiendo el giro en sentido inverso del motor. ver figura 35.

![](_page_69_Figure_4.jpeg)

Figura 35: Circuito Puente H

#### 3.3.2 Circuito Regulador de PWM

El circuito nos permite variar la velocidad desde cero hasta el máximo posible del motor. El circuito se basa en un optoacoplador 4N25 y un Mosfet IRFZ44N. Un tren de pulsos es generado por el microprocesador, necesario para controlar el Mosfet, mediante el cual se acciona por pulsos el motor. En la gura 36 se puede observar que se tiene como entradas la bornera J1, donde van los pines de tierra, 11 y 3 de la tarjeta Arduino generadores de PWM, respectivamente desde 1 a 3 de la bornera J1. La bornera J2 y J4 ingresas los cables correspondiente a cada motor, y las borneras J3 y J5 se coloca la alimentación de 24v para los motores.

![](_page_70_Figure_2.jpeg)

Figura 36: Circuito Regulador PWM

#### 3.3.3 Obtención de Datos del Sensor Inercial MPU 6050

Para la obtención de los datos del sensor inercial IMU se realiza la conexión del mismo con la tarjeta Arduino como se puede ver en la figura 37, el programa de adquisición de datos del microcontrolador establece la comunicación con el sensor, la lectura de los registros correspondientes a las valores obtenidos por el acelerómetro y el giroscopio, código Anexo

El software Parallax-DAQ permite la comunicación con el programa Excel donde se guardan los datos enviados, para obtener gráficas en tiempo real. En

![](_page_71_Figure_0.jpeg)

Figura 37: Conexión Arduino - MPU 6050

la figura 38 se observa los valores del acelerómetro y giroscopio obtenidos por el sensor.

![](_page_71_Figure_3.jpeg)

Figura 38: Datos obtenidos con Parallax-DAQ

Podemos observar que los valores de los registros del acelerómetro y giroscopio requieren de un tratamiento antes de poder obtener valores coherentes, sin embargo ya se puede observar cómo reacciona el acelerómetro y el giroscopio.

-Acelerómetro.- Si sabemos que la gravedad es 9.8 m/s, por trigonometría es posible calcular el ángulo de inclinación de la IMU. Una fórmula para calcular el ángulo es:

$$
AnguloY = atan\left(\frac{x}{\sqrt{y^2 + z^2}}\right); AnguloX = atan\left(\frac{y}{\sqrt{x^2 + z^2}}\right)
$$
El ángulo z no tomamos en cuenta.

-Giroscopio.- Como nos proporciona valores de velocidad angular y si sabemos el ángulo inicial podemos sumarle el valor que marca el giroscopio para saber el nuevo ángulo a cada momento es decir una función que integre dichos valores.

$$
AnguloY = AnguloY anterior + \frac{x}{\Delta t}
$$

Donde: ∆t es el tiempo que trascurre cada vez que se calcula la formula. La misma fórmula se aplicaría para el ángulo x. El código se encuentra en el Anexo

#### Filtro Complementario

Es en realidad una unión de dos filtros diferentes: un Filtro Pasa-Altos para el giroscopio y un Filtro Pasa-Bajos para al acelerómetro. El primero deja pasar únicamente los valores por encima de un cierto límite, empleado para eliminar la deriva de los giroscopios, al contrario que el Filtro Pasa-Bajos, no deja pasar cambios rápidos eliminando el ruido. La fórmula resultante de combinar los dos filtros es:

$$
Angulo = (valor filtropasaalto) \times (Angulo + AnguloGyro \times dt)
$$

 $+(valor filter opasabaio) \times AngularoAccel$ 

#### Implementación del Filtro Kalman

En esta sección se aplican las ecuaciones descritas anteriormente para implementar el filtro Kalman, el cual es usado para el equilibrio del prototipo en este proyecto, pero el mismo puede ser usado para diferentes aplicaciones donde se necesita calcular el ángulo.

De la ecuación (15).

$$
\hat{x}_{k|k-1} = A\hat{x}_{k-1|k-1} + B\theta_k
$$

$$
\begin{aligned}\n\begin{bmatrix}\n\theta \\
\dot{\theta}_b\n\end{bmatrix}_{k|k-1} &= \begin{bmatrix}\n1 & -\Delta t \\
0 & 1\n\end{bmatrix} \begin{bmatrix}\n\theta \\
\dot{\theta}_b\n\end{bmatrix}_{k-1|k-1} + \begin{bmatrix}\n\Delta t \\
0\n\end{bmatrix} \dot{\theta}_k \\
&= \begin{bmatrix}\n\theta & -\dot{\theta}_b \Delta t \\
\dot{\theta}_b\n\end{bmatrix}_{k-1|k-1} + \begin{bmatrix}\n\Delta t \\
0\n\end{bmatrix} \dot{\theta}_k \\
&= \begin{bmatrix}\n\theta & \Delta t \left(\dot{\theta} - \dot{\theta}_b\right) \\
\dot{\theta}_b\n\end{bmatrix}_{k-1|k-1} + \begin{bmatrix}\n\Delta t \\
0\n\end{bmatrix} \dot{\theta}_k\n\end{aligned}
$$

Como se puede observar la estimación a previa del ángulo es $\dot{\theta}_{k|k-1}$ es igual a la estimación del estado anterior  $\dot{\theta}_{k-1|k-1}$ , más la tasa bias  $\Delta t$ . Puesto que no podemos medir directamente el bias de la estimación previa del bias que es exactamente igual a la anterior.

De la ecuación (16).

$$
P_{k|k-1} = APA^T + Q_k
$$

$$
\begin{bmatrix}\nP_{00} & P_{01} \\
P_{10} & P_{11}\n\end{bmatrix}_{k|k-1} = \begin{bmatrix}\n1 & -\Delta t \\
0 & 1\n\end{bmatrix}\n\begin{bmatrix}\nP_{00} & P_{01} \\
P_{10} & P_{11}\n\end{bmatrix}_{k-1|k-1}\n\begin{bmatrix}\n1 & 0 \\
-\Delta t & 1\n\end{bmatrix} + \begin{bmatrix}\nQ_{\theta} & 0 \\
0 & Q_{\theta_b}\n\end{bmatrix}\Delta t
$$

$$
= \begin{bmatrix} P_{00} - \Delta t P_{10} & P_{01} - \Delta t P_{11} \ P_{10} & P_{11} \end{bmatrix}_{k-1|k-1} \begin{bmatrix} 1 & 0 \ -\Delta t & 1 \end{bmatrix} + \begin{bmatrix} Q_{\theta} & 0 \ 0 & Q_{\dot{\theta}_{b}} \end{bmatrix} \Delta t
$$

$$
= \begin{bmatrix} P_{00} - \Delta t P_{10} - \Delta t (P_{01} - \Delta t P_{11}) & P_{01} - \Delta t P_{11} \ P_{10} - \Delta t P_{11} & P_{11} \end{bmatrix}_{k-1|k-1} + \begin{bmatrix} Q_{\theta} & 0 \ 0 & Q_{\dot{\theta}_{b}} \end{bmatrix} \Delta t
$$

$$
= \begin{bmatrix} P_{00} - \Delta t P_{10} - \Delta t (P_{01} - \Delta t P_{11}) + Q_{\theta} \Delta t & P_{01} - \Delta t P_{11} \ P_{10} - \Delta t P_{11} & P_{11} + Q_{\dot{\theta}_{b}} \Delta t \end{bmatrix}
$$

$$
= \begin{bmatrix} P_{00} + \Delta t \left( \Delta t P_{11} - P_{01} - P_{10} + Q_{\theta} \right) & P_{01} - \Delta t P_{11} \\ P_{10} - \Delta t P_{11} & P_{11} + Q_{\dot{\theta}_{b}} \Delta t \end{bmatrix}
$$

De la ecuación (17).

$$
\widetilde{y}_k = z_k - H\hat{x}_{k|k-1}
$$
\n
$$
= z_k - \begin{bmatrix} 1 & 0 \end{bmatrix} \begin{bmatrix} \theta \\ \dot{\theta}_b \end{bmatrix}_{k|k-1}
$$
\n
$$
= z_k - \theta_{k|k-1}
$$

De la ecuación (21).

$$
S_k = HP_{k|k-1}H^T + R
$$
  
=  $\begin{bmatrix} 1 & 0 \end{bmatrix} \begin{bmatrix} P_{00} & P_{01} \\ P_{10} & P_{11} \end{bmatrix}_{k|k-1} \begin{bmatrix} 1 \\ 0 \end{bmatrix} + R$   
=  $P_{00 k|k-1} + R$ 

$$
= P_{00\,k|k-1} + var\left(v\right)
$$

De la ecuación (23).

$$
K_{k} = P_{k|k-1} H^{T} S_{k}^{-1}
$$

$$
\begin{bmatrix} K_{0} \\ K_{1} \end{bmatrix}_{k} = \begin{bmatrix} P_{00} & P_{01} \\ P_{10} & P_{11} \end{bmatrix}_{k|k-1} \begin{bmatrix} 1 \\ 0 \end{bmatrix} S_{k}^{-1}
$$

$$
= \begin{bmatrix} P_{00} \\ P_{10} \end{bmatrix}_{k|k-1} S_{k}^{-1}
$$

$$
\left[\begin{array}{c} P_{00} \\ P_{10} \end{array}\right]_{k|k-1}
$$

Se debe tener en cuenta que en otros casos S pueden ser una matriz y se debe calcular la inversa de la matriz, no sólo dividir $P$  para  $S$ .

De la ecuación (22)

$$
\hat{x}_{k|k} = \hat{x}_{k|k-1} + K_k \tilde{y}_k
$$

$$
\begin{bmatrix}\n\theta \\
\dot{\theta}_b\n\end{bmatrix}_{k|k} = \begin{bmatrix}\n\theta \\
\dot{\theta}_b\n\end{bmatrix}_{k|k-1} + \begin{bmatrix}\nK_0 \\
K_1\n\end{bmatrix}_{k}\tilde{y}_k
$$
\n
$$
= \begin{bmatrix}\n\theta \\
\dot{\theta}_b\n\end{bmatrix}_{k|k-1} + \begin{bmatrix}\nK_0\tilde{y} \\
K_1\tilde{y}\n\end{bmatrix}_{k}\tilde{y}
$$

De la ecuación (23)

$$
P_{k|k} = (I - K_k H) P_{k|k-1}
$$

$$
\begin{bmatrix}\nP_{00} & P_{01} \\
P_{10} & P_{11}\n\end{bmatrix}_{k|k} = \left(\begin{bmatrix}\n1 & 0 \\
0 & 1\n\end{bmatrix} - \begin{bmatrix}\nK_0 \\
K_1\n\end{bmatrix}_{k}\n\begin{bmatrix}\n1 & 0\n\end{bmatrix}\right) \begin{bmatrix}\nP_{00} & P_{01} \\
P_{10} & P_{11}\n\end{bmatrix}_{k|k-1}
$$
\n
$$
= \left(\begin{bmatrix}\n1 & 0 \\
0 & 1\n\end{bmatrix} - \begin{bmatrix}\nK_0 & 0 \\
K_1 & 0\n\end{bmatrix}_{k}\right) \begin{bmatrix}\nP_{00} & P_{01} \\
P_{10} & P_{11}\n\end{bmatrix}_{k|k-1}
$$
\n
$$
= \begin{bmatrix}\nP_{00} & P_{01} \\
P_{10} & P_{11}\n\end{bmatrix}_{k|k-1} - \begin{bmatrix}\nK_0P_{00} & K_0P_{01} \\
K_1P_{00} & K_1P_{01}\n\end{bmatrix}
$$

En la figura 39 se muestra la variación del angulo con los dos diferentes filtros implementados en el microcontrolador, como se observa el filtro Kalman tiene un mejor respuesta ante las variaciones del ángulo esto permite tener menos picos y una medición más real, este filtro es el que se utiliza para medir la variación del angulo del prototipo.

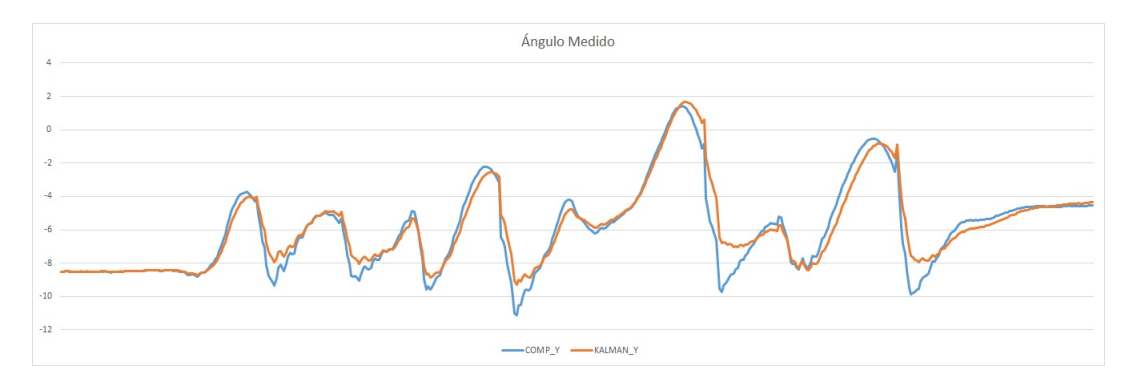

Figura 39: Filtro Complementario vs Filtro Kalman.

### CAPÍTULO 4

## DESARROLLO DEL SOFTWARE DE **CONTROL**

#### 4.1 Modelamiento Matemático del Sistema

El proyecto utiliza dos volantes de inercia como actuadores para el CMG. El momento angular varia de dirección mediante un motor DC de alto torque, el cambio de dirección del momento angular del volante de inercia genera un par de precesión que reacciona sobre la estructura del prototipo en la que está montado el CMG. El par de precesión generado se utiliza para equilibrar el prototipo.

Para poder determinar un modelo matemático se establece que el prototipo cuando está inclinado existe un ángulo de inclinación θ como se muestra en la gura 41, la unidad de medición inercial (IMU) detecta el ángulo de inclinación que pueda producirse. Los datos del ángulo medido son procesados por el microcontrolador integrado en el sistema, este a su vez manda una señal PWM de control al motor de alto torque que cambia la posición de los volantes de inercia, este giro permite que el par de precesión giroscópica equilibre al sistema en posición vertical, a continuación se presentan los diferentes datos para poder realizar el modelamiento matemático del sistema.

El momento de inercia del volante permite determinar la energía que gira al rededor del eje central y se calcula con:

$$
I = \frac{1}{2} \cdot m \cdot (r_{Interno}^2 + r_{Externo}^2)
$$
 (43)

Dónde:

 $m$  Masa del volante en  $kg$ 

 $r$  Radio del volante de inercia en  $m$ , los volantes diseñados tienen forma de cilindro hueco por lo tanto se considera el radio interior y exterior.

Reemplazando en la ecuación 43

$$
I = \frac{1}{2} \cdot 3,2kg \cdot \left[ (0,062m)^{2} + (0,076m)^{2} \right]
$$

Por lo tanto  $I = 0.0154 kg \cdot m^2$ 

La cantidad de par de torsión producida depende del momento angular del volante de inercia. Para generar el par giroscópico más alto posible, el motor del volante de inercia gira a una velocidad de 1200rpm.

La velocidad nominal angular del volante es:

$$
\omega = \frac{2 \cdot \pi \cdot n}{60} \tag{44}
$$

Dónde:

 $n$  Número de revoluciones/min es decir rpm.

Reemplazando en la ecuación 44

$$
\omega = \frac{2 \cdot \pi \cdot 1200}{60}
$$

Por lo tanto  $\omega = 125,66 \frac{rad}{s}$ .

El momento angular del rotor es la resistencia que ofrece el volante de inercia a la variación de velocidad angular

$$
L = I \cdot \omega \tag{45}
$$

Reemplazando en la ecuación 45 de los valores obtenidos se tiene:

$$
L=0.0154\,kg\cdot m^2\cdot 125.66\,\frac{rad}{s}
$$

Por lo tanto  $L = 1.935 \frac{kg \cdot m^2}{s}$ 

Para obtener un modelo simplificado de equilibrio del prototipo se usan las ecuaciones de Lagrange (también conocidas como Ecuaciones de Euler-Lagrange,

o simplemente de Euler) nos permiten contar con un sistema analítico para llegar a las ecuaciones que describen el comportamiento físico de las partículas, pero no se trata, de ningún modo, de una nueva teoría independiente de la teoría Newtoniana [6], despreciando la fuerza generada por la bicicleta que se mueve hacia adelante y en alguna dirección. Este modelo se basa en el trabajo de Parnichkun [33]. Con referencia a la gura 41, el prototipo consta de dos sistemas unidos para formar uno solo, el primer sistema es el cuadro con dos ruedas longitudinales que tiene 1 grado de libertad (GDL), el cual rota sobre del eje Z. El segundo sistema son los volantes de inercia como tal, que en teoría tienen velocidad angular  $\omega$  constante. El centro de gravedad (CDG) de los volantes es fija con relación al cuadro de la bicicleta.

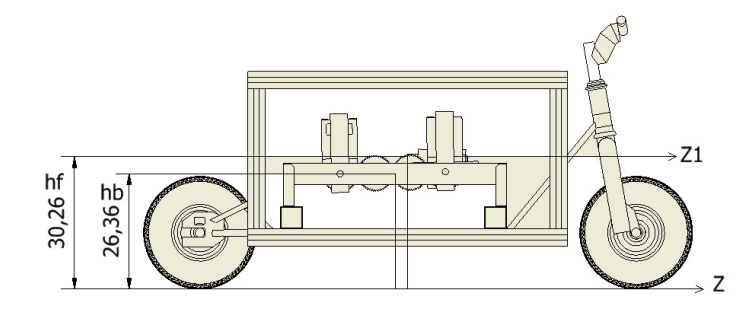

Figura 40: Vista lateral del Prototipo.

Cuando los volantes giran a una velocidad constante sobre el eje X1, se controlar la posición angular de los volantes de inercia sobre el eje  $Y1$ , el momento angular en el eje Z1 genera un par que genera el efecto giroscópico que se utiliza para equilibrar el prototipo.

De la figura 41  $B_{cg}$  y  $F_{cg}$  denota los centros de gravedad del prototipo y de los volantes de inercia respectivamente. El ángulo de balanceo alrededor del eje Z se define por  $\theta$ . La velocidad angular de la bicicleta alrededor del eje Z se define como  $\dot{\theta}$ , la velocidad angular de los volante de inercia alrededor de su eje Y1 se define como  $\delta$ . Puesto que el CDG de los volantes de inercia no se mueve en relación con el GDL del cuadro con las dos ruedas longitudinales, las velocidades absolutas de  $B_{cg}$  y  $F_{cg}$  son:

$$
|V_b| = \dot{\theta} h_b \tag{46}
$$

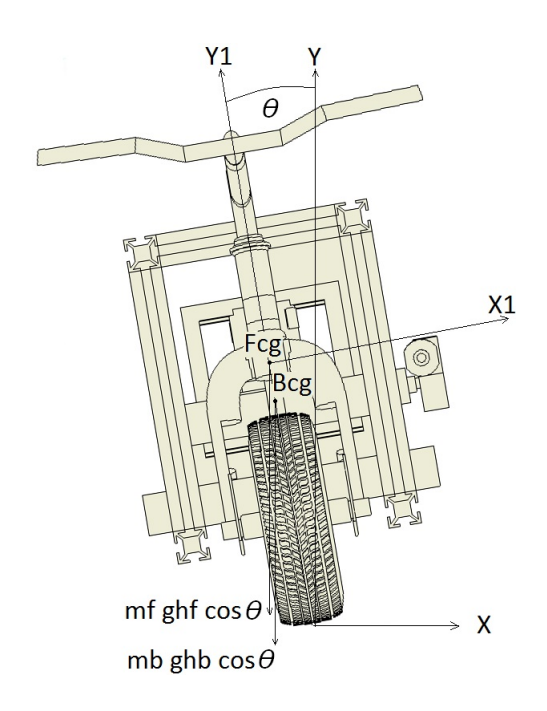

Figura 41: Vista Frontal del Prototipo.

$$
|V_f| = \dot{\theta} h_f \tag{47}
$$

Dónde:

 $h_b$  Altura del centro de gravedad del prototipo.

 $h_f$  Altura del centro de gravedad del sistema de volantes de inercia.

La ecuación de Lagrange usada para derivar el modelo dinámico del prototipo y obtener un modelo matemático:

$$
\frac{d}{dt}\left\{\frac{\partial T}{\partial \dot{q}_i}\right\} - \frac{\partial T}{\partial q_i} + \frac{\partial V}{\partial q_i} = Q_i
$$
\n(48)

Dónde:

T Energía cinética del prototipo.

V Energía potencial del prototipo.

 $Q_i$  Fuerza externa.

q<sup>i</sup> Coordenada generalizada.

V y T son determinadas por  $T = \frac{1}{2}m \cdot v^2 yV = m \cdot a$ 

$$
V = m_b \cdot g \cdot h_b \cdot \cos \theta + m_f \cdot g \cdot h_f \cdot \cos \theta \tag{49}
$$

$$
T = \frac{1}{2}m_b \cdot (\mid V_b \mid)^2 + \frac{1}{2}m_f \cdot (\mid V_f \mid)^2 + \frac{1}{2}I_b \cdot \dot{\theta}^2 + \frac{1}{2}\left[I_r \cdot \dot{\delta}^2 + I_p \left(\dot{\theta}\sin\delta\right)^2 + I_r \left(\dot{\theta}\sin\delta\right)^2\right]
$$

$$
T = \frac{1}{2}m_b \cdot \left(\dot{\theta}h_b\right)^2 + \frac{1}{2}m_f \cdot \left(\dot{\theta}h_f\right)^2 + \frac{1}{2}I_b \cdot \dot{\theta}^2 + \frac{1}{2}\left[I_r \cdot \dot{\delta}^2 + I_p\left(\dot{\theta}\sin\delta\right)^2 + I_r\left(\dot{\theta}\sin\delta\right)^2\right]
$$
\n(50)

Dónde

 $I_p$  Momento de inercia polar de los volantes.

 $I_r$  Momento de inercia radial de los volantes.

 $I<sub>b</sub>$  Momento de inercia del prototipo.

 $m_b$  Masa del prototipo.

 $m_f$  Masa de los volantes de inercia.

Reemplazando  $q_i = \theta$  en la ecuación de Lagrange 48

$$
\frac{d}{dt}\left\{\frac{\partial T}{\partial \dot{\theta}}\right\} - \frac{\partial T}{\partial \theta} + \frac{\partial V}{\partial \theta} = Q_{\theta}
$$
\n(51)

 $\frac{\partial V}{\partial \theta} = -m_b \cdot g \cdot h_b \cdot \sin \theta - m_f \cdot g \cdot h_f \cdot \sin \theta = -g \cdot \sin \theta (m_b \cdot h_b + m_f \cdot h_f)$ 

$$
\frac{\partial T}{\partial \theta} = 0
$$

$$
\frac{\partial T}{\partial \dot{\theta}} = m_b \cdot h_b^2 \cdot \dot{\theta} + m_f \cdot h_f^2 \cdot \dot{\theta} + I_b \cdot \dot{\theta} + I_p \cdot \dot{\theta} \sin^2 \delta + I_r \cdot \dot{\theta} \cdot \cos^2 \delta
$$

$$
\frac{d}{dt}\left\{\frac{\partial T}{\partial \dot{\theta}}\right\} = m_b \cdot h_b^2 \cdot \ddot{\theta} + m_f \cdot h_f^2 \cdot \ddot{\theta} + I_b \cdot \ddot{\theta} + I_p \cdot \sin^2 \delta \cdot \ddot{\theta} + I_r \cdot \cos^2 \delta \cdot \ddot{\theta}
$$

$$
\frac{d}{dt} \left\{ \frac{\partial T}{\partial \dot{\theta}} \right\} = \ddot{\theta} \left( m_b \cdot h_b^2 + m_f \cdot h_f^2 + I_b + I_p \cdot \sin^2 \delta + I_r \cdot \cos^2 \delta \right)
$$

$$
\ddot{\theta} \left( m_b \cdot h_b^2 + m_f \cdot h_f^2 + I_b + I_p \cdot \sin^2 \delta + I_r \cdot \cos^2 \delta \right)
$$

$$
-g \cdot \sin \theta (m_b \cdot h_b + m_f \cdot h_f) = I_p \cdot \omega \cdot \dot{\delta} \cdot \cos \delta \tag{52}
$$

Reemplazando  $q_i = \delta$  en la ecuación de Lagrange 48

$$
\frac{d}{dt}\left\{\frac{\partial T}{\partial \dot{\delta}}\right\} - \frac{\partial T}{\partial \delta} + \frac{\partial V}{\partial \delta} = Q_{\delta}
$$
\n
$$
\frac{\partial V}{\partial \delta} = 0
$$
\n(53)

$$
\frac{\partial T}{\partial \delta} = \delta \cdot I_r + I_p \dot{\theta}^2 \cdot \sin \delta \cdot \cos \delta - I_r \dot{\theta}^2 \cdot \sin \delta \cdot \cos \delta = \dot{\theta}^2 \cdot \sin \delta \cdot \cos \delta (I_p - I_r)
$$

$$
\frac{\partial T}{\partial \dot{\delta}} = \dot{\delta} \cdot I_r
$$

$$
\frac{d}{dt} \left\{ \frac{\partial T}{\partial \dot{\delta}} \right\} = I_r
$$

 $\overline{\partial \dot{\delta}}$ 

$$
I_r \cdot \ddot{\delta} - \dot{\theta}^2 \sin \delta \cdot \cos \delta (I_p - I_r) = T_m - I_p \omega \dot{\theta} \cdot \cos \delta - B_m \cdot \dot{\delta}
$$
 (54)

 $= I_r \cdot \ddot{\delta}$ 

Dónde:

 $B_m$  Coeficiente de rozamiento del moto DC.  $\,$ 

El principal elemento del sistema para que se pueda realizar el efecto giroscópico es el motor DC de alto torque que está acoplado los volantes a través de un tren de engranes con relación 1:1, por esta razón el modelo matemático el sistema contiene varias de las características del motor.

$$
T_m = K_m i \tag{55}
$$

$$
U = L\frac{di}{dt} + R_i + K_e \dot{\delta}
$$
\n(56)

Dónde

 $K_m, K_e$  Constantes del motor torque del motor DC y fem de retorno.

 $R_i, L$  Resistencia e inductancia del motor DC.

 $T_m$  Par generado por el motor DC.

U Voltaje aplicada al motor DC.

Las formulas del modelo dinámico del sistema son:

La entrada es la señal de voltaje que se envía al motor DC.

$$
U = L\frac{di}{dt} + R_i + K_e \dot{\delta}
$$

La salida es la cantidad de precesión para el efecto giroscópico.

$$
\ddot{\delta} = \frac{T_m - I_p \omega \dot{\theta} \cos \delta - B_m \dot{\delta} + \dot{\theta}^2 (I_p - I_r) \sin \delta \cos \delta}{I_r}
$$

Este modelamiento matemático se enfoca solo en el balance del prototipo.

Las ecuaciones 52 y 54 modelan la dinámica del prototipo. Las ecuaciones 55 y 56 relacionan el par generado por la tensión aplicada al motor que cambia el angulo del volantes de inercia para generar el efecto giroscópico.

Considerando la complejidad del sistema. Se aplica la representación en espacio de estados esta linealización permite la aplicación de la teoría de control clásica con algoritmos en tiempo real.

Por sustitución de la ecuación 55 en la ecuación 54, y linealizando la ecuación 52 y la ecuación 54 alrededor de la posición de equilibrio  $(\theta = \delta = 0)$  se obtiene:

$$
I_r \cdot \ddot{\delta} = K_m i - I_p \omega \dot{\theta} - B_m \cdot \dot{\delta}
$$

$$
I_r \cdot \ddot{\delta} - K_m i + I_p \omega \dot{\theta} + B_m \cdot \dot{\delta} \tag{57}
$$

$$
\ddot{\theta} \left( m_b \cdot h_b^2 + m_f \cdot h_f^2 + I_b + I_r \right) - g \cdot \theta \left( m_b \cdot h_b + m_f \cdot h_f \right) - I_p \cdot \omega \cdot \dot{\delta} = 0 \quad (58)
$$

Definiendo

$$
\begin{bmatrix} \theta \\ \dot{\theta} \\ \delta \\ \dot{\delta} \end{bmatrix}; y = \theta; u = U
$$

El modelo dinámico del prototipo en espacio de estados es presentado por:

$$
\dot{x} = Ax + Bu \tag{59}
$$

$$
y = Cx + Du \tag{60}
$$

$$
A = \begin{bmatrix} 0 & 1 & 0 & 0 \\ \frac{g(m_b \cdot h_b^2 + m_f \cdot h_f^2)}{m_b \cdot h_b^2 + m_f \cdot h_f^2 + I_b + I_r} & 0 & \frac{I_p \omega}{m_b \cdot h_b^2 + m_f \cdot h_f^2 + I_b + I_r} & 0 \\ 0 & -\frac{I_p \omega}{I_r} & -\frac{B_m}{I_r} & -\frac{K_m}{I_r} \\ 0 & 0 & 0 & -\frac{K_e}{L} & -\frac{R}{L} \end{bmatrix}
$$

$$
B = \begin{bmatrix} 0 \\ 0 \\ 0 \\ 0 \\ \frac{1}{L} \end{bmatrix}, C = \begin{bmatrix} 1 & 0 & 0 & 0 \end{bmatrix}, D = [0]
$$

Para poder reemplazar las variables de la matriz de espacio de estados todos los parámetros se detallan en la Cuadro 8.

Usando los parámetros del cuadro 8 el sistema de matrices queda de las siguiente forma

$$
A = \begin{bmatrix} 0 & 1 & 0 & 0 \\ 15,54 & 0 & 0,49 & 0 \\ 0 & -41,32 & -0,069 & 10,68 \\ 0 & 0 & -4,69 & -3750 \end{bmatrix}
$$

| Parámetros                                                | Valores  | Unidades         | Cuauro 6. I arametros del Sistema.<br>Descripción |
|-----------------------------------------------------------|----------|------------------|---------------------------------------------------|
|                                                           |          |                  |                                                   |
| $m_f$                                                     | 7.4      | Kg               | Masa volantes de inercia                          |
| $m_b$                                                     | 31.4     | Kq               | Masa prototipo                                    |
| $h_f$                                                     | 0.30     | m                | Altura del CDG volantes de inercia                |
| $h_b$                                                     | 0.26     | m                | Altura del CDG del prototipo                      |
| $I_b$                                                     | 3.62     | $Kg \cdot m^2$   | Momento de inercia del prototipo                  |
| $I_p$                                                     | 0.024    | $Kg \cdot m^2$   | Momento de inercia polar                          |
|                                                           |          |                  | volantes de inercia                               |
| $I_r$                                                     | 0.073    | $Kg \cdot m^2$   | Momento de inercia radial                         |
|                                                           |          |                  | volantes de inercia                               |
| $\omega$                                                  | 125.66   | rad/s            | Velocidad angular volante de inercia              |
| L                                                         | 0.000329 | Η                | Inductancia del motor                             |
| $\boldsymbol{R}$                                          | 1.2      | Ω                | Resistencia del motor                             |
| $B_m$                                                     | 0.005    | $Kg \cdot m^2/s$ | Coeficiente de rozamiento                         |
| $K_m$                                                     | 0.012    | Nm/A             | Par motor                                         |
| $K_e$                                                     | 0.0016   | V.s              | Fuerza contraelectromotriz                        |
| $\mathcal{G}% _{M_{1},M_{2}}^{\alpha,\beta}(\varepsilon)$ | 9.8      | $m/s^2$          | Aceleración gravitacional                         |

Cuadro 8: Parámetros del Sistema.

$$
B = \begin{bmatrix} 0 \\ 0 \\ 0 \\ 3125 \end{bmatrix}, C = \begin{bmatrix} 1 & 0 & 0 & 0 \end{bmatrix}, D = \begin{bmatrix} 0 \end{bmatrix}
$$

Mediante Matlab se puede realiza el cambio de espacio de estado a función de transferencia de las matrices (A,B,C,D). Para poder obtener la función de transferencia y realizar un análisis en lazo abierto y en lazo cerrado, se utilizan los siguientes comandos en la ventana de trabajo:

 $\Rightarrow$  [num ,den] = ss2tf(A,B,C,D), esta funcion permite convertir el espacio de estado a función de transferencia

$$
\frac{num(s)}{den(s)} = C\left(sI - A\right)^{-1}B + D
$$

 $\geq$  $\geq$ Gplanta = tf(num,den). tf construye la función de transferencia en función del tiempo, a partir de dos vectores que son el numerador y el denominador.

De forma matricial esta de la siguiente manera:

.

$$
Gplanta(s) = \frac{\theta(s)}{U(s)} = \frac{16200}{s^4 + 3750 s^3 + 311, 4s^2 + 16910 s - 4769} \tag{61}
$$

#### 4.2 Controlador de Estabilización

Las variables que más interesan son la posición angular del prototipo y el voltaje del motor de alto torque que controla la posición de los volantes de inercia, por lo tanto el controlador tomará como entrada la posición angular y su salida será el voltaje requerido para el motor de alto torque, este conocimiento previo es necesario para poder seleccionar los parámetros adecuados del controlador.

- **Máximo Pico**: El sistema prototipo giroscopios no puede soportar sobre impulsos, esto se debe a que un alto sobre impulso genera un alto par cuando los volantes de inercia cambian de momento angular, por este motivo es recomendable diseñar el controlador para un máximo pico menor al 10 %.
- Tiempo de Establecimiento: El tiempo de establecimiento del sistema controlado debe ser menor a 10 s, ya que si el sistema es lento no se lograría equilibrar al prototipo.
- Error en Estado Estacionario: Para este proyecto el error en estado estacionario no es estrictamente necesario que llegue a cero, esto se debe a que la variación del angulo en 1 grado no es tan notorio y se considera la presencia de vibraciones que se pueden producir, lo cual permite tener un error en estado estacionario de máximo 5 %.

#### 4.2.1 Respuesta Inicial del Sistema

La herramienta sisotool de Matlab despliega un GUI para el diseño de controles de una manera interactiva, esta interfaz gráfica permite diseñar controladores utilizando el método del LGR (lugar geométrico de las raíces) mostrando en tiempo real las variaciones de la respuesta del sistema generadas por los cambios que se realiza al diseñar el controlador.

Sisotool permite realizar el análisis de la planta visualizando el diagrama de polos y ceros como se muestra en la gura 42.

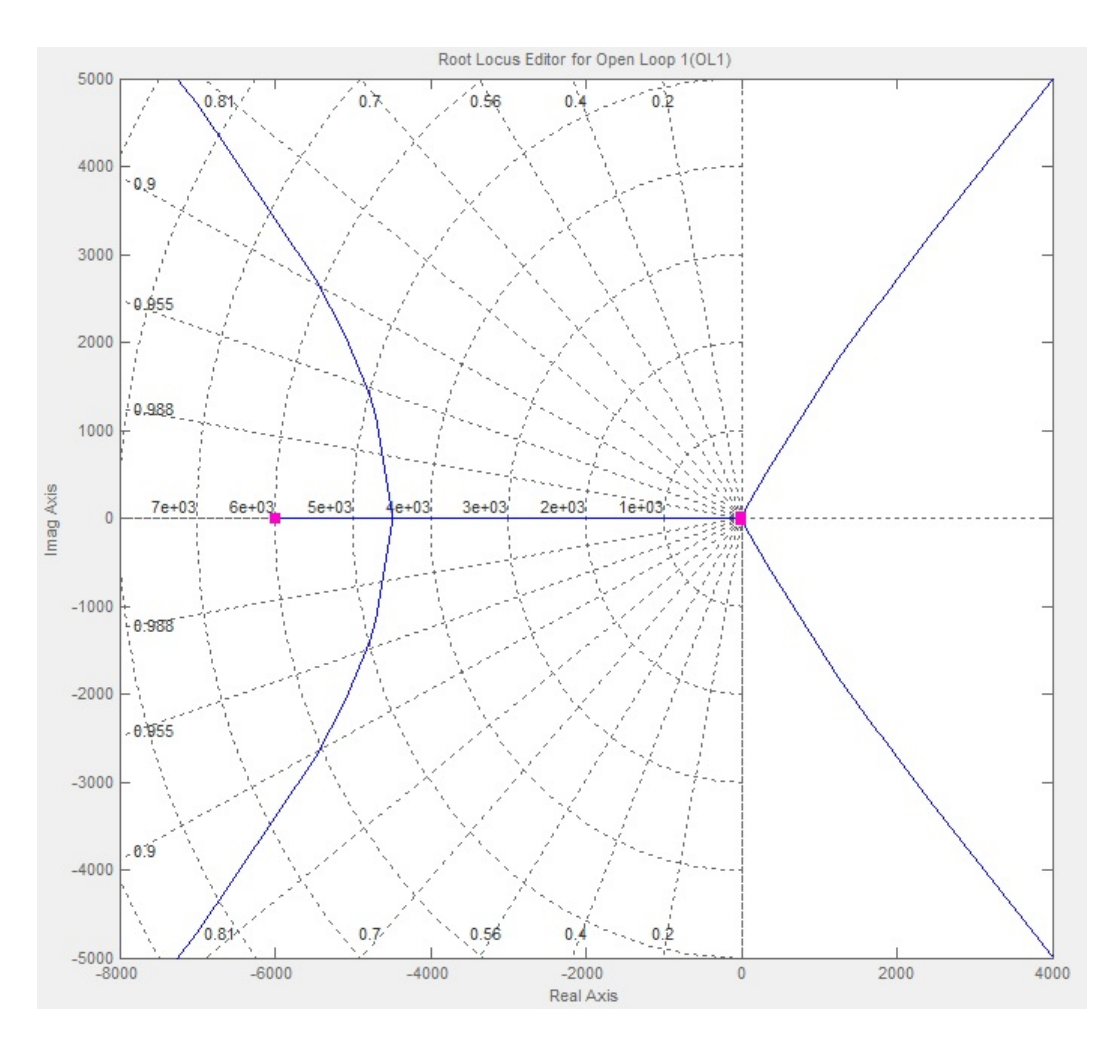

Figura 42: Polos del Sistema en Lazo Abierto

Por característica propias del sistema se debe hacer un acercamiento, donde se determina que el sistema es inestable porque existe un polo en el semi-plano derecho, como se observa en un acercamiento de la figura 43.

De manera general la arquitectura que muestra el sistema de control de sisotool se muestra en la figura 44.

Donde G y C son el la función de transferencia de la planta y el controlador respectivamente, sin embargo en esta ventana se muestran otras arquitectura de control, que esta herramienta ofrece, donde  $F$  es un pre-filtro,  $H$  el sensor, las cuales poseen ganancias de unidad.

#### 4.2.2 Respuesta del Sistema con Controlador

La herramienta sisotool de Matlab permite establecer los parámetros de diseño del controlador según las característica de desempeño que se desee, en la

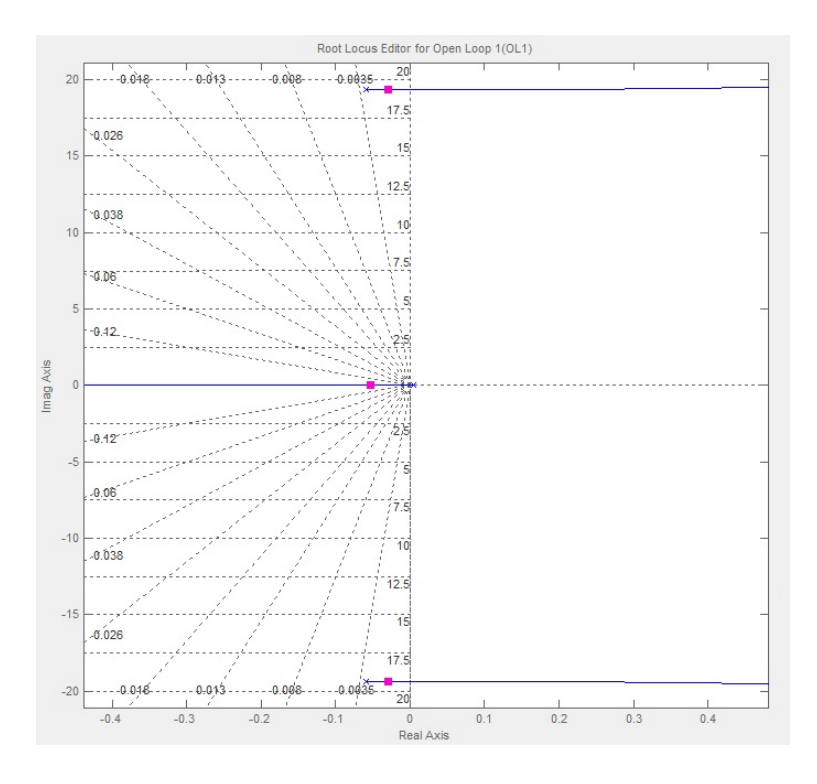

Figura 43: Polos del Sistema en Lazo Abierto.

ventana SISO Design for SISO Design Task con un clic derecho sobre imagen que muestra la ubicación de polos y ceros se despliega una lista de opciones, de la cual se elige Design Requirements y después New, como se muestra en la figura 45, en esta ventana podemos establecer los requerimientos como tiempo de establecimiento en segundos y máximo pico en porcentaje.

Al ingresar estos parámetros se trazan dos curvas que dividen a la pantalla en color blanco en la parte izquierda y amarillo en la parte derecha, para que los requerimientos establecidos se cumplan los polos deben estar en la parte blanca es decir en el lado izquierdo, para esto es necesario agregar ceros conjugados desde la ventana como se muestra en la figura 46

La función de transferencia del controlador obtenido es la siguiente:

$$
C = 0.274 \times \frac{(1 + 7.7 s + 15.21 s^2)}{s}
$$

$$
C = \frac{0.274}{s} \times (15.21 s^2 + 7.7 s + 1)
$$

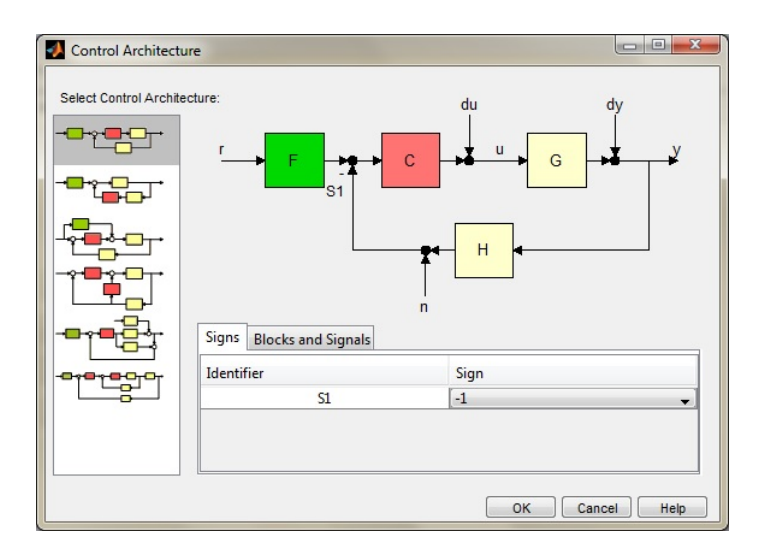

Figura 44: Ventana de Herramientas de Diseño del Controlador.

$$
C = \left(4, 17s + 2, 11 + \frac{0,274}{s}\right)
$$

Donde:

$$
C = \left(D s + P + \frac{I}{s}\right)
$$

 $P = 2,11$ 

$$
I=0,\!27
$$

 $D = 4,17$ 

El lugar geométrico de las raíces generado por la acción del controlador, se presenta en la figura 47.

Para verificar los parámetros establecidos, en la pestaña Analisys Plot se elige el contenido de la simulación que se desea mostrar, es decir, la respuesta de la planta y el controlador en lazo cerrado ante una entrada escalón, el resultado se muestra en la figura 48, se observa que se cumple con los parámetros impuestos para el diseño del controlador, a continuación se detallan los resultados:

- $\blacksquare$  Mp = 7.22, es menor al 10 %.
- ts = 2.22s, es menor a 10 s.
- $\blacksquare$  ess = 0, es menor al 2%.

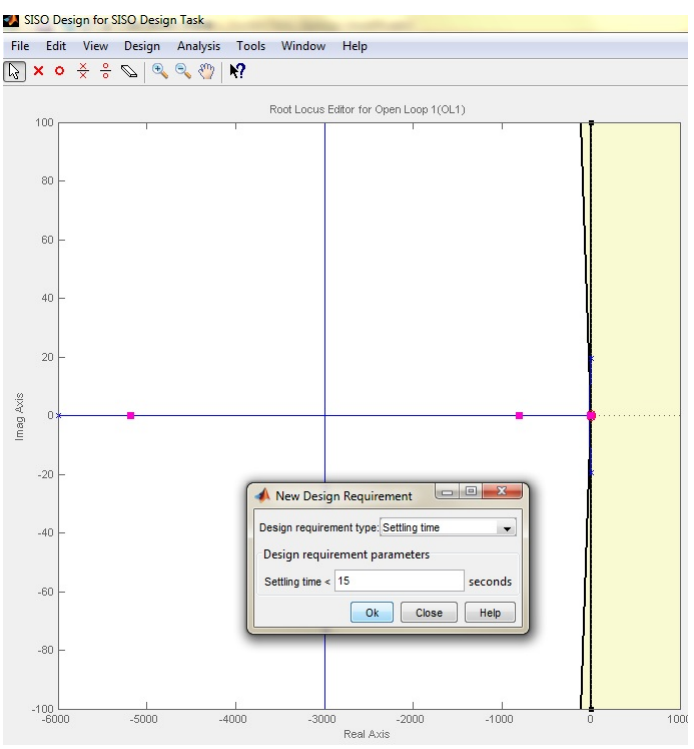

Figura 45: Parámetros de diseño.

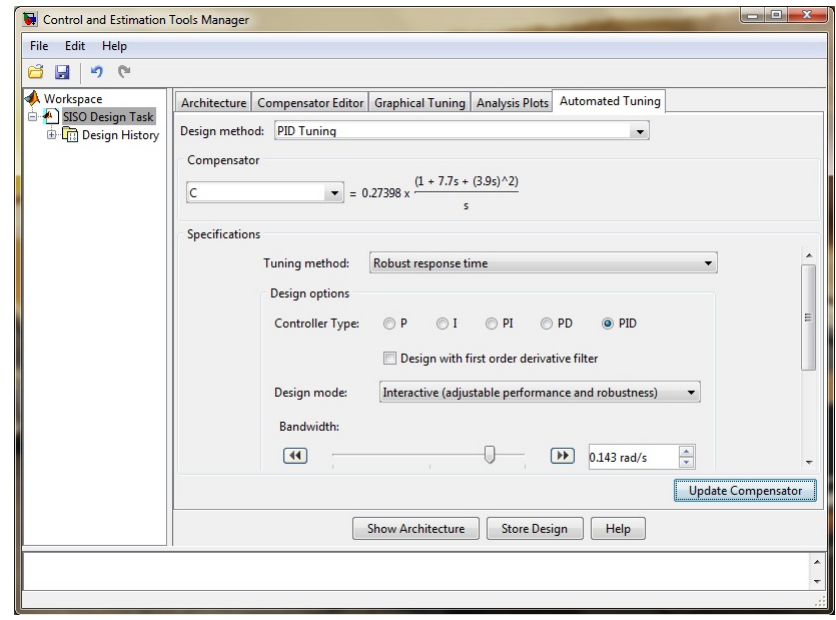

Figura 46: Ventana de Herramientas de Diseño del Controlador.

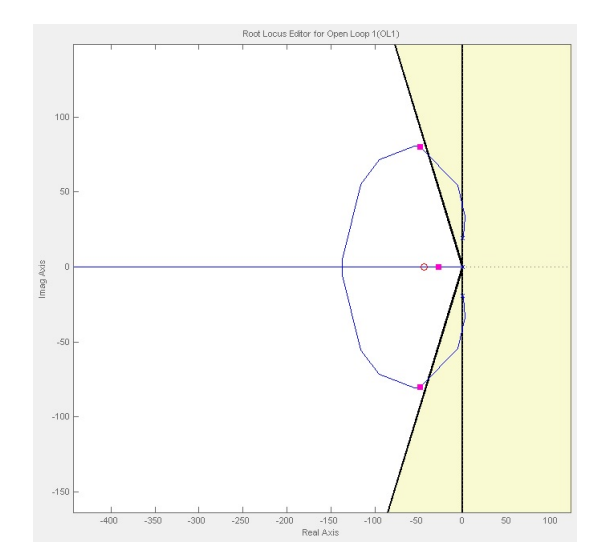

Figura 47: Ventana de Herramientas de Diseño del Controlador.

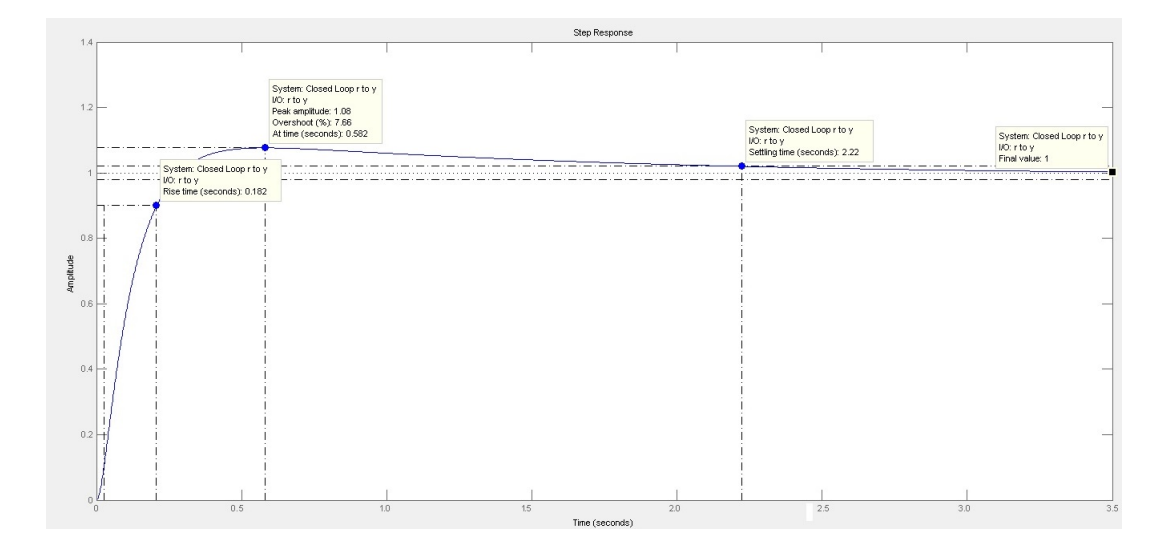

Figura 48: Ventana de Herramientas de Diseño del Controlador.

## CAPÍTULO 5

#### PRUEBAS Y RESULTADOS

## 5.1 Pruebas y Resultados de Funcionamiento del Prototipo

#### 5.1 Configuración del controlador

El punto de partida para la implementación del controlador en el microcontrolador Arduino son los valores antes mencionados en de P, I, D. Con el cual se proceden a implementar el controlador. Para este punto se procede a cargar la librería PID de Arduino, la cual se la configura de la siguiente manera en la ventana de Arduino ver figura 49:

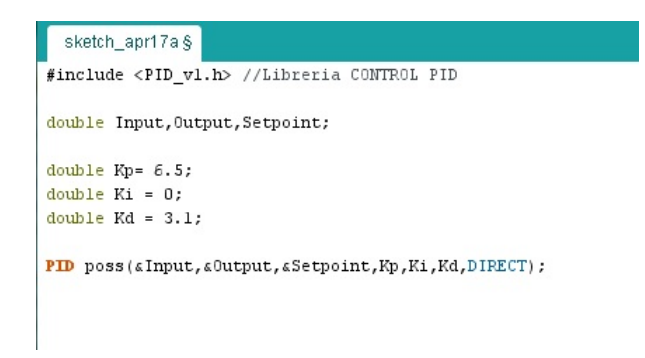

Figura 49: Configuración PID en Arduino.

Con la ayuda de la librería PID de Arduino, es fácil configurar los valores de nuestro controlador ingresando los valores de Kp, Ki y Kd respectivamente, además se debe configurar el funcionamiento del controlador ya sea este directo o inverso, para nuestro caso será directo. Además nos permite configurar el tiempo

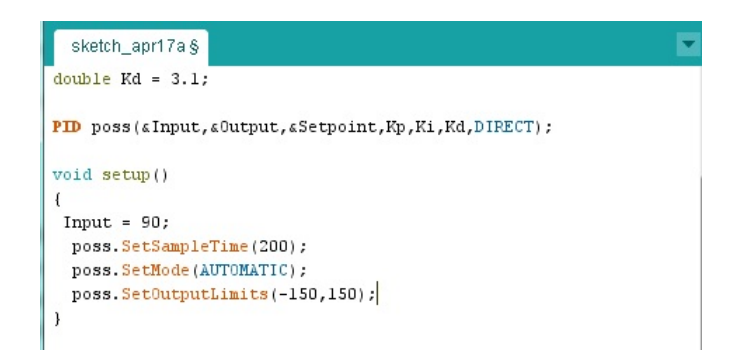

Figura 50: Configuración salida PID en Arduino.

de muestreo de nuestro controlador y los límites de salida del controlador ver figura 50.

Una vez configurado el PID de nuestro controlador se procede a realizar el análisis de funcionamiento, para ello nos basamos en el diagrama de flujo como se muestra en la figura 51.

#### 5.2 Pruebas y Resultados

Las primeras pruebas con valores  $kp = 2.11$ ,  $ki = 0.27$ ,  $kd = 4.17$ , no fueron las más optimas en tiempo real, y a partir de ellas se fue sintonizando los valores hasta conseguir un resultado adecuado, como se observa la figura 52 la señal obtenida por el sensor MPU 6050 es muy inestable, teniendo variaciones  $de +/- 6$  grados, debido a vibraciones mecánicas producidos por los volantes de inercia.

A su vez se puede observar en la gura 53, al no tener una medición estable del sensor la respuesta del controlador varia demasiado, haciendo el sistema inestable e imposible de controlar.

Para ello se procede a ubicar el sensor en la parte baja del prototipo donde las vibraciones mecánicas son mínimas obteniendo los siguientes resultados. Ver figura 54.

Se puede observar en la figura 54 que la variación del sensor esta entre  $+/-$ 2 grados haciendo posible el control. Unas ves ubicado el sensor en la parte baja del prototipo se procedió a sintonizar el controlador.

Con el fin de evaluar el desempeño del controlador, las ganancias (Kp, Ki,

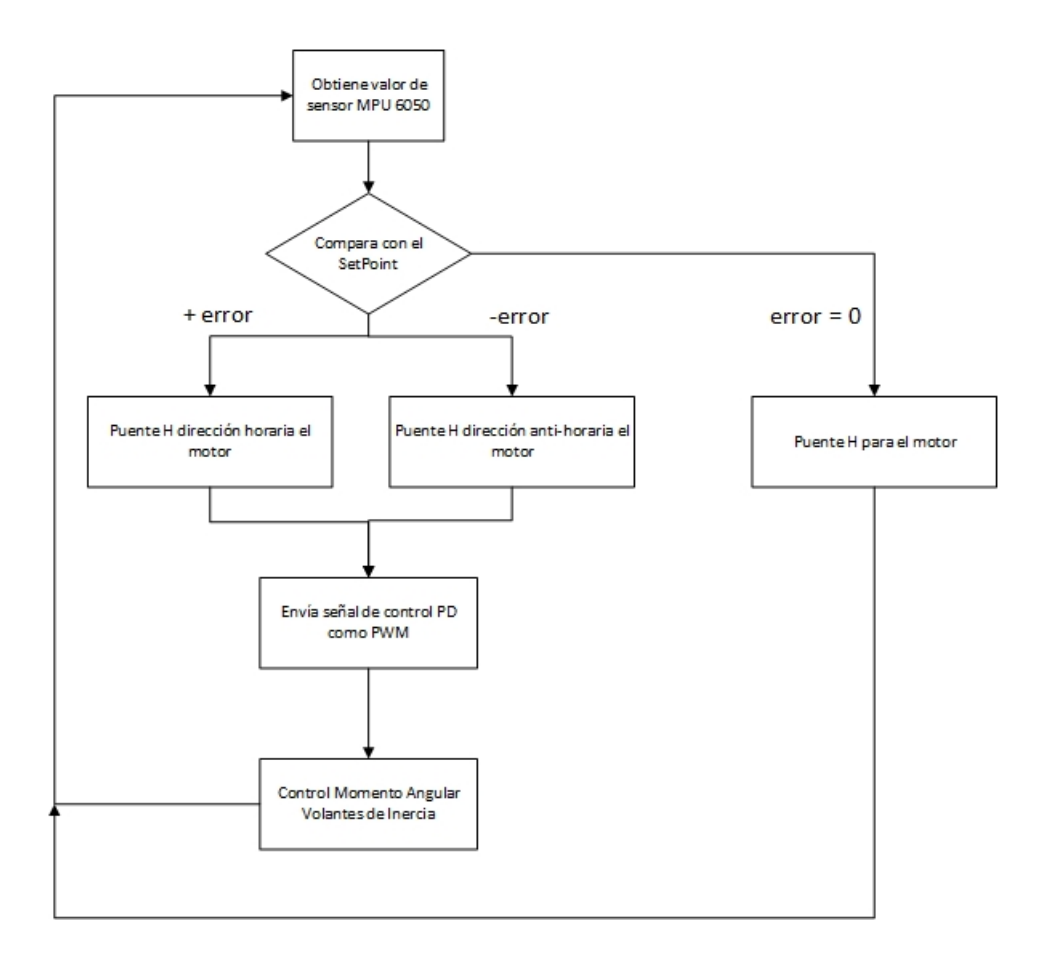

Figura 51: Diagrama de Flujo.

Kd) son variadas para analizar y obtener el mejor resultado. Además se procede a poner la ganancia  $Ki = 0, Kp = 3, Kd = 4$ , ya que se obtiene un mejor resultado en tiempo real con estos valores, quedando un controlador PD. Los resultados se muestran en la figura 55 hasta la 58.

#### A. Variación de Kp y  $Kd = 4$

Con la variación de  $Kp = 4.2$ , no se obtiene una buena respuesta. El prototipo oscila de un lado a otro entre  $+/- 5$  grados y no logra el equilibrio.

Con la variación de  $Kp = 3.2$ , no se obtiene una buena respuesta. Aunque el prototipo tiene menor oscilación incapaz de llegar al punto de equilibrio y tampoco logra el equilibrio.

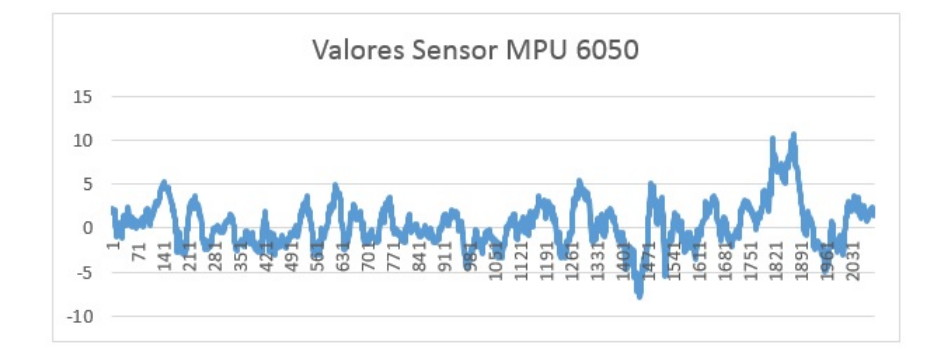

Figura 52: Datos Sensor MPU 6050.

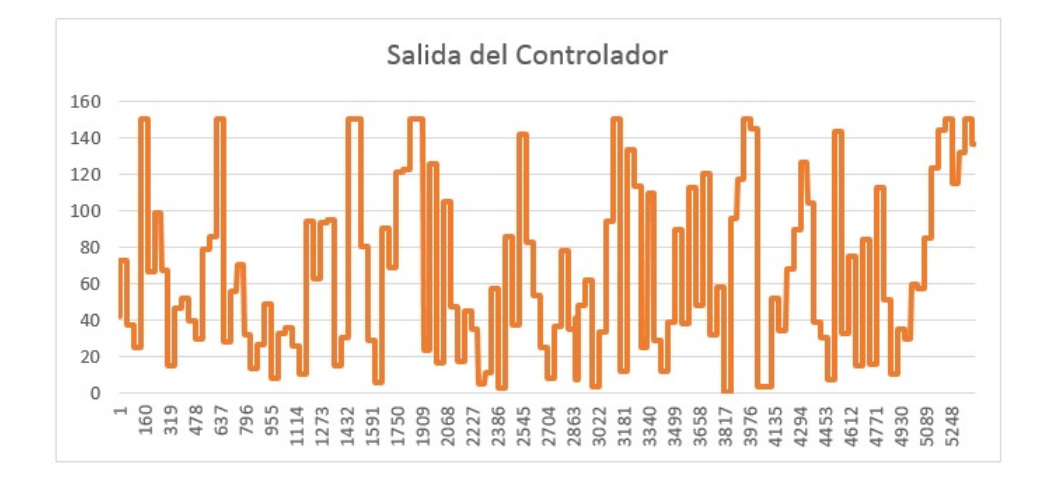

Figura 53: Datos Salida del Controlador.

#### B. Variación de Kd y Kp = 3.2

Con la variación de Kd = 4.5, se obtiene una peor respuesta dinámica. El prototipo tiene una mayor oscilación a un lado que al otro y no se logra el equilibrio.

Con la variación de  $Kd = 5.9$ , se obtiene mejor respuesta dinámica. El prototipo tiene una oscilación suave entre +/- 2 grados y se logra el equilibrio.

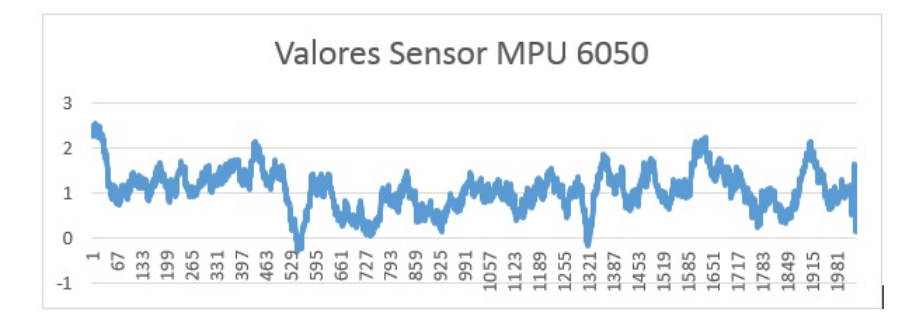

Figura 54: Datos Sensor MPU 6050.

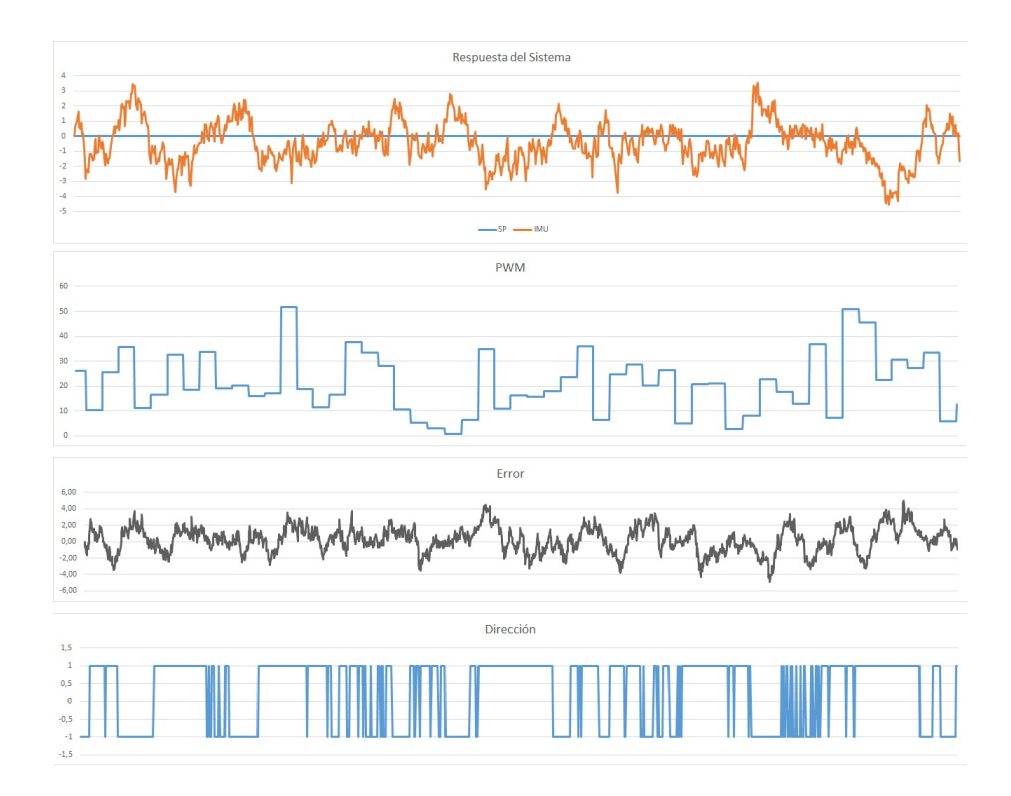

Figura 55: Respuesta del Sistema  $Kp = 4.2$ ;  $Kd = 4$ .

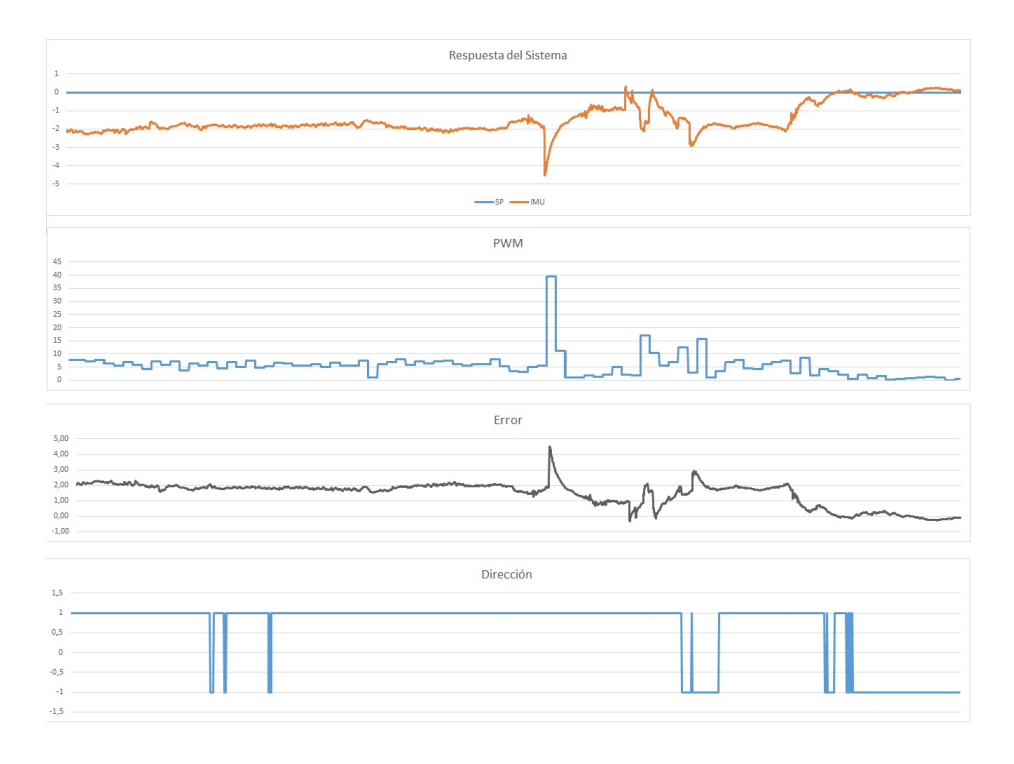

Figura 56: Respuesta del Sistema  $\mathrm{Kp}=3.2$  ;  $\mathrm{Kd}=4.$ 

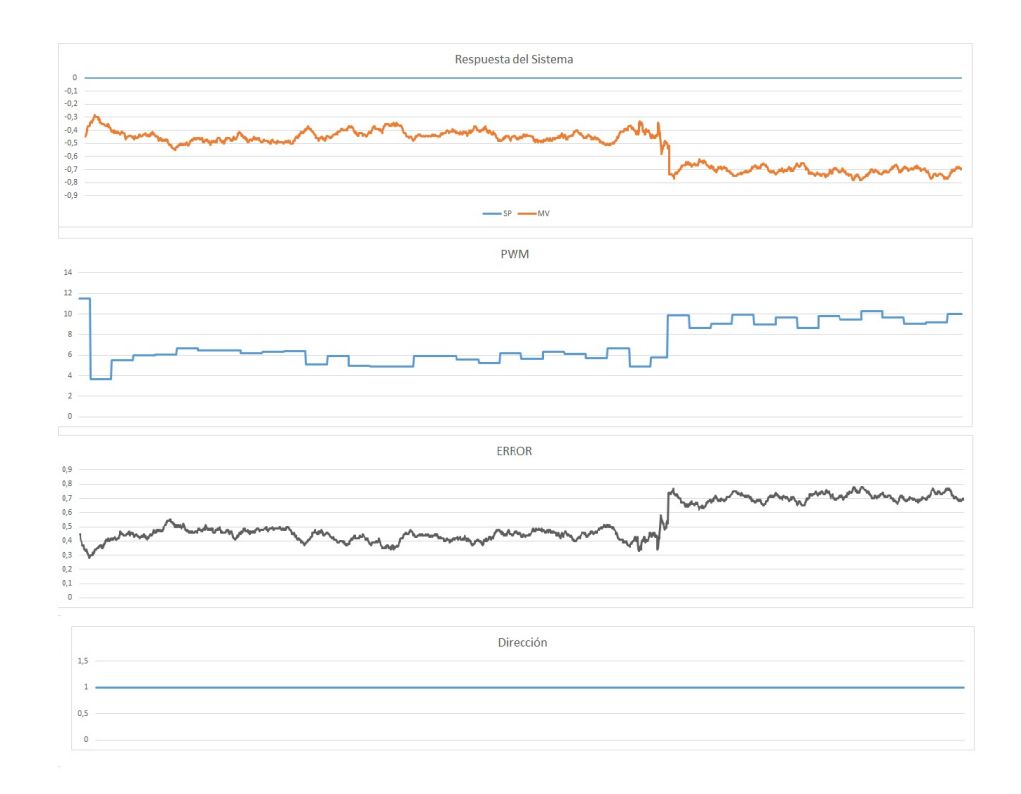

Figura 57: Respuesta del Sistema  $\mathrm{Kp}=3.2$  ;  $\mathrm{Kd}=4.5$  .

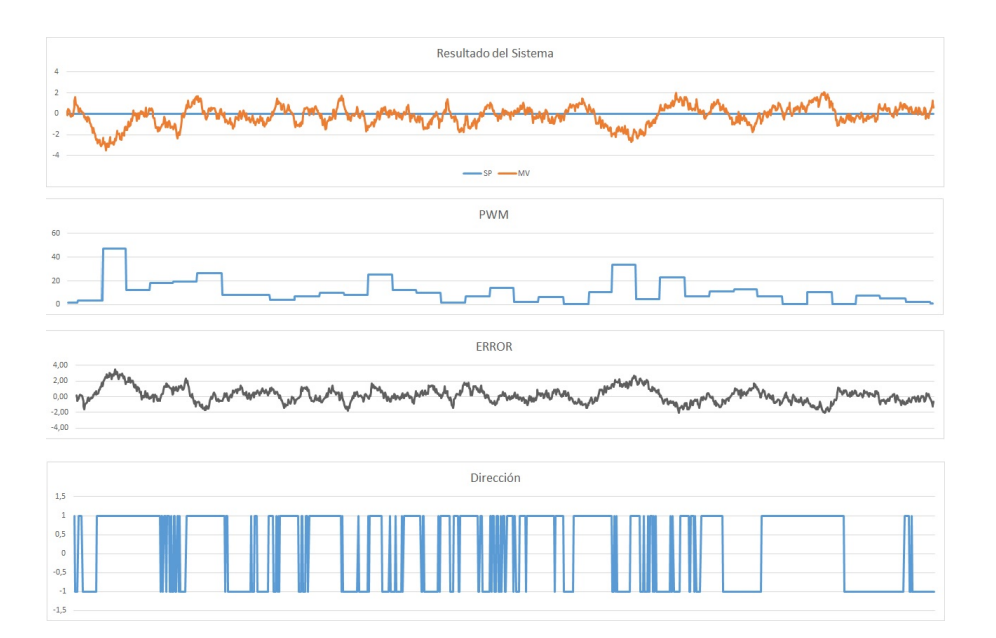

Figura 58: Respuesta del Sistema $\mathrm{Kp}=3.2$  ;  $\mathrm{Kd}=5.9.$ 

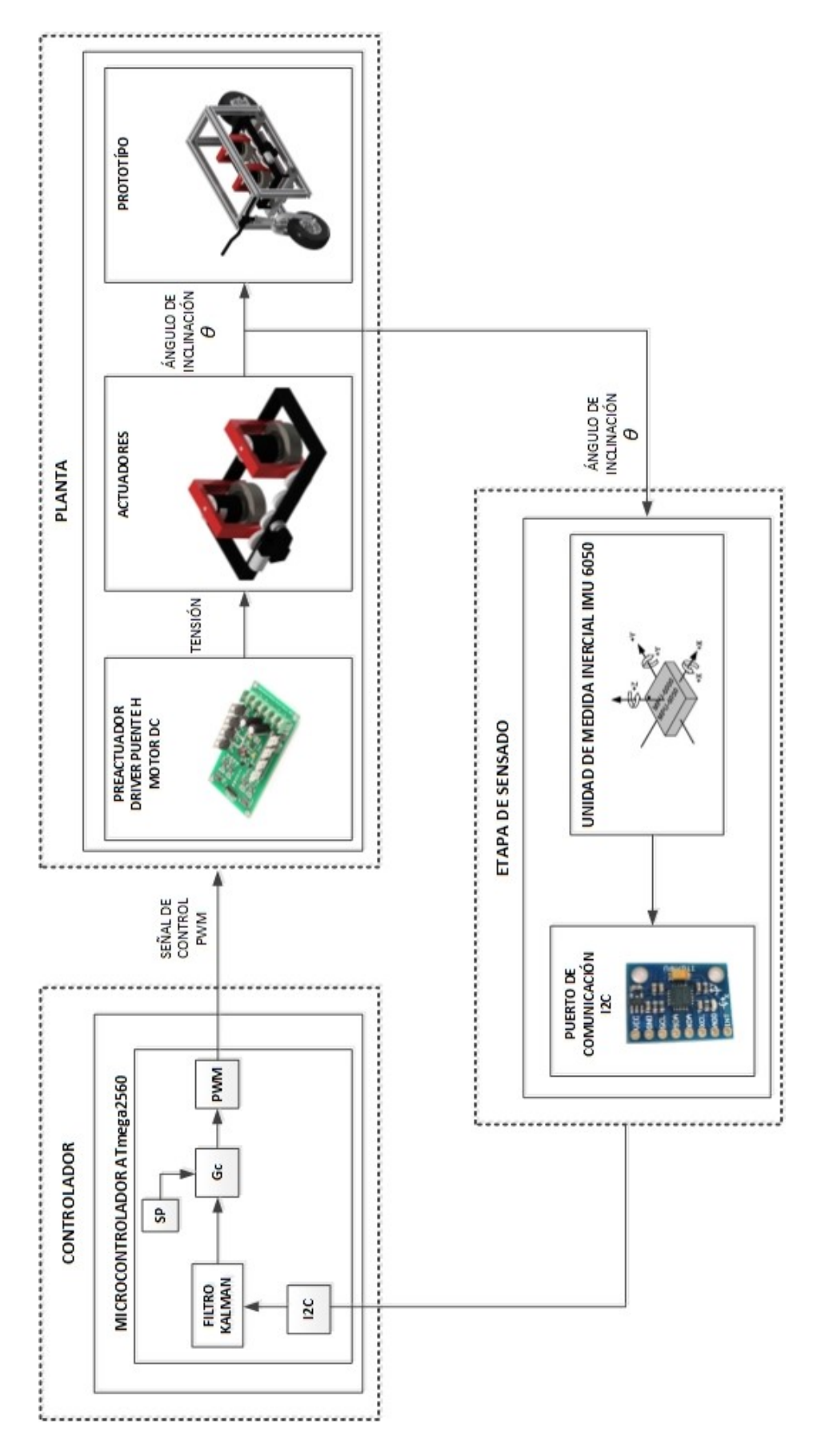

Figura 59: Elementos en lazo cerrado de control.

## CAPÍTULO 6

# CONCLUSIONES Y RECOMENDACIONES

#### 6.1 Conclusiones

- Se logró aplicar los métodos necesarios para construir un prototipo de dos ruedas longitudinales y un sistema automático de control del momento giroscópico, los cuales son usados como actuadores para equilibrar prototipo, de esta manera se muestra el uso y la aplicación de este sistema.
- Se implementó el diseño del sistema mecánico que fue realizado en el software AutoCAD Inventor, en el cual se simulo las dimesiones del prototipo y la distribución de los elementos mecánicos y las características de los materiales necesarios para su contrucción, brindando una plataforma adecuada para montar el sistema eléctrico y electrónico como el sensor inercial IMU 6050, fuentes de alimentación, controladores, motores, sistemas de protección.
- El proyecto implementa algoritmos matemáticos para obtener datos del sensor inercial IMU 6050, que calcula el ángulo de inclinación del prototipo mediante las señales del giroscopio y del acelerómetro que están dentro de este sensor inercial. Estos algoritmos son el Filtro de Kalman y el Filtro Complementario, al comparar las mediciones que entregan cada uno de estos filtros, se concluye que el Filtro Kalman es una excelente alternativa para los sensores inerciales, ya que permite eliminar picos y variaciones en la medida del ángulo debido a vibraciones externas.
- Se realizó el modelamiento del prototipo sin un sistema que permita generar el control de estabilidad en el cual se demostró que el sistema por si solo es inestable debido a que la ecuación característica tiene un polo en el semiplano derecho, razón por la cual se obtuvo un modelamiento en espacio de estados del prototipo y del sistema CMG, considerando todos los factores que conforman el sistema, y mediante el software Matlab se obtuvo una función de transferencia que permitió una simulación del mismo en lazo cerrado.
- Se logró diseñar satisfactoriamente un sistema de control de estabilidad y darle al prototipo la funcionalidad previamente establecida mediante la modelación matemática del sistema y la simulación del controlador con el software MATLAB; sin embargo, en la implementación fue necesario realizar una sintonización de los parámetros en base al comportamiento observado, se comprobó que un controlador PD permite el equilibrio del sistema, con un controlador PID se reduce el margen de fase y hace que el sistema se torne inestable; lo que demuestra que si bien el desarrollo del modelo matemático del sistema llega a ser lo más cercano posible al real, es necesaria un sintonización mediante la experimentación en base al comportamiento real del prototipo.
- En base a los resultados de diferentes pruebas realizadas, se llegó a la conclusión, que el sistema de volantes de inercia rotan a velocidad superior a las 1000 rpm, generan una fuerza giroscópica al ser inclinados mediante un tren de engranes, esta fuerza permite cambiar el ángulo de inclinación del prototipo y en este caso mantenerlo estable.
- Las vibraciones y el ruido generadas en la estructura son considerables, a causa de esto hay variaciones en la medida del ángulo de inclinación del prototipo, es decir, que para un funcionamiento eficaz se requiere de una etapa de construcción del prototipo más robusta, sin embargo, se logró mantener el sistema balanceado.

#### 6.2 Recomendaciones

- Con el fin de obtener el mismo torque generado en los dos volantes de inercia se recomienda un control de velocidad, y así obtener una velocidad constante e igual en ambas masas en todo momento.
- Se recomienda colocar un motor en el volante del prototipo ya que la variación del ángulo de esta también afecta el equilibrio del prototipo, pudiendo mejorar la respuesta ante perturbaciones externas. Además de un motor que permita dar tracción a la rueda trasera.
- Como trabajo futuro queda poder implementar diferentes técnicas de control, para lo que se recomienda evaluar la capacidad de procesamiento del sistema Arduino, de ser necesario cambiar por un sistema más robusto que permita la implementación de algoritmos que requieren de mayor procesamiento de datos.
- La parte más delicada del proyecto es el diseño y la construcción de los volantes de inercia, para lo cual se recomienda una mejora mecánica como es la alineación y balanceo de las masas con el fin de reducir vibraciones mecánicas.

## Bibliografía

- [1] A. Pothiawala M.A. Dahleh. Optimal control for the attitude control and momentum management of the space station. National Science Foundation grant NSF 8810178-ECS., 1990.
- [2] Danny Kim. Lit c-1, [en linea], disponible: www.litmotors.com/, 2014.
- [3] Reimer Berner. Control moment gyro actuator for small satellite application. Master's thesis, Department of Electrical & Electronic Engineering University of Stellenbosch, 2005.
- [4] Wikipedia, "gyro monorail", [en linea] , disponible: www.wikipedia.org/wiki/gyromonorail, Febrero 2008.
- [5] Ethan T. Van Meter. Gyroscopic stabilization of a recumbent bicycle. AME 4980: Research Studies, 2013.
- [6] Barbol. Ecuaciones de lagrange, Mayo 2003.
- [7] M Olmo R Nave. Movimiento rotacional.
- [8] Anan Suebsomran. Dynamic compensation and control of a bicycle robot. iEECON 2014 Conference, Chonburi, 2014.
- [9] Robert J. Beichner Ralph McGrew Raymond A. Serway, John R. Gordon. Physics for Scientists and Engineers. Saunders College Publishing, 2000.
- [10] Universitat de Lleida. Acciones de control, 2011.
- [11] Segway, [en linea], disponible: http://www.segway.com/downloads/pdfs/brochures/2008 product.pdf.
- [12] Brahayam David Pontón Junes Christian Santiago Armijos Paladines. Diseño, contrucción y control de un vehículo eléctrico de un eje unipersonal, 2012.
- [13] SCM International. Sensores de inclinación, 2009.
- [14] David Fernando Pozo Espín. Diseño y Construcción de una Plataforma Didáctica para Medir Ángulos de Inclinación Usando Sensores Inerciales como Acelerómetro y Giroscopio. PhD thesis, Escuela Politécnica Nacional, 2010.
- [15] Rubén Fernández Oltra. Sistema De Adquisición De Posicionamento Geográfico. PhD thesis, Universitat Politècnica de Catalunya, 2007.
- [16] Neoteo. Mems, las nanomáquinas que cambiarán al mundo, 2008.
- [17] Víctor Alfonso Ortiz Bravo José Ancizar Castañeda Cárdenas, Manuel Antonio Nieto Arias. Análisis y aplicación del filtro de kalman a una señal con ruido aleatorio. Scientia et Technica Año XVIII, 2013.
- [18] Ing. Felipe de Jesús Ramírez Echeverría. Evolución critica del ltro kalman y el filtro ufir iterativo óptimo. Master's thesis, Universidad de Guanajuato. 2012.
- [19] Manukid Parnichkun Sorawuth Vatanashe. Steering control based balancing of a bicycle robot. Robotics and Biomimetics (ROBIO), IEEE International Conference on, 2011.
- [20] Alex Martinez. Design and Implementation of a Linear Control System for a Two-wheeled vehicle and a Robotic Bicycle. PhD thesis, University of Toronto, 2008.
- [21] Ruedas y Garrucha Industriales.
- [22] Juan Miguel García Haro. Desarrollo de un controlador para motores dc brushless basado en compactrio y labview de national instruments para el estudio de nuevos algoritmos de control. Master's thesis, Universidad Carlos III de Madrid, 2010.
- [23] Moog Components Group. Motor terminology.
- [24] Ampflow motors, [en linea], disponible: www.ampflow.com/highperformance-motors.htm.
- [25] Nidec Motor&Actuators.
- [26] Wikipedia, "microcontolador", [en linea], disponible: www.wikipedia.org/wiki/microcontrolador, 2015.
- [27] Arduino, [en linea], disponible: www.arduino.cc/es/pmwiki.php?n, 2015.
- [28] Arduino, arduino board mega  $2560$ ", [en linea], disponible: http://arduino.cc/en/main/arduinoboardmega2560, 2015.
- [29] Wikipedia, ünidad de medición inercial", [en linea], disponible: http://es.wikipedia.org/wiki/unidaddemedici
- [30] Robologs, "tutorial de arduino y mpu-6050", [en linea], disponible: www.robologs.net/2014/10/15/tutorial-de-arduino-y-mpu-6050/, Diciembre 2014.
- [31] Dual motor driver controller module circuit board, 2015.
- [32] Switching power supply 350w, [en linea], disponible: www.interinar.com/publicdocs/s-350-24.pdf, Febrero 2015.
- [33] Bui Trung Thanh and Manukid Parnichkun. Balancing control of bicyrobo by particle swarm optimization-based structure-specified mixed  $h/2/h$ ? control. International Advances Robotic Systems, 2013.

# ANEXO A

# DISEÑOS MECÁNICOS

## ANEXO B

# DISEÑOS ELÉCTRICOS
#### ANEXO C

### CIRCUITOS IMPRESOS

## **ANEXO D**

# HOJAS TÉCNICAS

### ANEXO E

## PROGRAMAS

### **ANEXO F**

# **FOTOGRAFÍAS**

#### **ACTA DE ENTREGA**

El proyecto de grado denomidado "Diseño y Construcción de un Vehículo Prototipo Auto Balanceado de Dos Ruedas Longitudinales", fue entregado al Departamento de Eléctrica y Electrónica y reposa en la Universidad de las Fuerzas Armadas - ESPE, desde:

Sangolquí, ...... de Mayo del 2015

**ELABORADO POR:** 

Sr. Diego Soria 171845977-7

**AUTORIDAD:** 

Sr. Carlos Vaca 171395405-3

leur / leuro

Ing. Luis Orozco MSc.

DIRECTOR DE LA CARRERA DE INGENIERÍA EN ELECTRÓNICA,

AUTOMATIZACIÓN Y CONTROL